МИНИСТЕРСТВО НАУКИ И ВЫСШЕГО ОБРАЗОВАНИЯ РОССИЙСКОЙ ФЕДЕРАЦИИ

ФЕДЕРАЛЬНОЕ ГОСУДАРСТВЕННОЕ АВТОНОМНОЕ ОБРАЗОВАТЕЛЬНОЕ УЧРЕЖДЕНИЕ ВЫСШЕГО ОБРАЗОВАНИЯ «САМАРСКИЙ НАЦИОНАЛЬНЫЙ ИССЛЕДОВАТЕЛЬСКИЙ УНИВЕРСИТЕТ ИМЕНИ АКАДЕМИКА С.П. КОРОЛЕВА» (САМАРСКИЙ УНИВЕРСИТЕТ)

## *В.Р. КАРГИН, Б.В. КАРГИН, А.В. КАЗАКОВ*

# ПРОЕКТИРОВАНИЕ ТЕХНОЛОГИИ ГОРЯЧЕЙ ШТАМПОВКИ НА МОЛОТАХ И КРИВОШИПНЫХ ПРЕССАХ

Рекомендовано редакционно-издательским советом федерального государственного автономного образовательного учреждения высшего образования «Самарский национальный исследовательский университет имени академика С.П. Королева» в качестве учебного пособия для обучающихся по основным образовательным программам высшего образования по направлениям подготовки 22.03.02 Металлургия и 15.03.01 Машиностроение

> С А М А Р А Издательство Самарского университета 2023

# УДК 621.73(075) ББК 34.623.3я7 К218

Рецензенты: д-р техн. наук, доц. А. И. Х а й м о в и ч, канд. техн. наук, доц. А. П. Б ы к о в

*Каргин, Владимир Родионович*

К218 **Проектирование технологии горячей штамповки на молотах и кривошипных прессах:** учебное пособие / *В.Р. Каргин, Б.В. Каргин, А.В. Казаков. –* Самара: Издательство Самарского университета,  $2023. - 200$  c.

#### **ISBN 978-5-7883-1913-1**

Изложены основные вопросы теории, технологии, методик проектирования и последовательности технологических расчетов процессов горячей объемной штамповки и штампов на молотах и кривошипных прессах. Приведен справочный материал, рекомендуемый объем, порядок изложения и оформления пояснительной записки, объем и перечень конструкторско-технологической документации.

Предназначено для подготовки бакалавров всех форм обучения по направлениям 15.03.01 Машиностроение и 22.03.02 Металлургия по дисциплине «Теория и технология кузнечно-штамповочного производства»

Подготовлено на кафедре обработки металлов давлением.

УДК 621.73(075) ББК 34.623.3я7

ISBN 978-5-7883-1913-1 © Самарский университет, 2023

# **ОГЛАВЛЕНИЕ**

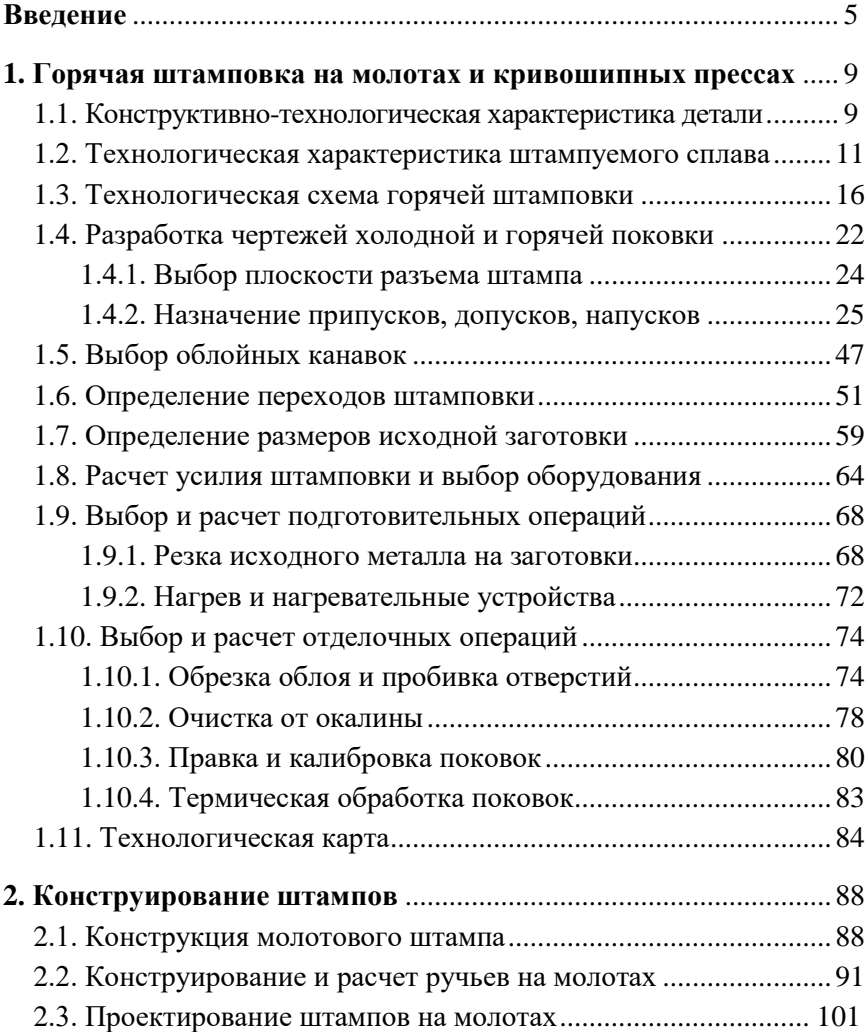

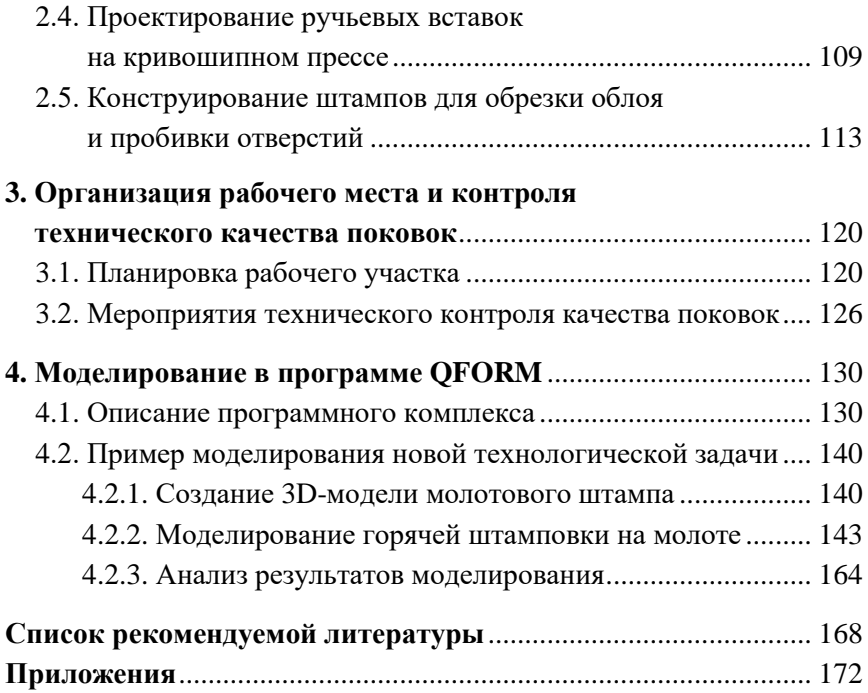

### **ВВЕДЕНИЕ**

Основной задачей горячей объемной штамповки является придание исходной заготовке необходимой формы и размеров путем ее горячей пластической деформации, сопровождающейся изменением структуры и деформационного упрочнения.

Все отрасли машиностроения требуют организации серийного и массового производства фасонных деталей или их заготовок (полуфабрикатов) с высокими механическими свойствами и с незначительными потерями материалов, зачастую имеющих высокую стоимость (табл. 1).

| Годовой выпуск поковок, шт./год при массе |                               |                                 |                             |
|-------------------------------------------|-------------------------------|---------------------------------|-----------------------------|
| Мелких<br>$($ до 1 кг $)$                 | Средних<br>$($ до $10$ кг $)$ | Тяжелых<br>$(10-150 \text{ K})$ | Тип<br>производства         |
| < 2500                                    | < 10000                       | < 1000                          | Мелкосерийное               |
| 250025 000                                | 10 00050 000                  |                                 | Среднесерийное              |
| > 250000                                  | > 50000                       | > 5000                          | Крупносерийное,<br>массовое |

Таблица 1. Признаки типов кузнечно-штамповочного производства

Фасонные изделия получают литьем, механической обработкой (резанием) из заготовок элементарной формы, а также ковкой и объемной штамповкой. Кованные и штампованные полуфабрикаты имеют более высокие механические свойства, чем отливки и детали, получаемые резанием. Это объясняется значительным деформационным упрочнением подготовкой структуры металла к упрочняющей термической обработке в процессе штамповки. Кроме того, преимущество штампованных полуфабрикатов перед изделиями, полученными резанием из прокатанной или прессованной исходной заготовки, объясняется тем, что волокнистая структура на рис. 1 *а* имеет замкнутый контур, а на рис. 1 *б* волокна перерезаются на многих участках (рис. 1).

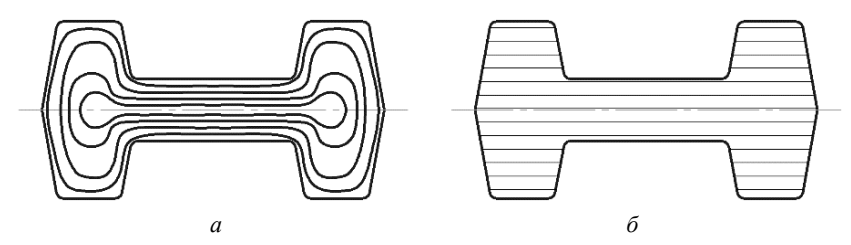

Рис. 1. Структура детали, полученной штамповкой (а) и резанием (б)

Наконец, обработка резанием связана со значительными отходами металла в стружку, которые увеличиваются с усложнением геометрии изделий.

**Горячая объемная штамповка** – это процесс изготовления поковок в штампах. Схема главных нормальных напряжений при горячей объемной штамповке представляет схему всестороннего неравномерного сжатия. По схеме главных деформаций объемная штамповка представляет собой сжатие – деформация в направлении активной силы *Р* отрицательная, а две другие деформации в радиальном направлении положительны.

По сравнению со свободной ковкой штамповка имеет следующие преимущества:

• в 50–100 раз большая производительность;

• большая однородность и точность поковок (припуски и допуски на поковку в 3–4 раза меньше, чем при ковке);

• возможность получения поковок сложной формы, которые нельзя получить свободной ковкой.

При штамповке свойственны и некоторые недостатки:

• ограниченность штампуемых изделий по массе – до 200 кг (иногда до 1500 кг);

• каждая поковка требует свой штамп, а это сложный в изготовлении и дорогой инструмент.

Штамповку целесообразно применять в крупносерийном и массовом производстве поковок.

Кузнечно-штамповочное производство развивается в настоящее время по следующим основным направлениям:

• Повышение габаритов и массы штампованных поковок, для чего требуется создание высокоэнергетических процессов и машин – орудий (оборудования).

• Повышение точности (снижение припусков на механическую обработку и допусков на штамповку) и качества поверхности штамповок. С этой целью необходимо повышать точность изготовления и жесткость штамповой оснастки и применяемого оборудования.

• Повышение прочности поковок деталей машиностроения связано с освоением технологии их производства из новых сплавов и сталей с повышенными механическими характеристиками.

• Расширение сортамента штамповок можно реализовать путем создания новых машин и технологических схем, например, гидропрессов с наборной станиной и технологии штампосварных изделий, штамповки с кручением.

• Повышение производительности труда на всех стадиях производства путем оптимизации процессов.

• Механизация и автоматизация всех стадий кузнечноштамповочного производства.

• Повышение качества поверхностей поковок за счет совершенствования материалов и технологии изготовления инструмента, создание более эффективных смазок, совершенствование технологии нагрева металла и средств очистки поверхности нагретых заготовок.

Современная аэрокосмическая горячая штамповка является основным процессом производства наиболее ответственных деталей авиадвигателей, планера самолетов и узлов ракетнокосмической техники. Основными группами материалов, обрабатываемых на заводах авиационной и ракетно-космической техники, являются алюминиевые, магниевые, титановые, никелевые, бериллиевые сплавы и специальные стали. Горячей штамповкой получают диски турбин, компрессоров и вентиляторов турбореактивных двигателей, лопатки компрессора и турбин, вертолетные лопасти и лопасти винтов, кронштейны, детали двигателей, корпус узла шасси, самолетные рамы, балки корпусов, колец ракет, элементы узлов крепления, основные детали вооружения. Вышеуказанные изделия получают штамповкой на молотах, кривошипных прессах, гидровинтовых прессах, гидравлических прессах, высокоскоростных прессах, штамповочно-высадочных автоматах. В отдельных случаях используют для штамповки мелких и средних деталей паровоздушные штамповочные молоты, для крупных деталей – бесшаботные молоты. При обработке крупных деталей заготовки перед штамповкой обрабатывают на ковочном оборудовании, подвергают прессованию, фасонируют вальцовкой, на горизонтальноковочных машинах.

Таким образом, аэрокосмическая и авиационная горячая штамповка охватывает широкий сортамент изделий, многочисленные разновидности оборудования и оснастки, является высокоразвитым процессом и одним из важнейших этапов технологической обработки авиационных и аэрокосмических материалов.

# **1. ГОРЯЧАЯ ШТАМПОВКА НА МОЛОТАХ И КРИВОШИПНЫХ ПРЕССАХ**

#### **1.1. Конструктивно-технологическая характеристика детали**

В этом разделе проекта необходимо описать параметры детали: объем и массу, рассчитанные в программе «Компас-3D»; соотношение габаритных размеров и объемов ее частей, тип формы и ее особенности (удлиненная, круглая, сплошная, полая, осесимметричная, ступенчатая и др.). При конструктивно-технологическом анализе детали обратить внимание на сложность ее отдельных элементов: глубокие и тонкие ребра, тонкие полотна, отверстия малого диаметра, оси симметрии и др. Получение таких элементов при штамповке вызывает значительные трудности в связи с большими удельными давлениями и низкой стойкостью инструмента [1–23]. Необходимо согласовать конструкторские требования к детали с требованиями ГОСТов к размерам штампованной поковки [24,25,26].

Определить назначение детали в технике и установить степень надежности при эксплуатации ее в машине, возможное распределение рабочих напряжений в объеме детали при нагрузке, обязательность симметричности деформации относительно оси детали.

Указать объем выпуска деталей и охарактеризовать тип, серийность производства при необходимисти.

Для конструирования рациональной формы поковки проанализировать чертеж детали и проверить возможность:

• получения заданной детали горячей штамповкой;

• штамповки по две и более деталей в одной поковке с последующей разрубкой или разрезкой;

• получения поковки наименее трудоемким способом, с использованием специального профиля или из проката периодического профиля.

**Пример 1.** Провести конструктивно-технологический анализ детали «шестерня» (рис. 2).

**Решение.** Деталь «шестерня» осесимметричная, круглая в плане. Состоит из стержневой части круглого поперечного сечения и головки чашеообразной формы в виде шестерни. Назначение детали в технике – передача вращательного движения в устройствах машин. Наибольшую нагрузку при эксплуатации испытывают под действием касательных напряжений зубья шестерни.

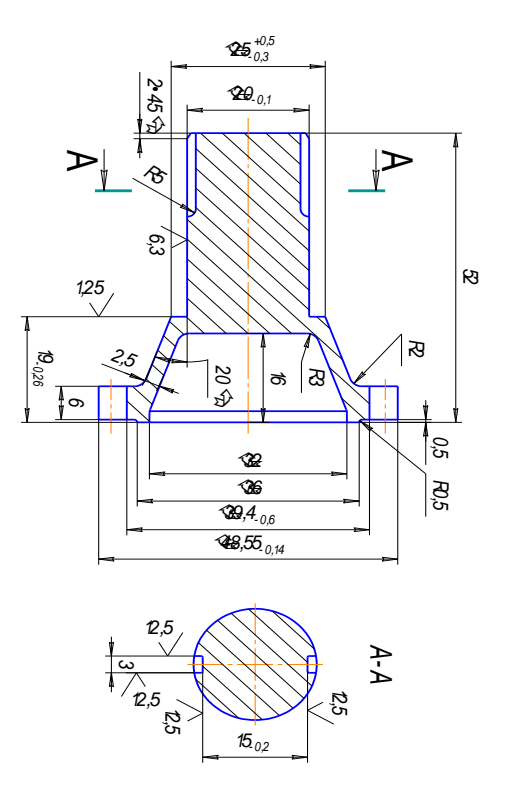

Рис. 2. Чертеж детали «шестерня»

Построить 3D-модель готовой детали в программе «Компас». При необходимости показать на 3D-модели разрезы, характеризующие форму элементов детали. Разместить 3D-модель детали в этом разделе пояснительной записки. Чертеж детали выполнить на отдельном листе на формате А4 по стандартам ЕСКД и расположить в приложении.

## **1.2. Технологическая характеристика штампуемого сплава**

В этом разделе проекта приводятся химический состав сплава, диаграмма состояния и критические точки. Кратко описываются назначение и область применения сплава [19–22].

Приводятся следующие данные:

- диаграмма пластичности;
- допустимые степени деформации;
- диаграмма рекристаллизации;

• сопротивление деформированию штампуемого сплава  $\sigma_{\textrm{\tiny{T}}}$ ,  $\sigma_{\textrm{\tiny{B}}}$  при различных скоростях деформации и температурах;

• теплоемкость, теплопроводность, коэффициент линейного расширения;

• режимы первичной термообработки поковок (отжиг, нормализация и т.п.), которые обеспечивают наилучшую обрабатываемость резанием для удаления припуска и подготавливают структуру к окончательной термообработке.

В конце раздела назначаются основные термомеханические режимы штамповки:

- температурный интервал горячей штамповки;
- максимальная степень деформации;
- критические степени деформации;

• предел текучести или временное сопротивление разрыву сплава при температуре конца штамповки.

Одним из главных параметров горячей объемной штамповки является правильный выбор температурного интервала штампуемого металла. Температурный интервал штамповки имеет верхний  $T_{\text{H}}$  и нижний  $T_{\text{k}}$  предел. Верхний предел – это максимальная температура нагрева заготовки в печи перед штамповкой  $T_{\mu}$ . Она не совпадает с температурой начала ее обработки  $T_{H_0}$  и всегда выше последней. Это связано с тем, что при транспортировке металла из печи к молоту или прессу температура поверхностных слоев нагретого тела снижается за счет потерь тепла излучением, контактом с штампом и конвекционными потоками. Температура же внутренних слоев (особенно массивных заготовок) практически не изменяется.

Температура нагрева должна быть ниже температуры пережога и перегрева.

Перегретым называется металл, имеющий в результате нагрева крупное зерно. Перегрев может получиться при температуре выше критической, если выдержка при этой температуре будет весьма продолжительной. Перегретый металл имеет пониженные пластические свойства, и при его штамповке со значительными степенями деформации могут возникать трещины.

Пережог (неисправимый брак) выражается в том, что при длительной выдержке при высоких температурах происходит окисление границ крупных зерен перегретого металла. Окислы нарушают связь между зернами, и при штамповке металл хрупко разрушается.

Нижний предел температурного интервала – это температура поверхности поковки в момент окончания деформации.

Деформация при штамповке с учетом нагрева металла делится на горячую при  $T = (0.7 \div 0.9)T_{\text{min}}$  и неполную горячую при  $T = (0.5 \div 0.7)T_{\text{mJ}}$ , где  $T_{\text{m}}$  – температура плавления металла по Кельвину.

При горячей деформации в деформируемом металле происходит полная динамическая рекристаллизация и формируется полностью рекристаллизационная структура. При неполной горячей деформации динамическая рекристаллизация происходит не полностью, в результате в металле образуется смешанная структура (рекристаллизационная и нерекристаллизационная), отличающаяся высокой степенью неоднородности в поковке.

Для конкретного сплава поковки выбирают температурный интервал  $\Delta T$  штамповки, т.е. температуру начала  $T_{\rm H}$  и конца  $T_{\rm K}$ на основании диаграмм пластичности, состояния и рекристаллизации.

Из диаграммы пластичности для стали 15 (рис. 3) видно, что при температуре выше 1470 ℃ вблизи температуры плавления находится зона хрупкости металла – зона пережога. Поэтому верхнюю границу температурного интервала ковки сталей устанавливают в диапазоне 1100–1350 ℃, что ниже температуры, при которой происходит перегрев металла.

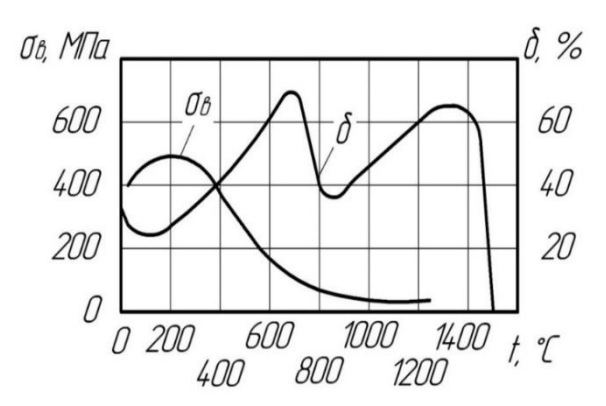

Рис. 3. Диаграмма пластичности для стали 15

При температурах 750–850 °С пластичность  $(\delta)$  уменьшается, что объясняется фазовыми превращениями, происходящими в металле. Сталь обладает высокой пластичностью только при нагреве до температур 1200–1400 ℃.

На рис. 4 представлена диаграмма состояния железноуглеродистых сталей, из которой видно, что наиболее пластичной структурой является структура аустенита.

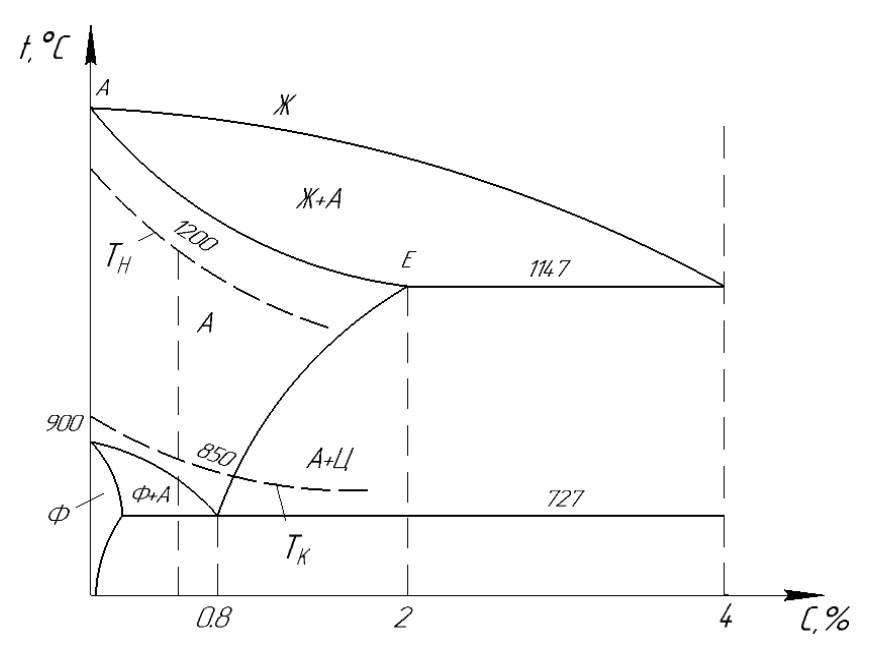

Рис. 4. Диаграмма состояния железно-углеродистых сплавов

При наличии двухфазной структуры пластичность снижается. У низкоуглеродистых и углеродистых сталей при температуре 1100–1200 ℃ структура чисто аустенитная. По высокой пластичности температуру 1200 ℃ можно принять за верхний предел температурного интервала штамповки  $T<sub>H</sub>$ . нижний предел температурного интервала  $T_{\kappa}$  должен лежать выше температур фазовых превращений.

При установлении нижнего предела штамповки  $T<sub>\kappa</sub>$  необходимо учитывать массу поковки, наличие или отсутствие последующей термообработки и способ охлаждения. Например, при большой массе поковки и высокой температуре окончания ковки поковка будет остывать медленно и размельченное деформацией зерно может снова вырасти. При малой массе поковки (до 100 кг) поковка остывает быстрее и зерно остается измельченным.

При правильном выборе температуры конца штамповки в раздробленных зернах металла происходит рекристаллизация, но величина зерна не увеличивается, поковка получается мелкозернистой.

Одновременное влияние температуры и степени деформации на размер зерна поковки представлено на диаграмме рекристаллизации углеродистых сталей, приведенной на рис. 5. Из диаграммы видно, что при  $\varepsilon < \varepsilon_1$  зерно практически не увеличивается, где  $\varepsilon_1$ порог рекристаллизации. При каждой температуре имеется порог рекристаллизации  $\varepsilon_1$ . В диапазоне деформаций  $\varepsilon_1 - \varepsilon_2$  зерно резко увеличивается, поэтому деформацию в этом диапазоне называют критической (заштрихованные области). Например, для стали 50 критические степени деформации лежат в пределах от 6 до 8% для температур 800–900 ℃. Размер зерна зависит от температуры окончания пластической деформации. Чем выше температура, тем больше зерно.

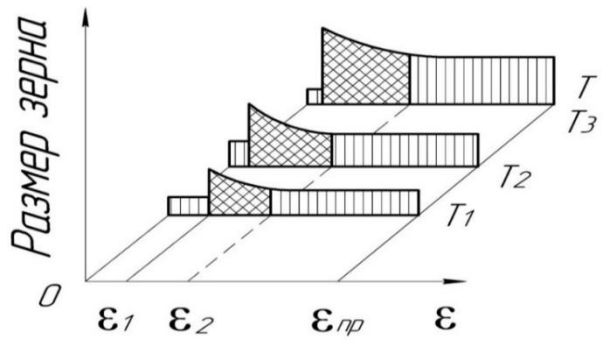

Рис. 5. Типовая диаграмма рекристаллизации углеродистых сталей

Значения температур начала и конца штамповки для сплавов, имеющих одну основу, резко колеблются в зависимости от содержания в них других компонентов; так, например, верхний предел температурного интервала штамповки для различных деформируемых алюминиевых сплавов находится между 470 и 500 °С, нижний – между 350 и 400 °С; у медных сплавов верхний предел – между 700 и 900 °С, нижний – между 550 и 800 °С; у магниевых сплавов верхний предел – между 370 и 430 °С, нижний – между 300 и 350 °С; у титановых сплавов верхний предел между 1000 и 1200 °С, нижний – между 700 и 950 °С. Соответственно у стали верхний предел – между 1100 и 1300 °С, нижний – между 800 и 950 °С.

#### **1.3. Технологическая схема горячей штамповки**

Технологическая схема горячей штамповки на молотах и прессах [1–14, 35, 36], представленная на рис. 6, – это необходимый набор операций, состоящий из подготовительных операций: резки исходного металла на мерные заготовки, нагрева металла в печах, удаления окалины перед штамповкой. Резка исходного металла на заготовки подразделяется на резку на пресс-ножницах, резку в штампах на кривошипных прессах, ломку на штампах и газовую резку и др. В качестве подготовительных операций для длинноосных поковок широко используют вальцовку [8, 10, 13]. Для нагрева используют индукционные установки и камерные печи [1, 8–13]. Основная формообразующая операция – горячая штамповка может производится на штамповочных молотах или кривошипных горячештамповочных прессах в открытых или закрытых штампах или штампах для выдавливания. В качестве отделочных операций применяют следующие операции: обрезка облоя и прошивка отверстий в горячем или холодном состоянии; очистка поверхности поковок от окалины методами травления или галтовкой или дробеструйной

очисткой; правка и калибровка в горячем или холодном состоянии, термообработка, контроль геометрии и качества поковок. Последовательность выполнения операций показаны на рис. 6 линиями со стрелками, соединяющими операции между собой. Разветвления указывают на возможные альтернативные варианты получения поковок.

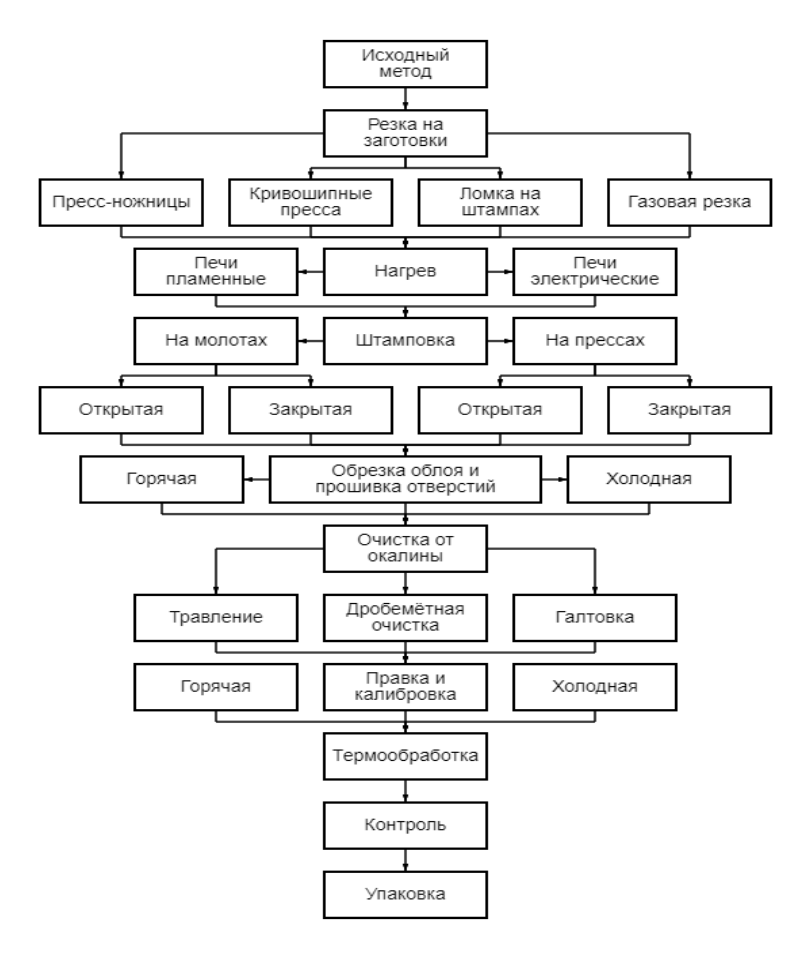

Рис. 6. Технологические схемы процессов горячей штамповки поковок на молотах и прессах

Реализация этого набора операций на различном оборудовании позволяет получить множество альтернативных технологических схем процесса штамповки конкретной поковки.

По литературным источникам [2–7] определить место заданной детали в существующих классификациях поковок. Установить группу, подгруппу и тип штампуемой детали. Привести краткую характеристику поковки по соотношению ее основных размеров, форме главной оси, наличию труднозаполняемых отростков и по другим признакам, обуславливающим технологические особенности ее изготовления. Ознакомиться с известными методами получения горячей штамповкой аналогичных деталей, используя компьютерное моделирование возможных альтернативных вариантов изготовления, например, изготовление конкретной детали на молоте или прессе, открытом штампе или закрытом штампе или штампе для выдавливания. Проанализировать их достоинства и недостатки. По результатам анализа выбрать наиболее целесообразную технологическую схему изготовления поковки, тип штампа, какую часть поковки располагать в каком штампе (внизу, вверху, в матрице, пуансоне), решить вопрос о выборе заготовки, а также о последовательности операций и переходов штамповки и согласовать с преподавателем. При оценке альтернативных вариантов процессов штамповки поковок нужно исходить из следующих критериев:

- минимальная себестоимость;
- минимальный расход металла;
- размер партии изготавливаемых деталей;
- форма и размер поковки;
- технологические свойства материала исходной заготовки;

• точность геометрических форм, размеров поковки и качество поверхностного слоя.

**Пример 2.** Определить место детали «шестерня» на рис. 3 в существующей классификации поковок на кривошипных прессах.

**Решение.** Согласно классификации поковок, получаемых на кривошипных прессах, деталь «шестерня» относится к V группе, Ι подгруппе – поковки, изготавливаемые в штампах выдавливанием [2]. У поковок данного типа стержневые элементы образуются выдавливанием металла в направлении оси поковки (прямым выдавливанием), а отдельные элементы – обратным выдавливанием (закрытой прошивкой). Как правило, при штамповке поковок V группы стержень получают выдавливанием, а головку – осадкой в закрытых или открытых штампах.

В разделе должно быть принято решение о применении вида штампа: открытого, закрытого или штампа для выдавливания.

В зависимости от типа штампа различают штамповку на молотах и кривошипных прессах в открытых штампах, штамповку в закрытых штампах и в штампах для выдавливания (рис. 7, 8).

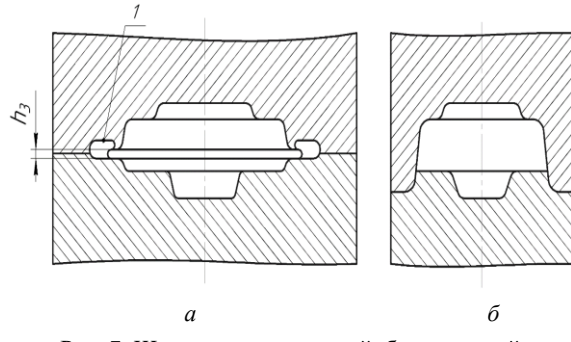

Рис. 7. Штампы: а – открытый; б – закрытый

При штамповке в открытом штампе деформируемый металл течет не только в углубления штампа, но и в облойную (заусенечную) канавку 1 через зазор высотой  $h_3$  между подвижной и неподвижной частями штампа в радиальном направлении, образуя облой (заусенец) (рис. 7 *а*). Высота облоя в процессе деформирования меняется и затем после штамповки обрезается на специальных обрезных штампах.

Заусеночная канавка 1 имеет следующее назначение:

в нее вытекает избыточный объем металла;

 при соударении верхней и нижней половин штампа заусенец предохраняет штамп от жесткого удара, что способствует продлению срока службы штампа;

 быстрое остывание заусенца создает в конце штамповки большое сопротивление течению металла, что способствует лучшему заполнению ручья штампа.

Для штамповки в открытых штампах характерны следующие особенности:

 объем металла заготовки, находящийся в ручье, не постоянен, часть металла вытекает в заусенец, поэтому к точности заготовки по объему высоких требований не предъявляется;

 по месту обрезки заусенца у поковки волокна металла оказываются перерезанными;

 в открытых штампах делаются специальные штамповочные уклоны в ручьях для облегчения извлечения готовой поковки (3°–10°).

Штамповка в закрытых штампах отличается тем, что небольшой зазор между частями штампа обеспечивает их взаимную подвижность и в процессе деформирования заготовки остается постоянным (рис. 7 *б*). Отсутствие облоя в закрытых штампах сокращает расход металла и увеличивает коэффициент выхода годного. Для штамповки в закрытых штампах характерны следующие особенности:

 штамповка происходит без образования заусенца, и в этом случае расход металла меньше, но предъявляются повышенные требования к точности объема заготовки;

 макроструктура поковок весьма благоприятна, так как волокна обтекают контур и нигде не перерезаются после штамповки;

 при штамповке без облоя нужны специальные выталкивающие устройства для извлечения поковки из штампа;

 штамповка в закрытых штампах производится главным образом на кривошипных прессах.

Штамповка в штампах выдавливания на рис. 8 характеризуется тем, что штамп имеет глубокие полости, которые заполняются выдавливанием.

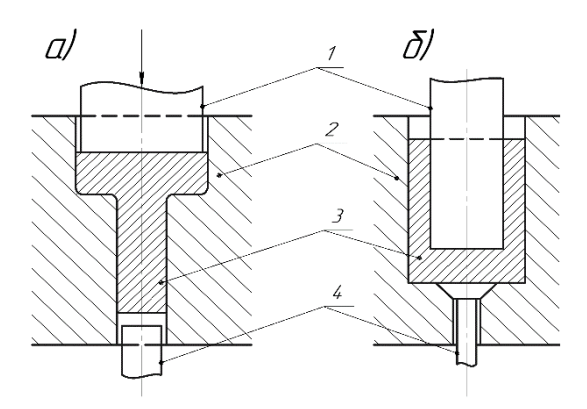

Рис. 8. Схема штамповки поковок на кривошипных прессах в штампах прямого (а) и обратного (б) выдавливания: 1 – пуансон; 2 – матрица; 3 – поковка; 4 – выталкиватель

Основные элементы деформации при открытой (облойной) и закрытой (безоблойной) штамповке: осадка, закрытая прошивка и выдавливание (рис. 9, 10).

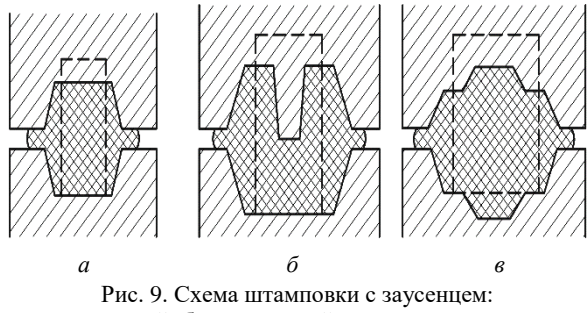

а – осадкой; б – прошивкой; в – выдавливанием

При безоблойной штамповке металл деформируется в замкнутой полости штампа с незначительным образованием в конечной

стадии штамповки тонкого заусенца при затекании металла в разъем между частями штампа в направлении, параллельном верхней части штампа (рис. 10).

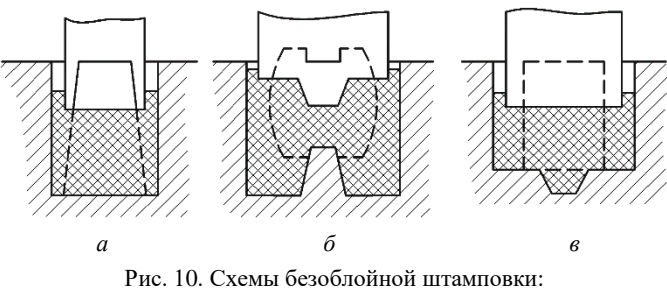

а – осадкой; б – прошивкой; в – выдавливанием

В заключении раздела проекта приводится графическая схема рационального технологического (оптимального) процесса штамповки детали и ее пояснение, на основании которой ведется дальнейшее проектирование.

#### **1.4. Разработка чертежей холодной и горячей поковки**

Чертеж холодной поковки является основным техническим документом проекта, по которому производится подготовка и освоение производства, технический контроль и поставка поковок заказчику.

Чертеж поковки разрабатывается в соответствии с ГОСТ 7505- 89 [24] для стальных поковок, для поковок из цветных металлов и сплавов по рекомендациям [14].

При составлении чертежа поковки необходимо прежде всего стремиться придать ей такую форму, которую можно получить, применяя наиболее простые переходы при минимальном их количестве и наименьших потерях металла в отход.

Исходной информацией для разработки чертежа поковки является чертеж конструкторской детали, выдаваемый вместе с заданием. Чертеж детали должен содержать все необходимые номинальные размеры с предельными отклонениями, исходные базы механической обработки, класс шероховатости поверхности по ГОСТ 2789-73, марку материала (рис. 11).

Чертеж поковки разрабатывается в соответствии с рекомендациями [2] в следующей последовательности:

• установить плоскости разъема штампа;

• ориентировочно определить массу поковки по массе детали;

• назначить припуски на механическую обработку, допуски и кузнечные напуски;

• установить штамповочные уклоны, построить линию разъема;

• установить наружные и внутренние радиусы закругления;

• выбрать конструкцию наметки отверстия с перемычкой под прошивку (для деталей с отверстием);

Rz12,5

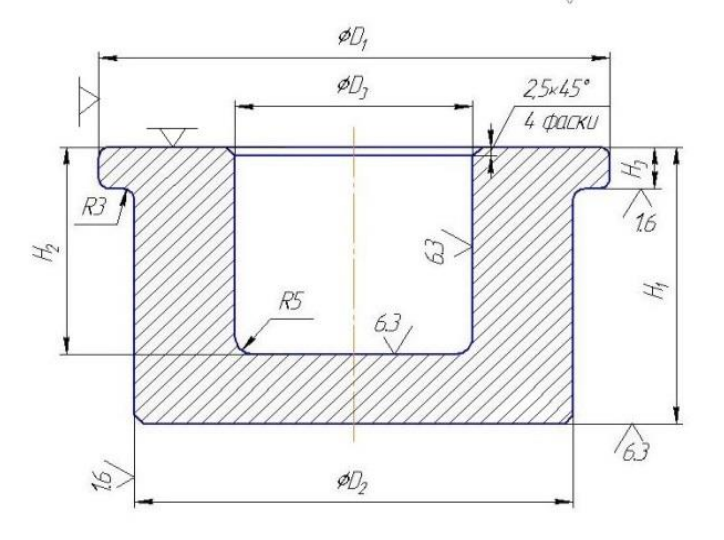

Рис. 11. Чертеж детали «втулка»

• определить точную массу поковки 0,5 положительного (верхнего) предельного отклонения для наружных размеров и 0,5 отрицательного (нижнего) отклонения для внутренних размеров (отверстия или полости)

Чертеж готовой детали следует выполнить на отдельном листе по стандартам ЕСКД.

# *1.4.1. Выбор плоскости разъема штампа*

При выборе положения плоскости разъема штампа необходимо выполнить условия:

• Поковка должна свободно удаляться из верхней и нижней частей штампа, для чего разъем молотового штампа располагают в плоскости сечения поковки с наибольшим периметром, что обеспечивает наименьшую глубину и наибольшую ширину ручья. Для штампа на кривошипных прессах разъем располагают в плоскости наименьших габаритных размеров.

• Ручьи штампа ориентируют таким образом, чтобы их заполнение осуществлялось за счет осадки, а не выдавливания, при этом полости под тонкие и высокие ребра, бобышки и приливы в молотовом штампе рекомендуется располагать в верхней половине штампа, так как верхняя половина штампа заполняется лучше, чем нижняя;

• Предпочтительно, чтобы поверхность разъема пересекалась с вертикальными образующими поковки, что упрощает контроль смещения частей штампа.

• В открытом штампе в этой плоскости предусматривают облойную канавку, заполняемую вытекающим из ручья избытком металла, образующим облой.

• Положение плоскости разъема должно обеспечивать: легкое заполнение полостей штампа; минимальный отход металла за счет напусков и заусенца; максимальную простоту конструкции

формоизменяющего и обрезного инструмента; удовлетворительную стойкость штампов [2];

На рис. 12 *а* линия разъема 2 назначена правильно, так как обнаруживается сдвиг 1 при обрезке облоя. На рис. 12 *б* линия разъема 2 назначена неправильно, сдвиг 1 при обрезке облоя не обнаруживается. Если на детали только одна бобышка, то поверхность верхнего штампа можно выбрать плоской (рис. 12 *в*), а поковку расположить только в нижнем штампе. В этом случае при удалении облоя возникают затруднения, так как остаются острые кромки и получается некачественный срез.

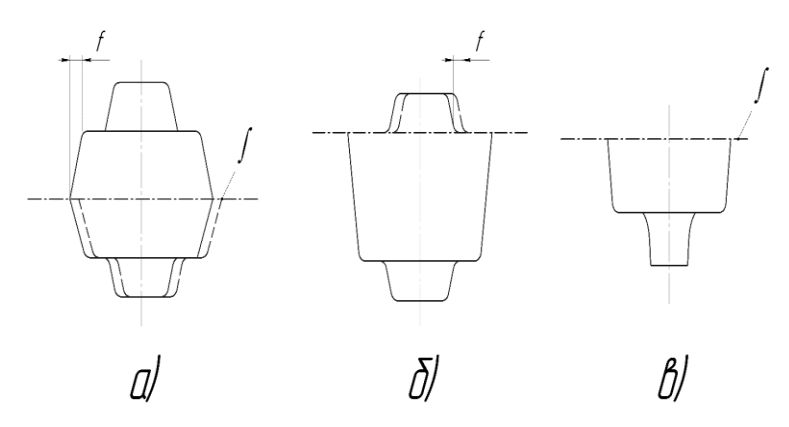

Рис. 12. Плоскость разъема частей штампа

## *1.4.2. Назначение припусков, допусков, напусков*

На размеры готовой детали устанавливают припуск на обработку резанием, допуск на штамповку и напуски по соответствующим таблицам ГОСТ 7505-09 [24] в зависимости от расчетной массы поковки.

**Припуск –** это слой металла, подлежащий удалению обработкой резанием для получения требуемых размеров детали по чертежу готовой детали и для получения требуемого качества ее поверхности (рис. 13).

Припуск обычно назначают по всей поверхности поковки. При обработке резанием в припуск должны попадать все дефекты наружного слоя поковки: зажимы, неровности, трещины. Чем выше качество заготовки, тем можно меньше назначать припуск.

На величину припуска влияет большое количество факторов:

- вид исходного материала (слиток, прокат);
- сорт материала (углеродистые стали, легированные стали);
- качество поверхности исходных заготовок;

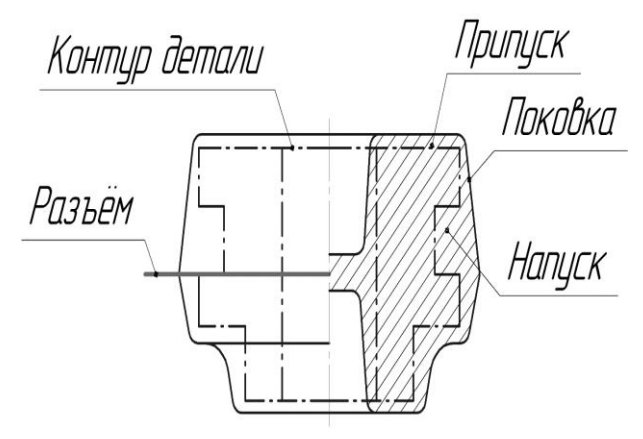

Рис. 13. Схема назначения припуска и напуска на деталь «шестерня»

• конфигурация, форма и размеры поковки по длине и поперечному сечению;

- вид инструмента (штампы открытые или закрытые);
- квалификация штамповщика.
- вид оборудования (молот, кривошипный пресс).

**Напуск** – это увеличение припуска, упрощающее конфигурацию заготовки в виду невозможности или нерентабельности изготовления поковки по контуру детали. Напуск дает упрощение ковки поковки.

**Допуск** – это допустимое отклонение в размерах поковки, обусловленное невозможностью изготовления ее с абсолютно точными размерами. Величина допуска равна разности между наибольшими и наименьшими размерами поковки.

На рис. 14 показана схема расположения припусков и допусков на поковке, где  $H$  – чистовой размер детали;  $\delta_{min}$  – наименьший припуск на размер *H;* ∆ – поле допуска.

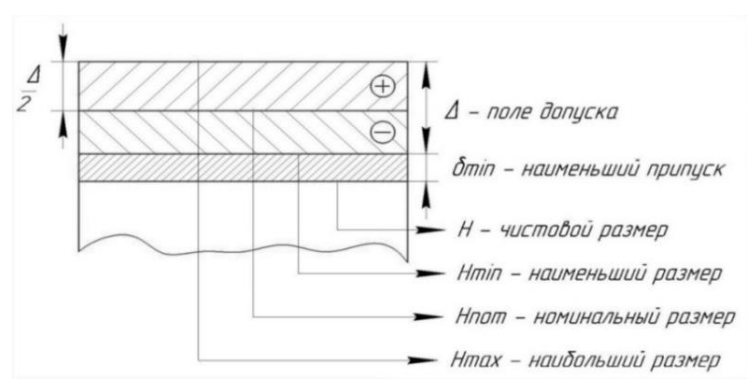

Рис. 14. Схема расположения припусков и допусков

Номинальный припуск на размер *Н:*

$$
\delta = \delta_{min} + 0.5\Delta.
$$

Наименьший размер поковки:

$$
H_{min} = H + \delta_{min}.
$$

Номинальный размер поковки:

$$
H_{nom} = H + \delta_{min} + 0.5\Delta.
$$

Наибольший размер поковки:

$$
H_{max} = H + \delta_{min} + \Delta.
$$

Основные характеристики поковки, необходимые для назначения припусков, допусков, напусков: расчетная масса поковки, группа стали, степень сложности поковок, класс точности изготовления поковки, исходный индекс находят по приложениям ГОСТ 7505-89 [24].

**Расчетная масса поковки** вычисляют по формуле:

$$
M_{\text{n.p.}} = M_{\text{A}} \times K_{\text{p}},\tag{1}
$$

где  $M_{n,p}$  – расчетная масса поковки, кг;  $M_n$  – масса детали, кг; Kр – расчетный коэффициент (табл. 2).

| Группа         | Характеристика детали                                                                        | Типовые<br>представители              | $K_{p}$       |
|----------------|----------------------------------------------------------------------------------------------|---------------------------------------|---------------|
| 1              | Удлиненной формы                                                                             |                                       |               |
| 1.1            | С прямой осью                                                                                | Валы, оси, цапфы,<br>шатуны           | $1,3-$<br>1,6 |
| 1.2            | С изогнутой осью                                                                             | Рычаги, сошки<br>рулевого упр.        | $1,1-$<br>1,4 |
| $\overline{c}$ | Круглые и многогранные<br>в плане                                                            |                                       |               |
| 2.1            | Круглые                                                                                      | Шестерни, ступицы                     | $1,5-$<br>1,8 |
| 2.2            | Квадратные, прямоугольные,<br>многогранные                                                   | Фланцы, ступицы,<br>гайки             | $1,3-$<br>1,7 |
| 2.3            | С отростками                                                                                 | Крестовины, вилки                     | $1,4-$<br>1,6 |
| 3              | Комбинированной формы                                                                        | Кулаки поворотные,<br>коленчатые валы | $1,3-$<br>1,8 |
| $\overline{4}$ | С большим объемом необра-<br>ботанных поверхностей                                           | Балки осей, крюки,<br>рычаги, шатуны  | $1,1-$<br>1,3 |
| 5              | С отверстиями, поднутрениями,<br>углублениями,<br>не оформляемыми в поковке<br>при штамповке | Полые валы, фланцы.<br>Блоки шестерен | $1,8-$<br>2,2 |

Таблица 2. Определение расчетного коэффициента K<sup>р</sup>

Для расчета массы детали Мд ее разбивают условно на ряд легко вычисляемых элементарных объемов (цилиндр, кольцо, диск, призма, усеченный конус т.д.) Затем элементарные объемы суммируют и умножают на величину плотности штампуемого металла.

Расчетную массу поковки определяют исходя из ее номинальных размеров по чертежу поковки (после его разработки) с учетом половины положительного отклонения на наружные размеры и половины отрицательного отклонения на внутренние. В массу поковки не входит масса облоя и перемычки пробитого отверстия.

**Группа стали** зависит от среднего массового содержания углерода и легирующих элементов (Si, Mn, Cr, Ni, Mo, W). Углеродистые и легированные стали делятся на три группы (табл. 3).

| руппа<br>стали | Массовая доля углерода | Суммарная массовая доля<br>легирующих элементов, % |
|----------------|------------------------|----------------------------------------------------|
| M1             | До 0,35                | До 2 вкл.                                          |
| M <sub>2</sub> | Св. 0,35 до 0,65       | Св. 2,0 до 5,0 вкл.                                |
| M <sub>3</sub> | CB. 0.65               | CB. 5.0                                            |

Таблица 3. Определение группы стали

**Степень сложности поковки –** это одна из конструктивных характеристик формы поковок. По ГОСТ 7505-89 [24] различают четыре степени сложности поковки (С1, С2, С3, С4) в зависимости от отношения объема  $V_{\Pi}$  или массы поковки  $M_{\Pi}$  к объему  $V_{\Phi}$ или массе геометрической фигуры  $M_{\Phi}$ . Геометрическая фигура может иметь вид шара, параллелепипеда, цилиндра или правильной призмы. Так, например, объем фигуры для поковок, изображенных на рис. 15 *б, в,* равен объему цилиндра диаметром *D*<sup>п</sup> и высотой *H*.

Таким образом, коэффициент сложности К<sub>с</sub> определяется по формуле:

$$
K_{\rm C} = \frac{V_{\rm \Pi}}{V_{\rm \Phi}} = \frac{M_{\rm \Pi}}{M_{\rm \Phi}}.
$$

Количественные оценки степеней сложности приведены в табл. 4.

| Степень сложности | $V_{\rm II}/V_{\rm \phi}(M_{\rm II}/M_{\rm \phi})$ |
|-------------------|----------------------------------------------------|
|                   |                                                    |
| C1                | $C_{B.} 0,63$                                      |
| C <sub>2</sub>    | Св. 0,32 до 0,63 вкл.                              |
| C <sub>3</sub>    | Св. 0,16 до 0,32 вкл.                              |
| Ο4                | До 0,16                                            |

Таблица 4. Оценка степени сложности поковки Кс

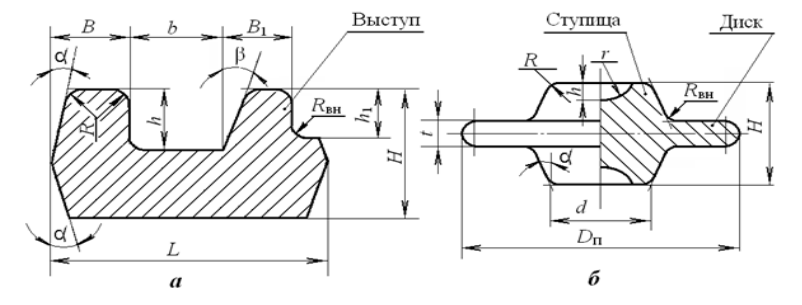

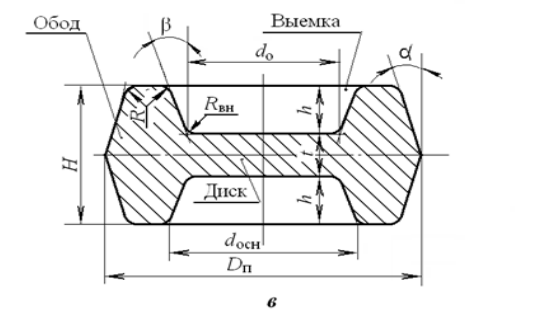

Рис. 15. Примеры: а – поковка с выступами; б – поковка с тонкими дисками; в – поковка с выемками (наметками)

К группе сложности С4 относят поковки с высокими выступами и ребрами при *h* 1,5 *В* (рис. 15 *а*) и тонкими перемычками, фланцами или дисками при  $t/D_{\text{n}}$  или  $t/D_{\text{n}} \le 0.2$  (рис. 15  $\tilde{b}$ , *в*). При

этом следует учесть, что с уменьшением высоты выступов понижается степень сложности: С3 при  $B < h \le 1,5$  B; С2 при 0,3  $B < h < B$ ;  $C1$  при *h* ≤ 0,3 *B*.

**Класс точности поковок** устанавливают по ГОСТ 7505-89 [24] в зависимости от схемы штамповки, вида технологического процесса и оборудования (табл. 5).

| N <sub>0</sub><br>$\Pi\Pi$ | Основное оборудование.<br>Технологические процессы      | T1     | T2     | T3     | <b>T4</b> | T <sub>5</sub> |
|----------------------------|---------------------------------------------------------|--------|--------|--------|-----------|----------------|
| 1                          | Кривошипные<br>горячештамповочные прессы                |        |        |        |           |                |
| 1.1                        | Открытая (облойная) штамповка                           |        |        |        | $^{+}$    | $^{+}$         |
| 1.2                        | Закрытая штамповка                                      |        | $^{+}$ | $^{+}$ |           |                |
| 1.3                        | Выдавливание                                            |        |        | $^+$   | $^{+}$    |                |
| $\overline{2}$             | Горизонтально-ковочные<br>машины                        |        |        |        | $^{+}$    | $^{+}$         |
| 3                          | Прессы винтовые,<br>гидравлические                      |        |        |        | $^{+}$    | $^{+}$         |
| $\overline{4}$             | Горячештамповочные автоматы                             |        | $^{+}$ | $^{+}$ |           |                |
| 5                          | Штамповочные молота                                     |        |        |        | $^{+}$    | $^{+}$         |
| 6                          | Калибровка объемная                                     | $^{+}$ | $^{+}$ |        |           |                |
| 7                          | Прецизионная штамповка<br>(без окончательной обработки) | $^{+}$ |        |        |           |                |

Таблица 5. Выбор класса точности поковок

При проектировании допускается назначать различные классы точности на размеры одной и той же поковки. При назначении классов точности на поковки следует учесть, что при пламенном

нагреве заготовок допускается снижение точности для классов *Т2*…*Т4* на один класс, а при холодной или плоскостной калибровке точность принимается на один класс выше.

**Исходный индекс** – условный показатель [24], учитывающий в обобщенном виде сумму конструктивных характеристик: расчетную массу поковки, группу стали, степень сложности и класс точности поковки, назначаемых по табл. 2–5, определяют по табл. 6. Он служит для назначения основных припусков, допусков и допускаемых отклонений.

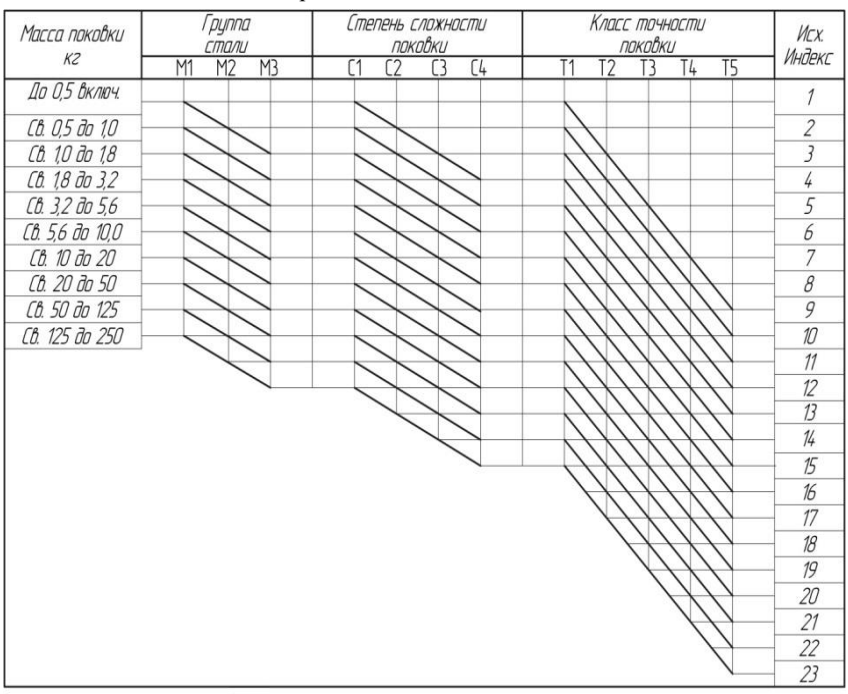

Таблица 6. Определение исходного индекса поковки

**Основные припуски на механическую обработку** регламентируются ГОСТ7505-89 и назначаются на номинальные размеры детали в зависимости от класса шероховатости поверхности детали

# с учетом массы поковки, точности изготовления поковки, группы стали, степени сложности поковок по табл. 7 в миллиметрах.

|                 | Толщина детали         |             |                  |             |             |                  |             |             |                  |
|-----------------|------------------------|-------------|------------------|-------------|-------------|------------------|-------------|-------------|------------------|
|                 | До 25<br>$25 - 40$     |             |                  |             |             |                  | $40 - 63$   |             |                  |
|                 | Длина, ширина, диаметр |             |                  |             |             |                  |             |             |                  |
|                 |                        | До 40       |                  |             | $40 - 100$  |                  |             | $100 - 160$ |                  |
| Исходный индекс | $100 -$                | $10 -$      | $1,25-$          | $100 -$     | $10 -$      | $1,25-$          | $100 -$     | $10-$       | $1,25-$          |
|                 | 12,5                   | 1,6         | $\boldsymbol{0}$ | 12,5        | 1,6         | $\boldsymbol{0}$ | 12,5        | 1,6         | $\boldsymbol{0}$ |
|                 | $\sqrt{Ra}$            | $\sqrt{Ra}$ | $\sqrt{Ra}$      | $\sqrt{Ra}$ | $\sqrt{Ra}$ | $\sqrt{Ra}$      | $\sqrt{Ra}$ | $\sqrt{Ra}$ | $\sqrt{Ra}$      |
| $\mathbf{1}$    | 0,4                    | 0,6         | 0,7              | 0.4         | 0.6         | 0,7              | 0,5         | 0,6         | 0.7              |
| $\overline{2}$  | 0,4                    | 0.6         | 0,7              | 0,5         | 0.6         | 0,7              | 0.6         | 0,8         | 0,9              |
| 3               | 0,5                    | 0,6         | 0,7              | 0,6         | 0,8         | 0,9              | 0,6         | 0,8         | 0,9              |
| $\overline{4}$  | 0,6                    | 0,8         | 0,9              | 0,6         | 0,8         | 0,9              | 0,7         | 0,9         | 1,0              |
| 5               | 0,6                    | 0,8         | 0,9              | 0,7         | 0,9         | 1,0              | 0,8         | 1,0         | 1,1              |
| 6               | 0,7                    | 0,9         | 1,0              | 0,8         | 1,0         | 1,1              | 0,9         | 1,1         | 1,2              |
| $\overline{7}$  | 0,8                    | 1,0         | 1,1              | 0,9         | 1,1         | 1,2              | 1,0         | 1,3         | 1,4              |
| 8               | 0,9                    | 1,1         | 1,2              | 1,0         | 1,3         | 1,4              | 1,1         | 1,4         | 1,5              |
| 9               | 1,0                    | 1,3         | 1,4              | 1,1         | 1,4         | 1,5              | 1,2         | 1,5         | 1,6              |
| 10              | 1,1                    | 1,4         | 1,5              | 1,2         | 1,5         | 1,6              | 1,3         | 1,6         | 1,8              |
| 11              | 1,2                    | 1,5         | 1,6              | 1,3         | 1,6         | 1,8              | 1,4         | 1,7         | 1,9              |
| 12              | 1,3                    | 1,6         | 1,8              | 1,4         | 1,7         | 1,4              | 1,5         | 1,8         | 2,0              |
| 13              | 1,4                    | 1,7         | 1,4              | 1,5         | 1,8         | 2,0              | 1,7         | 2,0         | 2,2              |
| 14              | 1,5                    | 1,8         | 2,0              | 1,7         | 2,0         | 2,2              | 1,9         | 2,3         | 2,5              |
| 15              | 1,7                    | 2,0         | 2,2              | 1,9         | 2,3         | 2,5              | 2,0         | 2,5         | 2,7              |
| 16              | 1,9                    | 2,3         | 2,5              | 2,0         | 2,5         | 2,7              | 2,2         | 2,7         | 3,0              |
| 17              | 2,0                    | 2,5         | 2,7              | 2,2         | 2,7         | 3,0              | 2,4         | 3,0         | 3,3              |
| 18              | 2,2                    | 2,7         | 3,0              | 2,4         | 3,0         | 3,3              | 2,6         | 3,2         | 3,5              |
| 19              | 2,4                    | 3,0         | 3,3              | 2,6         | 3,2         | 3,5              | 2,8         | 3,5         | 3,8              |
| 20              | 2,6                    | 3,2         | 3,5              | 2,8         | 3,5         | 3,8              | 3,0         | 3,3         | 4,1              |

Таблица 7. Основные припуски на механическую обработку

*Окончание табл. 7*

|                          | Толщина детали |                        |                  |             |             |                  |             |             |                  |
|--------------------------|----------------|------------------------|------------------|-------------|-------------|------------------|-------------|-------------|------------------|
|                          |                | $63 - 100$             |                  |             | $100 - 60$  |                  |             | $160 - 250$ |                  |
|                          |                | Длина, ширина, диаметр |                  |             |             |                  |             |             |                  |
| Исходный индекс          |                | $160 - 250$            |                  |             | 250-400     |                  |             | 400-630     |                  |
|                          | $100 -$        | $10 -$                 | $1,25-$          | $100 -$     | $10 -$      | $1,25-$          | $100 -$     | $10 -$      | $1,25-$          |
|                          | 12,5           | 1,6                    | $\boldsymbol{0}$ | 12,5        | 1,6         | $\boldsymbol{0}$ | 12,5        | 1,6         | $\boldsymbol{0}$ |
|                          | $\sqrt{Ra}$    | Ra                     | $\sqrt{Ra}$      | $\sqrt{Ra}$ | $\sqrt{Ra}$ | $\sqrt{Ra}$      | $\sqrt{Ra}$ | $\sqrt{Ra}$ | Ra               |
|                          |                |                        |                  |             |             |                  |             |             |                  |
| 1                        | 0,6            | 0.8                    | 0,9              | 0,6         | 0,8         | 0.9              |             |             |                  |
| $\overline{c}$           | 0,6            | 0,8                    | 0,9              | $_{0,7}$    | 0,9         | 1,0              | $0.8\,$     | 1,0         | 1,1              |
| 3                        | 0,7            | 0,9                    | 1,0              | 0.8         | 1,0         | 1,1              | 0,9         | 1,1         | 1,2              |
| $\overline{\mathcal{L}}$ | 0.8            | 1,0                    | 1,1              | 0,9         | 1,1         | 1,2              | 1,0         | 1,3         | 1,4              |
| 5                        | 0,9            | 1,1                    | 1,2              | 1,0         | 1,3         | 1,4              | 1,1         | 1,4         | 1,5              |
| 6                        | 1,0            | 1,3                    | 1,4              | 1,1         | 1,4         | 1,5              | 1,2         | 1,5         | 1,6              |
| 7                        | 1,1            | 1,4                    | 1,5              | 1,2         | 1,5         | 1,6              | 1,3         | 1,6         | 1,8              |
| 8                        | 1,2            | 1,5                    | 1,6              | 1,3         | 1,6         | 1,8              | 1,4         | 1,7         | 1,9              |
| 9                        | 1,3            | 1,6                    | 1,8              | 1,4         | 1,7         | 1,9              | 1,5         | 1,8         | 2,0              |
| 10                       | 1,4            | 1,7                    | 1,9              | 1,5         | 1,8         | 2,0              | 1,7         | 2,0         | 2,2              |
| 11                       | 1,5            | 1,8                    | 2,0              | 1,7         | 2,0         | 2,2              | 1,9         | 2,3         | 2,5              |
| 12                       | 1,7            | 2,0                    | 2,2              | 1,9         | 2,3         | 2,5              | 2,0         | 2,5         | 2,7              |
| 13                       | 1,9            | 2,3                    | 2,5              | 2,0         | 2,5         | 2,7              | 2,2         | 2,7         | 3,0              |
| 14                       | 2,0            | 2,5                    | 2,7              | 2,2         | 2,7         | 3,0              | 2,4         | 3,0         | 3,3              |
| 15                       | 2,2            | 2,7                    | 3,0              | 2,4         | 3,0         | 3,3              | 2,6         | 3,2         | 3,5              |
| 16                       | 2,4            | 3,0                    | 3,3              | 2,6         | 3,2         | 3,5              | 2,8         | 3,5         | 3,8              |
| 17                       | 2,6            | 3,2                    | 3,5              | 2,8         | 3,5         | 3,8              | 3,0         | 3,8         | 3,1              |
| 18                       | 2,8            | 3,5                    | 3,8              | 3,0         | 3,8         | 3,1              | 3,4         | 4,3         | 4,7              |
| 19                       | 3,0            | 3,8                    | 3,1              | 3,4         | 4,3         | 4,7              | 3,7         | 4,7         | 5,1              |
| 20                       | 3,4            | 4,3                    | 4,7              | 3,7         | 4,7         | 5,1              | 4,1         | 5,1         | 5,6              |

**Дополнительные припуски,** учитывающие смещение поковки по разъему штампов, отклонение от плоскостности и прямолинейности, межцентрового и межосевого расстояния определяют

в зависимости от класса точности, формы, размеров и массы поковки (табл. 8, 9, 10).

|                | Поверхность разъема штампа |                |                         |                |                       |                |                |  |  |  |
|----------------|----------------------------|----------------|-------------------------|----------------|-----------------------|----------------|----------------|--|--|--|
| Macca          | Плоская                    |                |                         |                |                       |                |                |  |  |  |
| поковки,<br>ΚГ | T1                         | T <sub>2</sub> | T <sub>3</sub>          | T4             | T <sub>5</sub>        |                |                |  |  |  |
|                |                            | T <sub>1</sub> |                         |                | Симметрично-изогнутая |                |                |  |  |  |
|                |                            |                | T <sub>2</sub>          | T <sub>3</sub> | T4                    | T <sub>5</sub> |                |  |  |  |
|                |                            |                | Несимметрично-изогнутая |                |                       |                |                |  |  |  |
|                |                            |                | T1                      | T <sub>2</sub> | T <sub>3</sub>        | T <sub>4</sub> | T <sub>5</sub> |  |  |  |
| До 0,5 вкл.    | 0,1                        | 0,2            | 0,2                     | 0.3            | 0,4                   | 0.5            | 0.6            |  |  |  |
| $1,0-1,8$      | 0,2                        | 0,2            | 0,3                     | 0,4            | 0,5                   | 0.6            | 0.7            |  |  |  |
| $1,8-3,2$      | 0,2                        | 0.3            | 0,4                     | 0,5            | 0.6                   | 0,7            | 0.8            |  |  |  |
| $3,2-5,6$      | 0,3                        | 0,4            | 0,5                     | 0,6            | 0,7                   | 0,8            | 1,0            |  |  |  |
| $5,6 - 10$     | 0.4                        | 0,5            | 0,6                     | 0,7            | 0,8                   | 1,0            | 1,2            |  |  |  |
| $10 - 20$      | 0.5                        | 0.6            | 0,7                     | 0,8            | 1,0                   | 1,2            | 1,4            |  |  |  |
| $20 - 50$      | 0,6                        | 0,7            | 0,8                     | 1,0            | 1,2                   | 1,4            | 1,8            |  |  |  |

Таблица 8. Дополнительные припуски на смещение по поверхности разъема штампа в миллиметрах

Таблица 9. Дополнительные припуски на изогнутость и отклонения от плоскостности и прямолинейности в миллиметрах

| Наибольший размер<br>поковки | T1  | T <sub>2</sub> | T <sub>3</sub> | T <sub>4</sub> | T <sub>5</sub> |
|------------------------------|-----|----------------|----------------|----------------|----------------|
| До 100 включ.                | 0.1 | 0,2            | 0,2            | 0.3            | 0,4            |
| Св. 100 до 160"              | 0,2 | 0,2            | 0.3            | 0,4            | 0,5            |
| " 160 до 250"                | 0,2 | 0.3            | 0.4            | 0,5            | 0,6            |
| " 250 до 400"                | 0.3 | 0,4            | 0.5            | 0.6            | 0,8            |
| " 400 до 620"                | 0.4 | 0.5            | 0.6            | 0.8            | 1,0            |

| Расстояние между<br>центрами | T1  | T <sub>2</sub> | T <sub>3</sub> | T <sub>4</sub> | T <sub>5</sub> |
|------------------------------|-----|----------------|----------------|----------------|----------------|
| До 60 включ.                 | 0,1 | 0,1            | 0,2            | 0,2            | 0,3            |
| До 100 включ.                | 0.1 | 0,2            | 0,2            | 0,3            | 0.6            |
| Св. 100 до 160"              | 0,2 | 0,2            | 0.3            | 0,5            | 0,8            |
| " 160 до 250"                | 0,2 | 0.3            | 0.5            | 0,8            | 1,2            |
| " 250 до 400"                | 0.3 | 0,5            | 0.8            | 1,2            | 1,6            |
| " 400 до 620"                | 0.5 | 0,8            | 1,2            | 1,5            | 2,0            |

Таблица 10. Дополнительные припуски на отклонения межосевого расстояния в миллиметрах

При назначении величины припуска на поверхность, положение которой определяется двумя и более размерами, устанавливается наибольшее значение припуска.

**Припуски под калибровку** на толщину поковки, подвергаемой калибровке, устанавливаются по табл. 11.

Допуски и допускаемые отклонения линейных размеров поковок назначают в зависимости от исходного индекса и размеров поковок по табл. 12. Допускаемые отклонения внутренних размеров поковок устанавливают с обратным знаком.

| Площадь поверхности,           |         | Поле допуска при К |              |  |  |
|--------------------------------|---------|--------------------|--------------|--|--|
| подвергаемой калибровке,<br>CM | Припуск | До 0,5 включ.      | $C$ выше 0,5 |  |  |
| До 0,5 включ.                  | 0.25    | 0,32               | 0.26         |  |  |
| Св. 2,5 до 6,3"                | 0.30    | 0,36               | 0.22         |  |  |
| " 6,3 до 10,0 "                | 0.36    | 0,40               | 0.36         |  |  |
| " 10,0 до 16,0 "               | 0.40    | 0.44               | 0,40         |  |  |
| " 16,0 до 25,0 "               | 0.50    | 0.50               | 0,44         |  |  |

Таблица 11. Припуски и допуски на толщину при калибровке в миллиметрах

К – отношение толщины расстояния между калиброванными плоскостями к ширине поковки, подвергаемой калибровке, или ее элемента
Линейные размеры поковок разрешается округлять с точностью до 0,5 мм.

Допуски и допускаемые отклонения размеров, отражающие односторонний износ штампов, равны 0,5 величин, приведены в табл. 12; учитывающие недоштамповку – устанавливают по наибольшей толщине поковки и распространяются на все размеры ее толщины; назначаемые на толщину поковки, подвергаемой калибровке, определяются по табл. 10. Допуск размеров, не указанных на чертеже поковки, принимают равным 1,5 допуска соответствующего размера поковки с равными допускаемыми отклонениями.

|                | Наибольшая толщина поковки                       |            |             |             |             |             |  |  |  |
|----------------|--------------------------------------------------|------------|-------------|-------------|-------------|-------------|--|--|--|
| Исходный       | До 40                                            | $40 - 53$  | $63 - 100$  | $100 - 160$ | $160 - 250$ | Св. 250     |  |  |  |
| индекс         | Длина, ширина, диаметр, глубина и высота поковки |            |             |             |             |             |  |  |  |
|                | До 40                                            | $40 - 100$ | $100 - 160$ | $160 - 250$ | 250-400     | $400 - 630$ |  |  |  |
|                | $+0.2$                                           | $+0.3$     | $+0.3$      | $+0.4$      | $+0.4$      | $+0.5$      |  |  |  |
| $\mathbf{1}$   | $-0,1$                                           | $-0,1$     | $-0,2$      | $-0,2$      | $-0,2$      | $-0,2$      |  |  |  |
| $\overline{2}$ | $+0.3$                                           | $+0,3$     | $+0,4$      | $+0,5$      | $+0,5$      | $+0,6$      |  |  |  |
|                | $-0,1$                                           | $-0,1$     | $-0,2$      | $-0,2$      | $-0,2$      | $-0,2$      |  |  |  |
| 3              | $+0.3$                                           | $+0.4$     | $+0.5$      | $+0.6$      | $+0.6$      | $+0.7$      |  |  |  |
|                | $-0,2$                                           | $-0,2$     | $-0,2$      | $-0,3$      | $-0,3$      | $-0,3$      |  |  |  |
| $\overline{4}$ | $+0,4$                                           | $+0.5$     | $+0.5$      | $+0.6$      | $+0.7$      | $+0.8$      |  |  |  |
|                | $-0,2$                                           | $-0,2$     | $-0,3$      | $-0,3$      | $-0.3$      | $-0,4$      |  |  |  |
| 5              | $+0.5$                                           | $+0,5$     | $+0,6$      | $+0.7$      | $+0,8$      | $+0.9$      |  |  |  |
|                | $-0,2$                                           | $-0,3$     | $-0,3$      | $-0,3$      | $-0,4$      | $-0,5$      |  |  |  |
| 6              | $+0.5$                                           | $+0.6$     | $+0.7$      | $+0.8$      | $+0.9$      | $+1,1$      |  |  |  |
|                | $-0,3$                                           | $-0,3$     | $-0,3$      | $-0,4$      | $-0,5$      | $-0,5$      |  |  |  |
| 7              | $+0,6$                                           | $+0,7$     | $+0,8$      | $+0,9$      | $+1,1$      | $+1,3$      |  |  |  |
|                | $-0,3$                                           | $-0,3$     | $-0,4$      | $-0,5$      | $-0,5$      | $-0,7$      |  |  |  |

Таблица 12. Допускаемые отклонения линейных размеров поковок в миллиметрах

*Окончание табл. 12*

|          | Наибольшая толщина поковки                       |            |             |             |             |         |  |  |  |
|----------|--------------------------------------------------|------------|-------------|-------------|-------------|---------|--|--|--|
| Исходный | До 40                                            | $40 - 53$  | $63 - 100$  | $100 - 160$ | $160 - 250$ | Св. 250 |  |  |  |
| индекс   | Длина, ширина, диаметр, глубина и высота поковки |            |             |             |             |         |  |  |  |
|          | До 40                                            | $40 - 100$ | $100 - 160$ | $160 - 250$ | 250-400     | 400-630 |  |  |  |
| 8        | $+0,7$                                           | $+0,8$     | $+0,9$      | $+1,1$      | $+1,3$      | $+1,4$  |  |  |  |
|          | $-0,3$                                           | $-0,4$     | $-0,5$      | $-0,5$      | $-0,7$      | $-0,8$  |  |  |  |
| 9        | $+0,8$                                           | $+0,9$     | $+1,1$      | $+1,3$      | $+1,4$      | $+1,6$  |  |  |  |
|          | $-0,4$                                           | $-0,5$     | $-0,5$      | $-0,7$      | $-0,8$      | $-0,9$  |  |  |  |
| 10       | $+0,9$                                           | $+1,1$     | $+1,3$      | $+1,4$      | $+1,6$      | $+1,8$  |  |  |  |
|          | $-0,5$                                           | $-0,5$     | $-0,7$      | $-0,8$      | $-0,9$      | $-1,0$  |  |  |  |
| 11       | $+1,1$                                           | $+1,3$     | $+1,4$      | $+1,6$      | $+1,8$      | $+2,1$  |  |  |  |
|          | $-0,5$                                           | $-0,7$     | $-0,8$      | $-0,9$      | $-1,0$      | $-1,1$  |  |  |  |
| 12       | $+1,3$                                           | $+1,4$     | $+1,6$      | $+1,8$      | $+2,1$      | $+2,4$  |  |  |  |
|          | $-0,7$                                           | $-0,8$     | $-0,9$      | $-1,0$      | $-1,1$      | $-1,2$  |  |  |  |
| 13       | $+1,4$                                           | $+1,6$     | $+1,8$      | $+2,1$      | $+2,4$      | $+2,7$  |  |  |  |
|          | $-0,8$                                           | $-0.9$     | $-1,0$      | $-1,1$      | $-1,2$      | $-1,3$  |  |  |  |
| 14       | $+1,6$                                           | $+1,8$     | $+2,1$      | $+2,4$      | $+2,7$      | $+3,0$  |  |  |  |
|          | $-0,9$                                           | $-1,0$     | $-1,1$      | $-1,2$      | $-1,3$      | $-1,5$  |  |  |  |
| 15       | $+1,8$                                           | $+2,1$     | $+2,4$      | $+2,7$      | $+3,0$      | $+3,2$  |  |  |  |
|          | $-1,0$                                           | $-1,1$     | $-1,2$      | $-1,3$      | $-1,5$      | $-1,7$  |  |  |  |
| 16       | $+2,1$                                           | $+2,4$     | $+2,7$      | $+3,0$      | $+3,3$      | $+3,7$  |  |  |  |
|          | $-1,1$                                           | $-1,2$     | $-1,3$      | $-1,5$      | $-1,7$      | $-1,9$  |  |  |  |
| 17       | $+2,4$                                           | $+2,7$     | $+3,0$      | $+3,3$      | $+3,7$      | $+4,2$  |  |  |  |
|          | $-1,2$                                           | $-1,3$     | $-1,5$      | $-1,7$      | $-1,9$      | $-2,1$  |  |  |  |
| 18       | $+2,7$                                           | $+3,0$     | $+3,3$      | $+3,7$      | $+4,2$      | $+4,3$  |  |  |  |
|          | $-1,3$                                           | $-1,5$     | $-1,7$      | $-1,9$      | $-2,1$      | $-2,4$  |  |  |  |
| 19       | $+3,0$                                           | $+3,3$     | $+3,7$      | $+4,2$      | $+4,7$      | $+5,3$  |  |  |  |
|          | $-1,5$                                           | $-1,7$     | $-1,9$      | $-2,1$      | $-2,4$      | $-2,7$  |  |  |  |
| 20       | $+3,3$                                           | $+3.7$     | $+4,2$      | $+4,7$      | $+5,3$      | $+6,0$  |  |  |  |
|          | $-1,7$                                           | $-1,9$     | $-2,1$      | $-2,4$      | $-2,7$      | $-3,0$  |  |  |  |

Допускаемые отклонения формы тела поковки включают:

допускаемую величину остаточного облоя (табл. 13);

 допустимые отклонения по изогнутости, от плоскостности и прямолинейности для плоских поверхностей (табл. 14);

 допуск радиусов закруглений внутренних и наружных углов поковок (табл. 15).

|                                                                                                    | Поверхность разъема штампа                    |                                               |                                               |                                               |                                               |                                               |                                               |                                               |
|----------------------------------------------------------------------------------------------------|-----------------------------------------------|-----------------------------------------------|-----------------------------------------------|-----------------------------------------------|-----------------------------------------------|-----------------------------------------------|-----------------------------------------------|-----------------------------------------------|
|                                                                                                    | Плоская                                       |                                               |                                               |                                               |                                               |                                               |                                               |                                               |
|                                                                                                    | T <sub>1</sub>                                | T <sub>2</sub>                                | T <sub>3</sub>                                | T4                                            | T <sub>5</sub>                                |                                               |                                               |                                               |
| Macca<br>поковки,                                                                                                    |                                               |                                               | Симметрично-изогнутая                         |                                               |                                               |                                               |                                               |                                               |
| КΓ                                                                                                    |                                               |                                               | T <sub>1</sub>                                | T <sub>2</sub>                                | T <sub>3</sub>                                | T <sub>4</sub>                                | T5                                            |                                               |
|                                                                                                    |                                               |                                               |                                               | Несимметрично-изогнутая                       |                                               |                                               |                                               |                                               |
|                                                                                                    |                                               |                                               |                                               | T <sub>1</sub>                                | T <sub>2</sub>                                | T <sub>3</sub>                                | T4                                            | T5                                            |
| До 0,5 включ.<br>Св. 0,5 до 1,0<br>" 1,0 до 1,8"<br>" 1,8 до 3,2"<br>" 3,2 до 5,6"<br>" 5,6 до 10,0"<br>" 10,0 до 20,0 | 0,2<br>0,3<br>0,4<br>0,5<br>0,6<br>0,7<br>0,8 | 0,3<br>0,4<br>0,5<br>0,6<br>0,7<br>0,8<br>0,9 | 0,4<br>0,5<br>0,6<br>0,7<br>0,8<br>0,9<br>1,0 | 0,5<br>0,6<br>0,7<br>0,8<br>0,9<br>1,0<br>1,2 | 0,6<br>0,7<br>0,8<br>0,9<br>1,0<br>1,2<br>1,4 | 0,7<br>0,8<br>0,9<br>1,0<br>1,2<br>1,4<br>1,6 | 0,8<br>0,9<br>1,0<br>1,2<br>1,4<br>1,6<br>1,8 | 0,9<br>1,0<br>1,2<br>1,4<br>1,6<br>1,8<br>2,2 |

Таблица 13. Допускаемая величина остатка облоя в миллиметрах

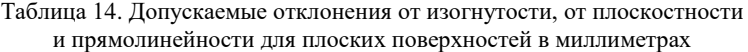

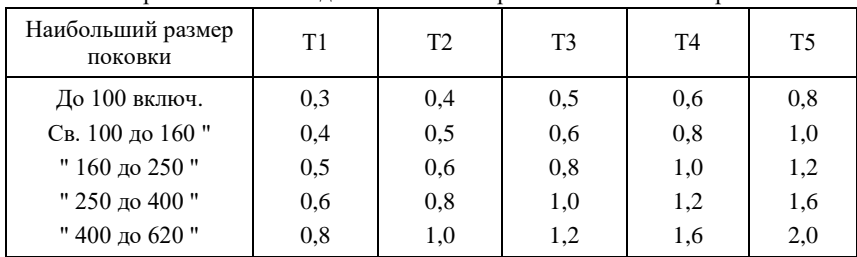

|                       | . . | $\tilde{\phantom{a}}$ |                |                |                |
|-----------------------|-----|-----------------------|----------------|----------------|----------------|
| Радиус<br>закругления | T1  | T <sub>2</sub>        | T <sub>3</sub> | T <sub>4</sub> | T <sub>5</sub> |
| До 4 включ.           | 0,5 | 0.5                   | 0.5            | 1,0            | 2,0            |
| Св. 4 до 6"           | 0,5 | 0,5                   | 1,0            | 2,0            | 3,0            |
| " 6 до 10"            | 1,0 | 1,0                   | 2,0            | 3,0            | 5,0            |
| " 10 до 16 "          | 1,0 | 2,0                   | 3,0            | 5,0            | 8,0            |
| " 16 до 25"           | 2,0 | 3,0                   | 5,0            | 8,0            | 12,0           |
| " 25до 40"            | 3,0 | 5,0                   | 8,0            | 12,0           | 20,0           |
| " 40 до 60 "          | 5,0 | 8,0                   | 12,0           | 20,0           | 30,0           |
| " 60 до 100"          | 8,0 | 12,0                  | 20,0           | 30,0           | 50,0           |
|                       |     |                       |                |                |                |

Таблица 15. Допуск радиусов закруглений внутренних и наружных углов в миллиметрах

Примечания:

1. В местах перехода для радиусов до 10 мм допускается назначать удвоенную величину остаточного облоя.

2. Величина срезанной кромки не должна уменьшать установленный припуск.

3. Допускаемая величина высоты заусенца на поковке по контуру обрезки облоя не должна превышать:

• 2 мм – для поковок массой до 1 кг включительно;

•  $3 \text{ nm} - \text{mm}$  поковок массой свыше 1 кг до 5,6 кг включительно;

• 5 мм – для поковок массой свыше 5,6 кг до 50,0 кг включительно;

• 6 мм – для поковок массой свыше 50,0 кг.

**Кузнечный напуск** – дополнительный объем металла, назначаемый на обрабатываемые (свыше припуска) и необрабатываемые поверхности поковки, необходимые для осуществления формоизменяющих операций.

При конструировании штампованных поковок напуск выполняется в виде следующих технологических элементов: штамповочных уклонов, наметок и перемычек под пробивку, радиусов закругления (внутренних и внешних). При необходимости назначают дополнительные напуски, связанные с упрощением конфигурации детали, имеющей мелкие элементы формы: проточки, канавки и т.д., которые не получаются штамповкой.

**Штамповочные уклоны** назначают на внутренние и внешние боковые поверхности поковки. Они облегчают ее удаление из штамповочного ручья. При остывании наружные поверхности поковки отходят от стенок ручья, а внутренние – обхватывают выступающие его части. Усилие, требуемое для удаления поковки из ручья, а следовательно величина штамповочных уклонов, определяется его глубиной. Величины штамповочных уклонов стандартизированы и в соответствии с ГОСТ 7505-89 составляют при штамповке на молотах наружные уклоны 7°, внутренние уклоны 10°; на КГШП (без выталкивателей): внешние – 5°, внутренние – 7°.

**Радиусы закруглений** наружных (внешних) *r<sup>н</sup>* и внутренних *R<sup>п</sup>* углов поковки влияют на условия течения металла в ручье штампа, качество заполнения гравюры поковки и, как следствие, на стойкость штампа.

Недостаточная величина внешних радиусов закругления приводит к росту силы штамповки, концентрации напряжений в углах штампа, вызывающих его разрушение. Недостаточная величина внутренних радиусов закругления вызывает образование зажимов и перерезание волокон, быстрый износ выступа штампа и налипание поковки. Необходимо стремиться к увеличению внутреннего диметра поковки, добиваясь, чтобы он был больше внешнего в 2–3 раза. Минимальная величина радиусов закруглений наружных углов *r<sup>н</sup>* определяется по ГОСТ 7505-89 и приведена в табл. 16.

Значения радиусов внутренних углов *R<sup>п</sup>* определяют течение металла, и их значение целесообразно выбирать по данным табл. 17, где: *H* – глубина формуемой полости; *В* – размер линейного элемента.

41

|                   | $\overline{1}$             |           |           |       |  |  |
|-------------------|----------------------------|-----------|-----------|-------|--|--|
|                   | Глубина полости штампа, мм |           |           |       |  |  |
| Масса поковки, кг | До 10                      | $10 - 25$ | $25 - 60$ | CB.50 |  |  |
| До 1,0 включ.     | 1.0                        | 1,6       | 2,0       | 3,0   |  |  |
| Св. 1,0 до 6,3"   | 1,6                        | 2,0       | 2.5       | 3.6   |  |  |
| " 6,3 до 16,0"    | 2,0                        | 2.5       | 3,0       | 4,0   |  |  |
| " 16,0 до 40,0"   | 2.5                        | 3,0       | 4,0       | 5,0   |  |  |

Таблица 16. Минимальная величина наружных радиусов закруглений в миллиметрах

Таблица 17. Минимальная величина наружных *r<sup>н</sup>* и внутренних *R<sup>п</sup>* радиусов закруглений, в миллиметрах

| H/B       | До 2                | 2. 4              | Св. 4               |
|-----------|---------------------|-------------------|---------------------|
| $r_{min}$ | $0.05H + 0.5$       | $0.06H + 0.5$     | $0.07H + 0.5$       |
| $R_{min}$ | 2,5 $r_{min}$ + 0,5 | $3 r_{min} + 0.5$ | 3,5 $r_{min}$ + 0,5 |

Полученные величины округляются до ближайшего значения ряда радиусов: 0,8, 1, 1,5, 2, 2,5, 3. 4, 5, 6, 8. 10, 12,5, 15, 20. 25, 30.

По ГОСТ 7505-89 [24] выполнение сквозных отверстий (полостей) в поковках, изготавливаемых на молотах и прессах, обязательно в тех случаях, когда оси отверстий или полостей совпадают с направлением движения бабы молота или ползуна пресса, а размеры или диаметры отверстий или полостей больше или равны высоте поковки, но не менее 30 мм. Полости и углубления делаются глубиной не более 0,8 их диаметра.

Виды наметок отверстий (перемычек) для молотовых поковок приведены на рис. 16.

Расчет размеров перемычек в наметках отверстий и углублений выполняются по соответствующим рекомендациям [2].

Форма наиболее распространенных наметок – плоская. Ее толщина определяется по эмпирической формуле:

$$
S=0,45\sqrt{d-0,25h-5}+0,6,
$$

где *d* – диаметр наметки под отверстие, мм; *h* – глубина наметки, мм.

Чертеж поковки разрабатывают на основе чертежа чистовой конструкторской детали в масштабе ее изображения с достаточным числом проекции. Контур чистовой детали на чертеже поковки показывают штрихпунктирной линией с двумя точками. Размеры готовой детали разрешается проставлять в круглых скобках под размерами поковки. Расположение плоскости разъема изображается тонкой штрихпунктирной линией, ограниченной на концах знаком *х.*

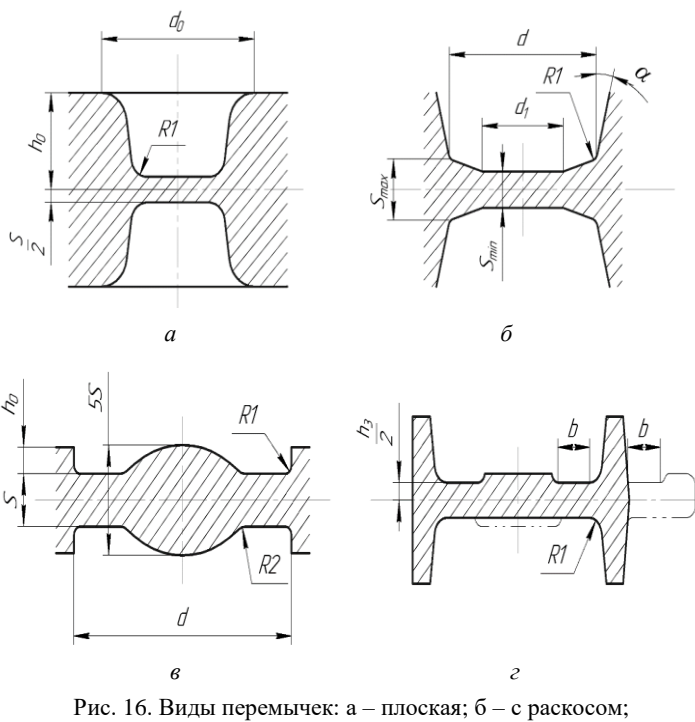

в – с карманом; г – с магазином

Система простановки размеров поковки должна полностью соответствовать системе простановки размеров детали и учитывать: исходные базы механической обработки. Размерные линии для нанесения размеров поковки с уклонами проводят от вершин уклонов.

В угловом штампе окончательно спроектированного чертежа поковки указывают название поковки, ее массу, марку материала в соответствии с ГОСТом, масштаб.

В технических требованиях на чертеже указывают: класс точности изготовления поковки; степень сложности поковки; штамповочные уклоны; радиусы закруглений, не указанные в чертеже и отклонения (допуск) на них; допускаемые значения смещения штампов в разъеме; допуск по плоскости прошиваемых отверстий; допуск по изогнутости, неплоскостности и непараллельности поверхностей; допускаемую величину остатка заусенца по периметру среза; термообработку и твердость.

Чертеж «горячей» поковки предназначен для изготовления штамповочных ручьев: окончательного (чистового), предварительного (чернового) и предварительно-заготовительного. Он составляется по чертежу поковки и вычерчивается в том же масштабе. Номинальные размеры «горячей» поковки больше номинальных размеров холодной поковки. Разница соответствует величине температурной линейной усадки материала при остывании, которая для черных металлов составляет 1,015, а для цветных металлов и сплавов – 1,01. При наличии отдельных (тонких и длинных быстро стынущих) элементов поковки возможно отклонение величины усадки в меньшую сторону.

Размеры на чертеже «горячей» поковки проставляют без допусков с учетом особенностей ее расположения на штампе. В дополнении к размерам поковки указывают размеры, необходимые для построения плоскости разъема поковки. Для облегчения разметки контрольной поковки указывают величины припусков. В примечаниях к чертежу обычно дают сведения о величине температурной усадки, неоговоренных штамповочных уклонах и радиусах закругления. Чертеж горячей поковки используется при конструировании полости окончательного ручья.

44

Оба чертежа горячей и холодной поковки выполнить по стандартам ЕСКД и разместить в приложении к пояснительной записки. Примеры оформления приведены в источниках [2, 3, 5].

**Пример 3.** Разработать чертеж поковки «втулка» (рис. 11 на стр. 23) из стали 65 (по ГОСТ 14959): 0,62–0,70% С; 0,5–0,8% Mn; 0,17–0,37% Si; до 0,25% Ст с геометрическими размерами:  $D_1 =$  $= 140$  мм,  $D_2 = 120$  мм,  $D_3 = 65$  мм,  $H_1 = 80$  мм,  $H_2 = 60$  мм,  $H_3 = 12$  мм.

**Решение.** Найдем массу детали Mд, разбив ее объем условно на три легко вычисляемых элементарных объема:  $V_1 - 0$ бъем цилиндра высотой 80 мм и диаметром 120 мм;  $V_2$  – объем кольца высотой 12 мм с наружным и внутренним диаметрами 140 мм и 120 мм соответственно:  $V_3 -$ объем цилиндра высотой 60 мм и диаметром 65 мм, численно равный объему полости. Затем элементарные объемы суммируем  $(V_1 + V_2 - V_3)$  и умножаем на величину плотности штампуемого металла  $\rho = 7.8$  грамм/см<sup>3</sup>, т.е.

 $M_{\pi} = (V_1 + V_2 - V_3) \rho = 5.9$  kg.

где объем поковки $V_{\pi} = V_1 + V_2 - V_3 = 754 \text{ cm}^3$ .

Исходные данные для расчета:

Расчетную массу поковки  $M_{n,p}$  вычисляем по формуле (1):

$$
M_{\pi.p.} = M_{\pi} \times K_p,
$$

где  $K_p$  – расчетный коэффициент, устанавливаем по табл. 4. Так как деталь круглая по форме, то  $K_p = 1.5 - 1.8$ . Выбираем  $K_p = 1.6$ . Тогда масса поковки  $M_{n,p} = 5.9 \cdot 1.6 = 9.4 \text{ кr}$ , расчетный объем поковки 1206 см<sup>3</sup>.

Класс точности по табл. 5 при открытой штамповке на кривошипных горячештамповочных прессах – Т4.

Группа сталей по табл. 3, так как средняя массовая доля углерода в стали более 0,655–М3.

Определим степень сложности поковки по отношению массы поковки  $M_{\rm n}/M_{\rm \phi}$  к массе геометрической фигуры  $M_{\rm \phi}$ , описывающей поковку. Такой геометрической фигурой является цилиндр высотой 8 х 1,05 см и диаметром 14 х 1,05 см, где 1,05 – коэффициент увеличения. Объем фигуры будет равен  $V_{\Phi} = 1206 \text{ cm}^3$ , а масса – 11,1 кг. Отношение масс М<sub>п</sub> / М<sub>ф</sub> = 9,4/11,1 = 0,85. Тогда степень сложности по таблице 4–С1.

Конфигурация поверхности разъема штампа – плоская; Исходный индекс – 10.

Основные припуски на размеры по диаметрам и толщинам, мм:

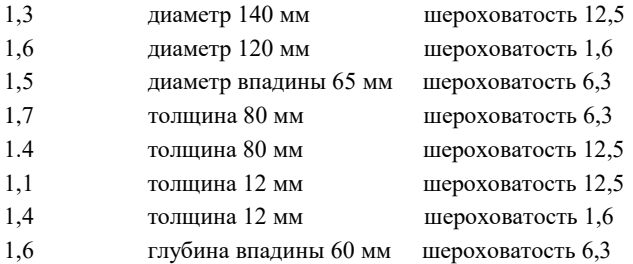

Дополнительные припуски, учитывающие:

- отклонение от плоскостности по таблице  $11 0.4$  мм;
- смещение по поверхности разъема штампа по таблице  $10-0.2$  мм. Штамповочный уклон:
- на наружной поверхности не более  $5^{\circ}$ , принимается  $3^{\circ}$ ;
- на внутренней поверхности не более  $7^\circ$ , принимается  $7^\circ$ . Размеры поковки, мм:
- Диаметр  $140 + 2(1,3 + 0,2) = 143$ , принимаем 143;
- Лиаметр  $120 + 2(1.6 + 0.2) = 123.6$ , принимаем 124;
- Диаметр впадины  $65 2(1,5 + 0,2) = 61,6$ , принимаем 61;
- Толщина  $80 + 1,7 + 1,4 + 2 \times 0,4 = 83.9$ , принимаем 84;
- Толщина  $12 = 1.4 + 1.1 + 2 \times 0.4 = 15.3$ , принимаем 16;
- Глубина [24] 60 х 0,8 = 48, принимаем 50;
- радиус  $18 (1,9 + 0,2) = 15,6$ , принимаем 16.

Радиус закругления наружных углов по табл. 18 – 3 мм.

Допускаемые отклонения размеров:

диаметр 143<sup>+1,3</sup> ⊥толщина 84<sup>+1,3</sup> диаметр 124 $^{+1,3}_{-0,7}$  — толщина 16 $^{+0,9}_{-0,5}$ диаметр 61<sup>+1,1</sup> глубина 50<sup>+1,1</sup>

Неуказанные отклонения от плоскостности [24] – 0,8 мм.

Неуказанная величина остаточного облоя [24] – 1 мм.

Припуски на механическую обработку и допуски на размер, а также штамповочные уклоны и радиусы закругления углов поковки рассчитаны по ГОСТ 7505-89 [24] и учтены на чертеже поковки, представленном на рис. 17.

Детальную проработку указанных вопросов при составлении чертежа поковки следует осуществить с учетом особенностей штамповки на молотах или прессах, руководствуясь материалами литературой: молоты [2, с. 37–46], кривошипные прессы [2, с. 181–182].

В заключении необходимо определить точную массу поковки  $M_{\pi}$  с учетом 0.5 положительного предельного отклонения для наружных размеров и 0,5 отрицательного отклонения для внутренних размеров по чертежу холодной поковки в программе «Компас».

#### **1.5. Выбор облойных канавок**

При проектировании горячей штамповки поковок на молотах используют следующие типы облойных канавок (рис. 18).

Тип I – мостик облойной канавки и магазин расположены в верхнем штампе. Эта форма обеспечивает наибольшую стойкость, так как верхний штамп нагревается меньше нижнего.

Тип II – мостик и магазин находятся в нижнем штампе. Применяется в тех случаях, когда при обрезке поковку необходимо кантовать на 180, что вызвано сложной формой верхнего торца поковки.

47

Тип III – магазин содержится в верхнем и нижнем штампах. Используется при изготовлении поковок сложной формы.

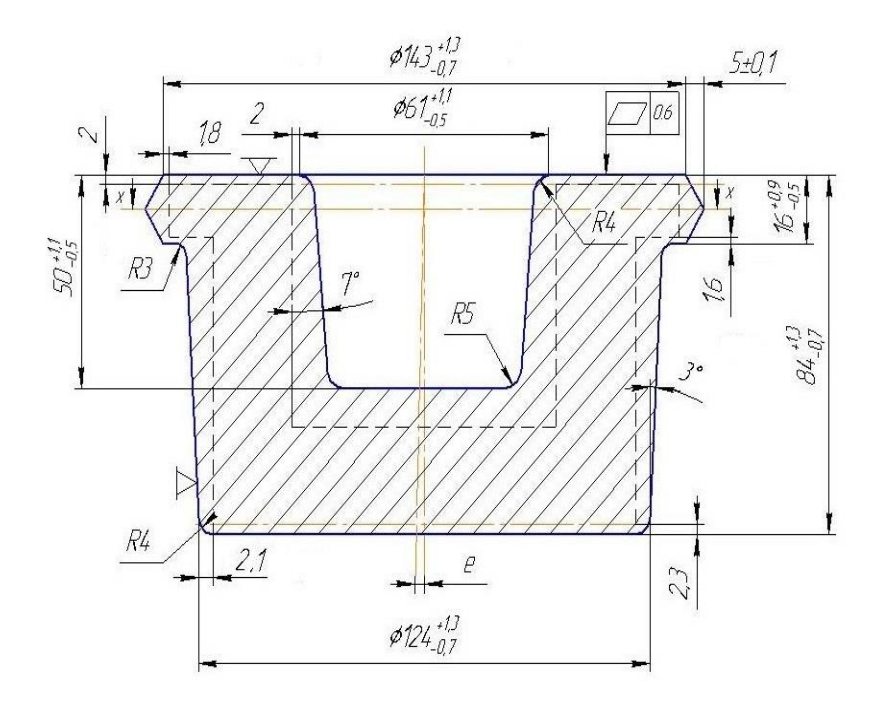

Рис. 17. Чертеж холодной поковки «втулка»

Технические требования: 1) класс точности Т4; степень сложности С1; 3) смещение не более 0,7 мм; 4) глубина наружных дефектов не более половины фактического припуска; 5) заусенец кругом не более 0,5 мм; 6) отклонение от плоскостности 0,6 мм 7) допускаемое отклонение от соосности выемки 0,5 мм; 8) нормализация до НВ 156–217; 9) материал сталь 65; 10) масса 10,5 кг.

Тип IV – ширина мостика в нижнем штампе больше, чем в верхнем штампе. Это обеспечивает повышенную стойкость мостика в нижнем, наиболее нагреваемом штампе.

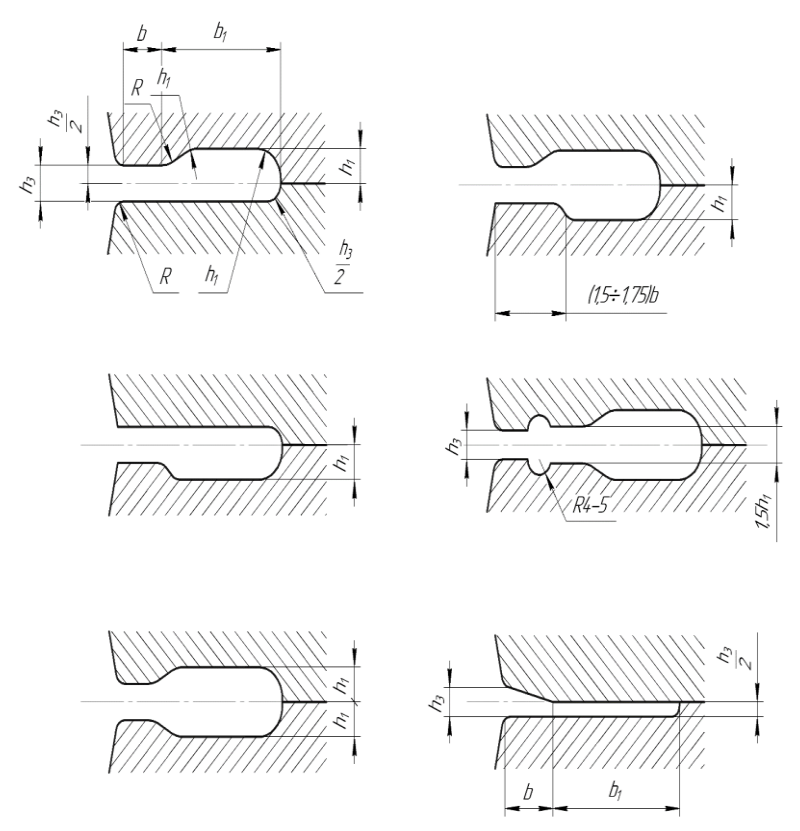

Рис. 18. Типы облойных канавок при штамповке на молотах

Тип V – мостик с дополнительным карманом применяется на отдельных участках контура ручья с целью заполнения глубоких полостей штампа.

Тип VI – коническая заусенечная канавка без магазина используется при штамповке круглых поковок простой формы для сокращения расхода металла.

При проектировании горячей штамповки поковок на кривошипных горячештамповочных прессах для окончательного ручья штампа используют четыре типа облойных канавок, представленных на рис. 19.

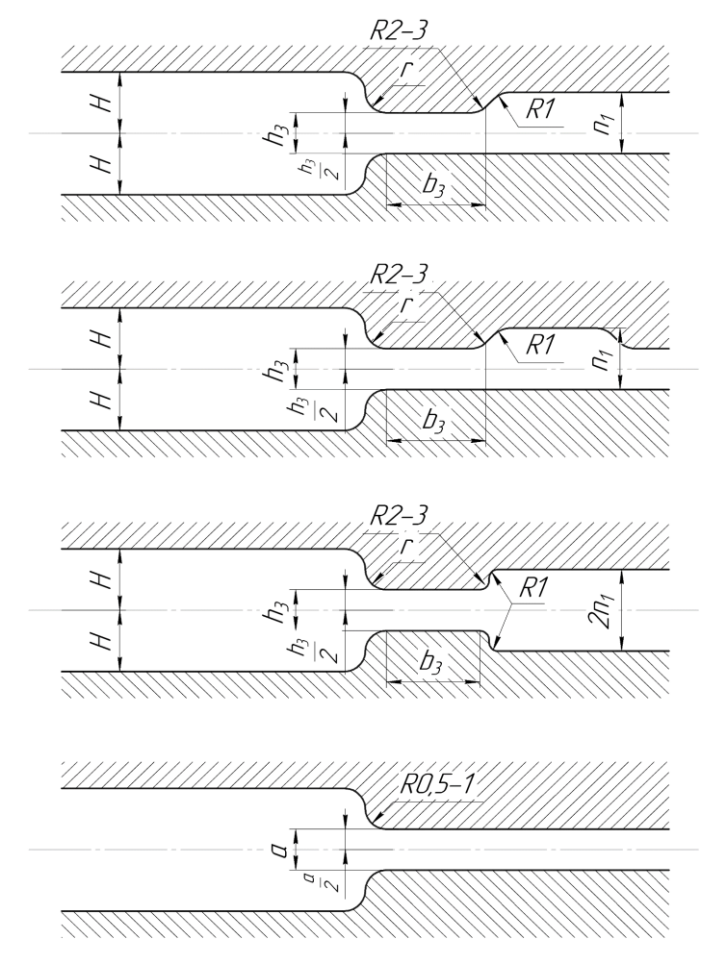

Рис. 19. Типы облойных канавок при штамповке на прессах

Канавки делают открытыми со стороны магазина, что исключает соударение штампов по плоскости разъема.

По сравнению со штамповкой на молотах толщину облоя h<sub>3</sub> (а) выбирают несколько большую, а ширину b<sub>3</sub> меньшую.

Размеры облойной канавки выбирают в зависимости от усилия применяемого пресса (табл. 18).

| Усилие<br>пресса, тс<br>(MH) | h <sub>3</sub> | b <sub>3</sub> | $h_{\scriptscriptstyle 1}$ | $R_{1}$ | H         | $\boldsymbol{r}$ |
|------------------------------|----------------|----------------|----------------------------|---------|-----------|------------------|
| 630(6,3)                     | $1 - 1, 5$     | $4 - 5$        | 5                          | 15      | $1 - 3$   | 0,5              |
| 1000(10)                     | $1,5-2$        | $4 - 6$        | 6                          | 15      | $3 - 8$   | $\mathbf{1}$     |
| 1600(16)                     | $2 - 2,5$      | $5 - 6$        | 6                          | 20      | $8 - 20$  | 1,5              |
| 2000(20)                     | $2,5-3$        | 6              | $6 - 8$                    | 20      | $20 - 30$ | $\overline{2}$   |
| 2500(25)                     | $2,5-3$        | 6              | $6 - 8$                    | 20      | $30 - 60$ | 3                |
| 3150-4000<br>$(31,5-40)$     | $3,5-4$        | $6 - 8$        | 8                          | 25      | $60 - 80$ | $3,5-4$          |
| 5000-6300<br>$(50-63)$       | $4,5 - 5$      | $8 - 12$       | $9 - 12$                   | 30      | Св. 80    | $5 - 6$          |

Таблица 18. Размеры канавок для заусенца в мм

#### **1.6. Определение переходов штамповки**

Деформацию заготовок в одном ручье штампа называют *переходом*. Чем сложнее поковка по форме, тем большее число переходов требуется для ее получения.

Выбор переходов штамповки является наиболее сложным и теоретически недостаточно обоснованным этапом проектирования технологического процесса. Разнообразные конфигурации поковок, различные свойства штампуемого материала, конструктивнотехнологические особенности оборудования затрудняют однозначный выбор переходов штамповки.

При проектировании требуется установить переходы (ручьи) в штампе для изготовления заданной поковки. Выбор ручья определяется прежде всего формой и размерами заготовки, а также способами штамповки (вдоль или поперек оси заготовки), типом

штампа (открытый или закрытый) и типом штамповочного оборудования (молот или пресс).

Для облегчения задачи правильного выбора переходов штамповки необходимо использовать классификацию поковок, изготавливаемых на выбранном оборудовании, а также связанные с ней классификации ручьев и способов штамповки [2, 10–14].

Классификация предусматривает разделение поковок на группы, подгруппы и классы, для изготовления которых даются рекомендации по выбору переходов и способов штамповки, к которым относится рассматриваемая поковка. Это позволяет наметить вид и последовательность заготовительных и штамповочных ручьев. При этом необходимо учесть возможность применения для профилирования ковочных вальцов, горизонтально-ковочных машин.

Наиболее подробные классификаторы поковок и рекомендации приводятся для стальных поковок, штампуемых на молотах и кривошипных прессах [2, 3, 5, 6]; для поковок из цветных металлов и сплавов, штампуемых на молотах и прессах [5, 8, 14]; для длинноосных поковок, профилируемых на ковочных вальцах [8, 10]; для поковок, штампуемых выдавливанием [10–13].

К штамповочным переходам относятся окончательный (чистовой) и предварительный (черновой) переходы (ручьи) (рис. 20).

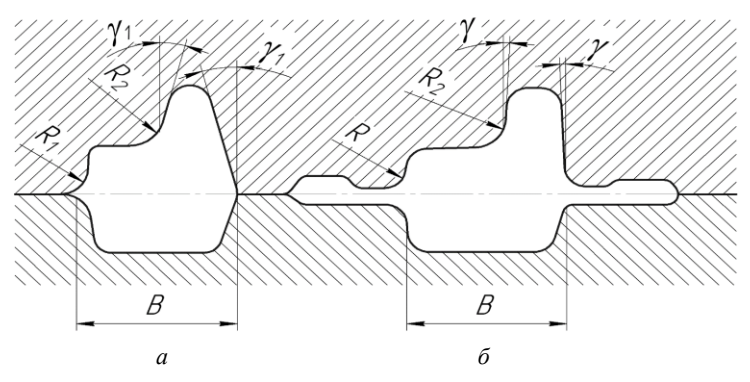

Рис. 20. Профиль предварительного (а) и окончательного (б) ручьев

Полость окончательного ручья на рис. 20 *б* является точной копией конфигурации горячей поковки и строится по чертежу горячей поковки.

Предварительный ручей имеет более плавную форму по сравнению с окончательным. Ширина сечения по разъему В, так и штамповочные уклоны одинаковы. Он часто применяется при штамповке поковок сложной формы и изготавливается по чертежу поковки, но отличается от окончательного большими радиусами закруглений, а также большей глубиной и меньшей шириной [2, 3, 5, 6]. Заусенечная канавка в предварительном ручье отсутствует. Радиус скругления кромки фигуры предварительного ручья при выходе на поверхность разъема, мм:

$$
R_{\rm l}=R+c_{\rm \mathcal{A}}\,,
$$

где *R* – радиус скругления в том же месте окончательного ручья, мм;  $c_{\text{A}}$  – дополнительная величина, определяемая в зависимости от глубины полости ручья:

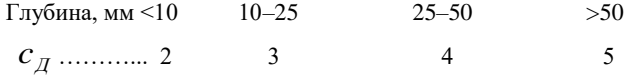

Радиус перехода в предварительном ручье, если ручей имеет выступы или ребра высотой более ширины ручья, мм,

$$
R_{3} = 1, 2R_{2} + 3,
$$

где  $\, R_{2}^{}$  – соответствующий радиус перехода в окончательном ручье, мм.

Линейный размер между точками ручья штампа с учетом усадки металла, мм:

$$
l = 1.015 l_0,
$$

где 0 *l* – линейный размер между соответствующими точками холодной поковки, мм.

К заготовительным ручьям относятся пережимной, подкатной открытый и подкатной закрытый, протяжной, формовочный, гибочный, площадка для расплющивания и осадки [2]. Каждый ручей имеет свои возможности, которые оцениваются коэффициентом подкатки ручья  $K_{\text{nn}}$ : формовочный  $K_{\text{nn}} = 1.2$ ; подкатной открытый  $K_{\text{HD}} = 1.3$ ; подкатной закрытый  $K_{\text{HD}} = 1.6$ ; протяжной  $K_{\text{HD}} > 1.8$ . Частичной способностью перераспределения металла обладают также штамповочные ручьи: предварительный  $K_{\text{nn}} = 1,1$ ; окончательный  $K_{\text{np}} = 1,05$ . Заготовительные ручьи находят применение при перераспределении металла исходной заготовки и придания ей формы, близкой к форме поковки.

В качестве примера рассмотрим открытый штамп 1, предназначенный для штамповки на молоте поковки группы I «изогнутый рычаг» в пяти ручьях: протяжном 2, подкатном 3, гибочном 4, предварительном 5 и окончательном 6 (рис. 21). После нагрева исходной цилиндрической заготовки протягивают ее середину (рис. 22 *а*) и подкатывают две бобышки (рис. 21 *б*) в протяжном 2 и подкатном 3 ручьях молотового штампа.

Далее следует гибка (рис. 21 *в*), штамповка (рис. 21 *г, д*) в предварительном (черновом) 5 и окончательном 6 (чистовом) ручьях. Полость окончательного ручья соответствует в точности форме поковки и содержит облойную канавку для размещений облоя. Предварительный ручей в основном приближенно повторяет форму поковки и не содержит облойную канавку. После обрезки облоя (заусенца) и прошивки двух отверстий изготовление поковки заканчивается.

При штамповке на молотах поковок удлиненной формы (I группа) почти во всех случаях требуется применять предварительный и окончательный штамповочные ручьи (рис. 21).

На основании проведенного анализа приводятся эскизы формоизменения заготовки на каждом переходе с указанием основных размеров и названий всех применяемых ручьев (рис. 21 *д*).

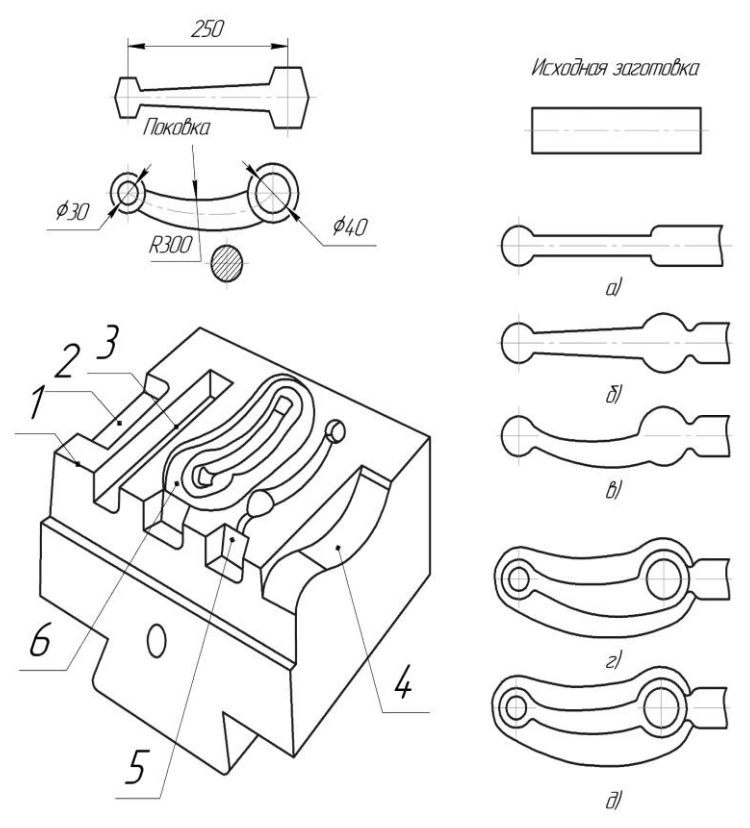

Рис. 21. Многоручьевой молотовой штамп

Для выбора заготовительных ручьев пользуются диаграммой А.В. Ребельского [2, 3, 10, 12], для чего необходимо предварительно построить расчетную заготовку и эпюру ее сечений (рис. 22). Для поковок с прямой осью расчетную заготовку строят по чертежу поковки (рис. 22), для поковки с изогнутой осью – по чертежу ее геометрической развертки [2, 3].

**Расчетная заготовка** – это условная заготовка с круглыми поперечными сечениями  $S_{\scriptscriptstyle 3}$ , площади которых равны суммарной площади соответствующего сечения поковки  $S_n$  и заусенца  $S_n$ и отстоящие от начала координат на величину х.

$$
S_{\rm b} = S_{\rm n} + 2S_{\rm s} = S_{\rm n} + 2S_{\rm 3K}\xi,
$$

где  $S_{\text{av}}$  – площадь заусенечной канавки;  $\xi$  – коэффициент заполнения металлом канавки.

Перемычка под прошивку обычно включается в величину  $\mathcal{S}_\mathfrak{n}.$ 

Диаметр расчетной заготовки в любом месте сечения (рис. 23) определяется как:

$$
d_{\scriptscriptstyle{3}}=1.13\sqrt{S_{\scriptscriptstyle{3}}}.
$$

Площадь расчетной заготовки на концах поковки следует принимать:  $S_3 = 2S_{3K}$ . Соответственно диаметр  $d_3 = 1.13\sqrt{S_{3K}}$ .

Данные расчетов следует занести в табл. 19.

№ сечения  $S_{\scriptscriptstyle{\rm II}}$   $S_{\scriptscriptstyle{\rm 3K}}$   $S_{\scriptscriptstyle{\rm 3K}}$   $S_{\scriptscriptstyle{\rm 3}}$   $S_{\scriptscriptstyle{\rm 3}}$   $d_{\scriptscriptstyle{\rm 3}}$  $MM^2$  мм мм<sup>2</sup> мм мм 1  $\mathcal{L}$ . 10

Таблица 19. Результаты построения эпюр диаметров и сечений

Построение расчетной заготовки рекомендуется проводить в натуральную величину, т.е. в масштабе 1:1.

Рассчитав ряд значений  $d_3$  для характерных поперечных сечений поковки, отложив отрезки полученных диаметров на линиях этих сечений симметрично относительно к оси и соединив отрезки прямых плавными линиями, получим чертеж расчетной заготовки или эпюру приведенных диаметров (рис. 22).

Если в масштабе М отложить по ординатам величины характерных сечений  $S_3$  в виде отрезков  $h_3$ , то, соединив концы этих отрезков, получим эпюру сечений расчетной заготовки (рис. 22).

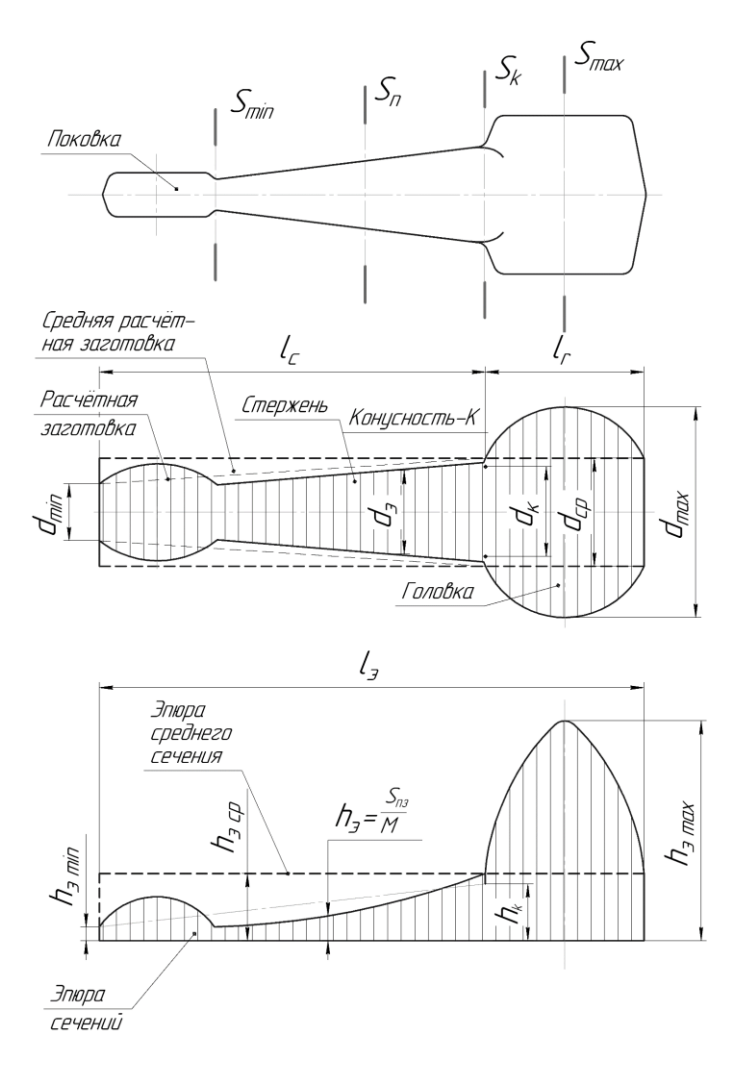

Рис. 22. Расчетная заготовка и эпюра ее сечений: 1 – поковка; 2 – расчетная заготовка; 3 – средняя расчетная заготовка; 4 – эпюра сечений

Выбор заготовительных ручьев можно производить по диаграмме А.В. Ребельского (рис. 23). По данным расчетной заготовки на рис. 23 предварительно подсчитать величины  $\alpha$ ,  $\beta$  и конусность стержня К.

$$
\alpha = \frac{d_{max}}{d_{cp}}, \beta = \frac{l_{\rm n}}{d_{cp}}, \overline{K} = \frac{d_{\rm k} - d_{min}}{l_c},
$$

где  $d_{max}$  – максимальный диаметр;  $d_{cp}$  – средний диаметр расчетной заготовки;  $l_{\text{m}}$  – длина расчетной заготовки;  $l_{\text{c}}$  –длина стержня расчетной заготовки;  $d_{\kappa}$  – диаметр конуса;  $d_{min}$  – минимальный диаметр расчетной заготовки.

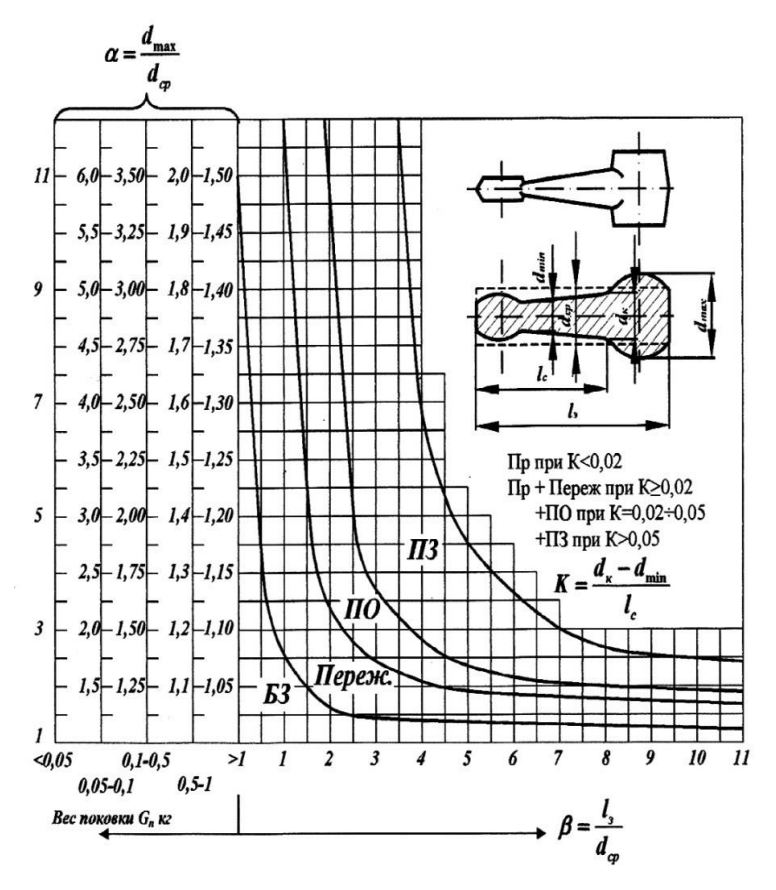

Рис. 23. Диаграмма для выбора заготовительных ручьев: 1 – без предварительных ручьев; 2 – пережимной ручей; 3 – подкатной открытый ручей; 4 – подкатной закрытый ручей; 5 – протяжной ручей или комбинация с подкатным ручьем

**Пример 4.** Определить переходы штамповки для поковки «шатун» массой 1,2 кг (коэффициенты  $\alpha = 1.2, \beta = 5.0; K = 0.03$ ) с помощью диаграммы А.В. Ребельского, согласно работам [2, 3].

**Решение.** На вертикальной оси диаграммы, соответствующей массе поковки  $>1.0$  кг, откладываем отрезок, равный значению коэффициента  $\alpha = 1.2$  и проводим вправо горизонтальную линию. На горизонтальной линии диаграммы откладываем отрезок, равный значению коэффициента  $\beta = 5.0$ , и проводим вертикаль. Точка пересечения находится в области 5 диаграммы. Таким образом, для получения поковки должен применяться протяжной ручей. Так как  $0.02 < K < 0.05$ , то следует применить протяжной ручей в комбинации с подкатным открытым ручьем.

### **1.7. Определение размеров исходной заготовки**

Размеры заготовки подсчитывают в зависимости от способа штамповки (плашмя или в торец, открытая или закрытая) и применяемых ручьев, для чего сначала рассчитывают объем заготовки, затем устанавливают длину (высоту) ее и, разделив объем на длину, получают площадь поперечного сечения и далее диаметр прутка или сторону квадрата исходной заготовки.

Объем исходной заготовки равен сумме объемов поковки и отходов. В отходы при штамповке поперек оси заготовки входят облой, угар металла, клещевина, пробиваемая перемычка.

В процессе штамповки происходит износ ручья, т.е. увеличение внешних размеров поковки и уменьшение внутренних. Поэтому при подсчете объема поковки берут номинальные размеры поковки плюс половину положительного допуска на внешние размеры и половину отрицательного допуска на внутренние размеры.

Исходная заготовка, подсчитанная таким образом, будет иметь несколько увеличенные размеры, что приведет к некоторому из-

бытку объема металла при штамповке в новом штампе, но обеспечит также заполнение ручья в изношенном штампе.

Объем облоя  $V_{\alpha 6}$  при штамповке на молотах [2, 3, 5, 6] определяют по формуле:

$$
V_{\rm o6} = S_{\rm ok} \Pi k,
$$

где  $S_{\alpha\kappa}$  – площадь облойной канавки;  $\Pi$  – периметр поковки в плоскости разъема штампа; *k* – коэффициент, учитывающий заполнение металлом облойной канавки.

Объем облоя  $V_{\text{06}}$  при штамповке на кривошипных прессах [2] определяют по формуле:

$$
V_{\text{06}} = V_{\text{Mocr}} + V_{\text{Mar}} = \Pi(bh_3 + h_2B), \tag{2}
$$

где  $V_{\text{Mocr}}$  – объем мостика облоя;  $V_{\text{Mar}}$  – объем металла в магазине объема; П – периметр поковки;  $b$  – ширина мостика;  $h_3$  – толщина мостика,  $h_3 = 0{,}015\sqrt{F_{\text{\tiny{H}}}}$  ;  $h_2$  – средняя толщина облоя по магазину,  $h_2 = 2h_3$ ; В – ширина облоя в магазине, для поковок массой 0,5 кг принимают  $B = 10$  мм, массой до 2 кг –  $B = 15$  мм, массой более 2 кг – B = 20 мм. Значения *b* и  $h_3$  определяют по табл. 20 в зависимости от усилия кривошипного пресса [27].

Длина клещевины  $l_{\kappa \eta} = (0.6 \div 1.0) A_0$ , где  $A_0$  – толщина (диаметр) исходной квадратной или круглой заготовки или оттянутого конца заготовки. Во всех случаях длина клещевины не менее 25 мм. Умножив площадь поперечного сечения клещевого конца на его длину, получают объем клещевины  $V_{\kappa n}$ .

Объем перемычки под пробивку определяют после ее выбора размеров и формы.

Величина угара  $\delta_{\rm y}$  зависит от способа нагрева. При нагреве в газовой печи угар в среднем составляет 2% от массы заготовки, при электрическом (индукционном) нагреве – 1%.

При штамповке в торец обычно применяют штучную заготовку. Тогда объем заготовки  $V_{\text{3ar}}$  складывается только из объемов поковки  $V_{\text{max}}$ , облоя  $V_{\text{off}}$  и перемычки  $V_{\text{ren}}$ :

$$
V_{\text{sar}} = (V_{\text{nov}} + V_{\text{of}} + V_{\text{nep}}) \frac{100 + \delta_{y}}{100}.
$$

При штамповке поперек оси (удлиненной) заготовки входят облой, угар металла, клещевина, пробиваемая перемычка. Тогда объем заготовки  $V_{\text{sat}}$ :

$$
V_{\text{3ar}} = (V_{\text{nov}} + V_{\text{06}} + V_{\text{nep}} + V_{\text{KJ}}) \frac{100 + \delta_{\text{y}}}{100}.
$$

Расчетный диаметр и сторона квадрата исходной заготовки:

$$
D_{\textit{3a2}} = 1.083 \sqrt{\frac{V_{\textit{3a2}}}{m_{0}}}; A_{\textit{3a2}} = 3 \sqrt{\frac{V_{\textit{3a2}}}{m_{0}}},
$$

где  $m_0$  – отношение длины к диаметру или стороне квадрата, рекомендуется принимать  $m_0 = 1,6 \div 2,5$ .

Полученные размеры *Dзаг* и *Aзаг* принимают ближайшими большими по сортаменту проката, предусмотренному ГОСТами [1], и окончательно уточняют длину заготовки, например, если выбрана заготовка круглого сечения:

$$
L_{3ar} = \frac{V_{3ar}}{S_{3ar}} = \frac{4V_{3ar}}{\pi D_{3ar}^2},
$$

где  $S_{\text{zar}}$  – площадь поперечного сечения заготовки.

При штамповке в торец, чтобы исключить потерю устойчивости заготовки, выбирают отношение длины заготовки к ее диаметру менее 2,5.

При штамповке плашмя длину заготовки выбирают в зависимости от применяемых заготовительных ручьев с соблюдением следующих правил:

1. Если заготовительные ручьи отсутствуют, то длина заготовки несколько меньше длины поковки  $L_{\text{max}}/L_{\text{3ar}} = 1.02 - 1.05$ .

2. При пережимном ручье, который заметно удлиняет исходную заготовку,  $L_{\text{3a}r} = L_{\text{max}}/1.3$ .

- 3. При формовочном ручье  $L_{\text{22F}} = L_{\text{max}}/1.05$ .
- 4. При подкатном ручье  $L_{\text{3aF}} = L_{\text{max}}/(1.05 1.20)$ .

5. При гибочном ручье  $L_{\text{3aF}} = L_{\text{noK.D33B}}/(1,05-1,20)$ , где  $L_{\text{rock.D03B}} - \mu$ лина развернутой по средней линии поковки.

**Пример 5**. Выбрать размеры заготовки для штамповки на кривошипном прессе усилием 6,3 МН поковки «втулка» с учетом нагрева в пламенной печи (рис. 17). Объем поковки и масса соответственно равны 1206 см<sup>3</sup> и 10,5 кг.

**Решение.** Из четырех типов облойных канавок, представленных на рис. 19, выбираем облойную канавку Ι типа (рис. 24), как наиболее распространенную. Магазин канавки полностью открыт, чтобы не было соударений штампов по плоскости разъема при холостом ходе пресса. При штамповке ввиду наличия упругой деформации системы пресс-штамп между штампами обеспечивается толщина облоя  $h_0$ . Так как нижняя половина штампа прогревается быстрее верхней, то для увеличения стойкости штампа мостик (порог канавки) располагают в верхней части штампа [5–7].

Толщина облойного мостика  $h_0$  при штамповке на КГШП выбирается по усилию процесса штамповки. Для усилия пресса 6,3 МН подбираем облойную канавку, размеры которой приведены в табл. 19 [5–7].

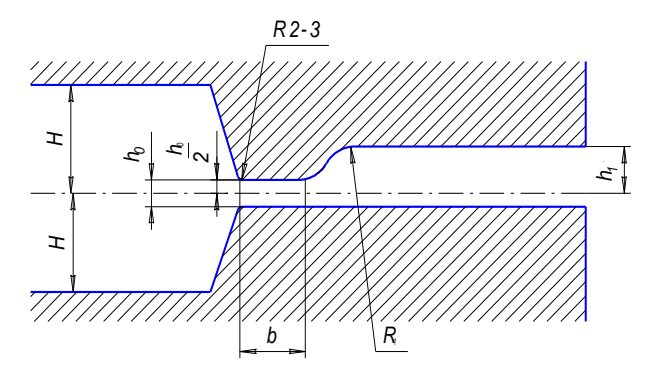

Рис. 24. Облойная канавка Ι типа

Таблица 20. Размеры (мм) облойной канавки Ι типа

| $\mathbf{n}_0$ |  |  |
|----------------|--|--|
|                |  |  |

Объем облоя определим по формуле (2)

 $B = 20$  мм – ширина облоя в магазине.

Периметр по линии разъема в окончательном ручье составляет  $\Pi_n = \pi D$ , тогда с учетом применения малооблооблойной штамповки, то есть принимая, что облой будет размещен только в пределах мостика, получим:

 $V_{\text{o6}} = \pi 144(5 \text{ x } 1 + 10 \text{ x } 2) = 113{,}04 \text{ cm}^3.$ 

Массу облоя найдем по формуле:

$$
G_{\scriptscriptstyle{\alpha\dot{\alpha}}} = V_{\scriptscriptstyle{\alpha\dot{\alpha}}} \cdot \rho \; ,
$$

где  $V_{\sigma\sigma}$  – объем облоя, см<sup>3</sup>;  $\rho$  – плотность материала, г/см<sup>3</sup>;  $G_{06} = 7.8 \times 113{,}04 = 0.88 \text{ m}.$ 

Суммарный объем поковки с облоем равен:

$$
V_{no} = V_n + V_{o\bar{o}}\,,
$$

где  $V_{o6}$  – объем облоя, см<sup>3</sup>; V<sub>110</sub> = 1206 +113 = 1319 см<sup>3</sup>.

Объем угара определится по формуле:

$$
V_{yz} = V_{no} \frac{\delta}{100},
$$

где  $V_{n.o.}-$ суммарный объем поковки с облоем, см<sup>3</sup>;  $\delta$  – угар металла, %;  $\delta$  = 2% нагрев в пламенной печи; V<sub>yr</sub> = 1319 x 0,02 = 26 см<sup>3</sup>.

Объем заготовки определяется по формуле:

$$
V_{\text{3ar}} = 1319 + 26 = 1345 \text{ cm}^3.
$$

Масса заготовки составляет:

$$
G_{\text{3ar}} = 1345 \times 7,8 = 10,5 \text{ кг.}
$$

Определим размеры заготовки. В качестве заготовки по ГОСТ 2590-71 [1] выбираем пруток, который имеет диаметр 95 мм.

Далее вычисляем длину заготовки:

$$
L_{\scriptscriptstyle 3a2} = \frac{V_{\scriptscriptstyle 3a2}}{S_{\scriptscriptstyle 3a2}}\,,
$$

где  $V_{\scriptscriptstyle{362}}$ – объем заготовки, мм<sup>3</sup>;  $S_{\scriptscriptstyle{362}}$ – площадь поперечного сечения прутка, мм<sup>2</sup>; L<sub>заг</sub> = 4 х 1345 /  $(\pi 9.5^2)$  = 190 мм.

Значит, исходная заготовка имеет размеры: диаметр 95 мм, длина 190 мм.

## **1.8. Расчет усилия штамповки и выбор оборудования**

Во всех процессах горячей штамповки усилие деформирования достигает максимального значения при размещении избытка металла либо в заусенечной канавке (штамповка в открытых штампах), либо в компенсаторе (штамповка в закрытых штампах). Это облегчает теоретический анализ процессов деформирования и позволяет получить расчетную формулу усилия штамповки.

В разделе привести анализ напряженно-деформированного состояния при горячей штамповке, схемы главных напряжений и деформаций, эпюры распределения напряжений. Провести энергосиловой анализ штамповки на выбранном основном оборудовании. На основе анализа выбрать расчетную формулу для определения усилия штамповки. Описать все переменные, входящие в запись формулы, и обосновать их выбор.

Массу падающих частей молота определяют в соответствии с технической литературой [2, 28, 31]. Усилия штамповки для кривошипных прессов определяют по следующим данным [2, 10, 12, 13]. Значение временного сопротивления деформации необходимо брать при температуре конца горячей штамповки (у нижней границы выбранного технологического интервала).

По каталогам или справочникам [2, 18, 27, 28] выбрать необходимый типоразмер оборудования и привести его технические характеристики.

Максимальное усилие при штамповке, как правило, возникает в окончательном ручье в момент доштамповки поковки, когда поковка приобретает наибольшие размеры в плане, а излишек металла образует облой. Так как окончательный ручей выполняют по размерам поковки, то необходимое усилие процесса можно определить исходя из его геометрических размеров.

Теоретический расчет массы падающих частей (кг) паровоздушного штамповочного молота двойного действия для штамповки в открытых штампах [3, 4, 13]:

• поковок круглых в плане

$$
G_0 = 5,6 \cdot 10^{-3} \sigma (1 - 0,0005D_n) \{3,75 \left( b_3 + \frac{D_n}{4} \right) (75 + 0,001D_n^2) +
$$
  
+ 
$$
D_n \left( \frac{b_3^2}{2} + \frac{b_3 D_n}{4} + \frac{D_n^2}{50} \right) \ln \left[ 1 + \frac{2,5(75 + 0,001D_n^2)}{D_n h_3} \right] \},
$$

где  $\sigma$  – сопротивление деформированию материала поковки при данной температуре, *кгс / мм<sup>2</sup>* (МПа),  $\sigma \approx \sigma_{_{B}i} ;\: b_3$  и  $h_3$  – соответственно ширина и высота мостика заусенечной канавки, мм;

• поковок некруглых в плане

$$
G_0 = 5,6 \cdot 10^{-3} \sigma (1 - 0,0005 D_{np}) \{3,75 \left( b_3 + \frac{D_{np}}{4} \right) (75 + 0,001 D_{np}^2) +
$$
  
+ 
$$
D_{np} \left( \frac{b_3^2}{2} + \frac{b_3 D_{np}}{4} + \frac{D_{np}^2}{50} \right) \ln \left[ 1 + \frac{2,5(75 + 0,001 D_{np}^2)}{D_{np} h_3} \right] \} \left( 1 + 0,1 \sqrt{\frac{L_n}{B_{cp}}} \right),
$$

где  $D_{np}$ – приведенный диаметр поковки, мм;  $D_{np} = 1,13\sqrt{F_{II}}$ ; *L<sup>П</sup>* – длина поковки в плане, мм; *<sup>B</sup>ср* – средняя ширина поковки в плане, мм;  $B_{cp} = F_{\Pi} / L_{\Pi}$  .

Ориентировочная масса падающих частей молота двойного действия для штамповки в закрытых штампах, кг:

$$
G_{\scriptscriptstyle{\partial\sigma}} = (3.5 \div 5) F_{\scriptscriptstyle{\Pi}} \,,
$$

где  $\,F_{\varPi}$  – площадь проекции поковки в плане, см<sup>2</sup>.

Максимальное усилие в конце процесса  $P_{max}$  можно рассчитать по формуле, предложенной в работе [38]:

$$
P_{max} = \sigma \left( \left( 2.6 + 0.12 \frac{B_{cp}}{h_0} + \frac{2 \mu b}{h_0} \right) F_{\Pi} + \left( 1 + \frac{\mu b}{h_0} \right) \right) F_{\Pi} \text{ (H)},
$$

где  $h_0$ ,  $b$  – толщина и ширина мостика облоя, мм;  $F_n$  – площадь проекции поковки на плоскость разъема, м<sup>2</sup>;  $F_{\text{M}}$  – площадь проекции мостика облоя на плоскость разъема, м<sup>2</sup>;  $B_{\text{cp}} = \frac{F_{\text{n}}}{L}$  $\frac{r_{\Pi}}{L_{\Pi}}$  – средняя ширина поковки для длинноосных поковок или  $B_{\rm cp} = \ D_{\rm n},$  мм;  $D_{\rm n}$  – диаметр осесимметричной поковки;  $L_{\rm n}$  – максимальная длина поковки, м;  $\mu = 0.5$  – максимальное значение коэффициента трения, обычно принимаемое в расчетах;  $\sigma$  – сопротивление деформированию, принимаемое приблизительно равным временному сопротивлению на растяжение при температуре окончания штамповки и соответствующей скорости деформации, Па.

Массу  $G_{\text{M}}$ , кг падающих частей паровоздушного штамповочного молота определяют исходя из необходимой энергии последующего удара по формуле:

$$
G_{\rm M}=\frac{2V_{\rm H}\varepsilon p_{\rm cp}}{\eta v^2},
$$

где  $V_{\pi}$  – объем поковки, м<sup>3</sup>;  $\varepsilon = 0.06...0.09$  – относительная деформация поковки за последний удар;  $p_{cp} = \frac{P_{max}}{E}$  $\frac{max}{F_{\text{n}}}$  — средние напряжения в плоскости разъема штампа, Па;  $\eta = 0.8$  – коэффициент полезного действия молота;  $v = 5$  – скорость подвижных частей молота, м/с.

При расчете массы падающих частей молота следует иметь в виду следующее: ориентировочное соотношение: кривошипный пресс, развивающий максимальное усилие в 10 МН, равноценен паровоздушному штамповочному молоту с массой падающих частей 1000 кг.

При штамповке осаживанием с облоем на кривошипных прессах расчетное усилие (МН) определяют по формулам А.Н. Брюханова и А.В. Ребельского:

• для круглых в плане поковок

$$
P = 8(1 - 0.001 D_{\rm n})(1.1 + 20/D_{\rm n})^2 \sigma_B F_{\rm n},
$$
 (3)

• для некруглых в плане поковок

$$
P = 8(1 - 0.001D_{np})(1.1 + 20/D_{np})^2(1 + 0.1\sqrt{L/BCp}) \sigma_B F_n
$$
 (4)

где  $D_n$  – максимальный диаметр круглой в плане поковки, мм; F<sup>п</sup> – площадь проекции поковки (без облоя) на плоскость разъема штампов;  $\sigma_{_{B}}$  – предел прочности штампуемого металла при конечной температуре штамповки, МПа;  $D_{np}$  – приведенный диаметр поковки, имеющий в плане некруглую форму, мм;  $D_{np} = 1.13\sqrt{F\pi}$ ;  $B_{cp}$  – средняя ширина поковки в плане;  $B_{cp} = F_n/L$ ;  $L$  – максимальный габаритный размер некруглой в плане поковки, мм.

**Пример 6.** Определить усилие штамповки на кривошипном прессе круглой в плане поковки, представленной на рис. 18, из среднеуглеродистой стали 65 с  $\sigma_B$  = 65 МПа (табл. 21) и  $D_\text{n}$  = 144 мм по формуле (3).

**Решение.** При расчете по формуле (2) усилие штамповки на прессе:

 $P = 8(1 - 0.001 \times 144)(1.1 + 20/144)65\pi 144^2/4 = 1.42 \text{ M}$ H.

Теперь можно выбрать по ГОСТ 6809-70 (Приложение Д) пресс с ближайшим большим усилием – это пресс с номинальным усилием 6,3 МН.

Кривошипные горячештамповочные прессы, согласно ГОСТ 6809-70 [18, 27], имеют номинальное усилие 630, 1000, 1600, 2500, 4000, 6300 тс (6,1–761,7 МН).

В заключение приводится техническая характеристика выбранного штамповочного оборудования [2].

|                                                                                                    | $\sigma_{\scriptscriptstyle Rt}$ МПа при штамповке |            |        |  |  |
|----------------------------------------------------------------------------------------------------|----------------------------------------------------|------------|--------|--|--|
| Сталь                                                                                                    | На КГШП                                            | На молотах | На ГКМ |  |  |
| Низкоуглеродистая с содер-<br>жанием <0,25% С (10, 15, 20,<br>Ст2, Ст3, Ст4 и др.)                                                                                | 60                                                 | 55         | 77     |  |  |
| Среднеуглеродистая с содер-<br>жанием >0,25% С (30, 40, 50,<br>Ст5, Ст,6); низколегирован-<br>ная с содержанием <0,25% С<br>(15X, 20X, 20XH, 18XH,<br>15ХФ и др.) | 65                                                 | 60         | 80     |  |  |
| Низколегированная с содер-<br>жанием >0,25% С (40Х,<br>35СГ, 40ХН, 45ХН, 40ХС,<br>$40X\Phi A$                                                                     | 70                                                 | 650        | 90     |  |  |

Таблица 21. Предел прочности при растяжении стали  $\,\sigma_{_{\!B}t}^{}$ при температуре окончания штамповки

# **1.9. Выбор и расчет подготовительных операций**

#### *1.9.1. Резка исходного металла на заготовки*

В качестве исходного металла для горячей объемной штамповки большинства крупных и мелких поковок используют сортовой прокат [1]. Длина прутков составляет 2…6 м. Поперечное сечение проката может быть квадратное (ГОСТ 2591-88) или круглое (ГОСТ 2590-88). Размеры поперечного сечения (диаметр, сторона квадрата) устанавливаются этими стандартами и по сортаменту составляют: 5; 6; 8; 10; 12; 15; 18; 20; 22; 24; 25; 26; 28; 30;

32; 34; 36; 38; 40; 42; 45; 48; 50; 56; 60; 65 70; 75; 80; 85 90; 95; 100; 105 110; 120; 125; 130; 140; 150; 160; 170; 180; 190; 200; 210; 220; 240; 250 мм.

Исходные материалы подлежат разделке на мерные заготовки. Разрезку сортового проката производят пилами, газовой резкой, но чаще на кривошипных пресс-ножницах или хладноломах. Рабочим инструментом ножниц (рис. 25) являются нижний 1 и верхний 2 ножи. Рольганг 6 подает пруток 5 в окно между кромками ножей 1 и 2 до регулируемого упора 3*.* Прижим 4 предохраняет искривление прутка и улучшает качество среза. Отделение заготовки происходит при ходе верхнего подвижного ножа 2 вниз.

Точность резки на пресс-ножницах удовлетворяет основным видам штамповки. Существующие пресс-ножницы позволяют разделять прутки с поперечным размером до 250 мм. Причем прутки крупных сечений (более 80 мм), а также из хрупких и легированных сталей разделяют после подогрева до температуры  $450 - 550$  °C.

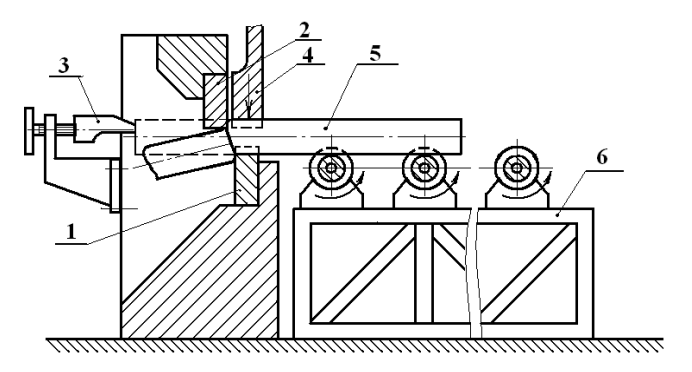

Рис. 25. Схема резки прутков на пресс-ножницах: 1 – нож нижний; 2 – нож верхний; 3 – упор регулируемый; 4 – прижим; 5 – пруток; 6 – рольганг

С учетом технико-экономических показателей выбирается способ резки проката на заготовки, точность разделки и отходы металла [1, 10, 13]. Приводится схема процесса, описываются особенности его реализации, рассчитываются или назначаются основные параметры (усилие, величина зазоров и т.д.). Например, при выборе резки на пресс-ножницах решается вопрос о необходимости подогрева прутка [1], рассчитывается усилие процесса [1], приводится техническая характеристика оборудования [1].

Норма расхода металла (в граммах) на одну поковку определяется из выражения:

$$
c_{\rm p} = \frac{\pi D_{\rm 3r}^2}{4} \rho \left( \frac{L_{\rm 3r}}{m} + \frac{l_{\rm 06p} + l_{\rm H}}{n} + l_{\rm \pi p} \right),\,
$$

где  $D_{3r}$  – диаметр заготовки;  $\rho$  – плотность штампуемого материала;  $L_{\text{ar}}$  – длина заготовки, см;  $m$  – число поковок, получаемых из одной заготовки;  $l_{\text{ofo}} = (0,3...0,5)$  – длина торцевого обрезка, см;  $l_{\rm H} = \frac{L_{\rm 3D}}{2}$  $\frac{2^{3T}}{2}$  – расчетная длина некратности, см;  $l_{\text{np}}$  – длина прорезки, равная толщине пильного диска или ширине резца, см.

При резке на пресс-ножницах  $l_{\text{nn}} = 0$ ;  $n -$  количество заготовок, получаемых из одного прутка:

$$
n=\frac{(L_{\rm p}-l_{\rm o6p}-l_{\rm np}-l_{\rm H})}{L_{\rm sr}}.
$$

Расчетная длина немерного проката  $L_p$  определяется по формуле:

$$
L_{\rm p} = \frac{L_6 + L_{\rm M}}{2 + K},
$$

где  $K$  – коэффициент, учитывающий влияние укороченных штанг, допускаемых в каждой партии:

$$
K = \frac{\Pi}{100} \frac{L_6 - L_{yK}}{L_M + L_{yK}}.
$$

В примечаниях к соответствующим ГОСТам на сортамент проката [1] указывается наибольшая  $L_6$  и наименьшая  $L_M$  длина прутков. Кроме того, указывается количество П % укороченных

штанг длиной не менее  $L_{\text{wk}}$ . Показателем экономичности раскроя является коэффициент раскроя, определяемый по формуле:

$$
K_{\rm p}=\frac{n_{L_{\rm 3r}}}{m_{\rm p}}*100.
$$

Усилие отрезки Р зависит от характеристик прочности разрезаемого металла, площади поперечного сечения прутка, схемы отрезки и скорости деформирования, температуры подогрева. При не полностью закрытой отрезке усилие возрастает сравнительно плавно, а затем резко снижается.

Для определения максимального усилия разрезки можно пользоваться приближенной формулой [1, 3, 12]:

$$
P=0.72\cdot K_P\cdot \sigma_{\rm B}\cdot F,
$$

где  $K_p$  – коэффициент, зависящий от схемы отрезки и от скорости деформирования [1]; *F* – площадь поперечного сечения прутка.

**Пример 7.** Найти усилие разрезки проката диаметром 95 мм из стали 40ХН2МА на мерные заготовки длиной 190 мм при температуре подогрева 500 °С и  $\sigma_{\rm p} = 70 \text{ kT} / \text{mm}^2$  и подобрать оборудование. Найти показатель экономичности.

**Решение.** Усилие разрезки на мерные заготовки:

$$
P = 0.72 \cdot K_P \cdot \sigma_B \cdot F = 0.72 \cdot 1.0 \cdot 700 \cdot \frac{3.14 \cdot 95^2}{4} = 357065 \text{ кr}
$$

$$
= 3570 \text{ KH},
$$

где  $K_p$  – коэффициент, зависящий от схемы отрезки и от скорости деформирования [1],  $K_p = 1$ ;  $F$  – площадь поперечного сечения прутка.

Для резки проката диаметром 95 мм на мерные заготовки длиной 190 мм выбираем модель сортовых кривошипных ножниц Н 1838 [1], имеющую следующие технические характеристики: дифференцированного зажима – нет; номинальное усилие – 6300 кН; число ходов в минуту – 26; наибольший размер сечения разрезаемого проката: круг – 125 мм, квадрат – 110 мм, полоса – 250 мм. Наибольшая длина отрезаемой заготовки – 1000 мм.

Коэффициент, учитывающий влияние укороченных штанг при  $\Pi = 10\%$ ,  $L_6 = 6$  м,  $L_w = 2$  м,  $L_{vw} = 1$  м, найденным по справочнику [1]:

$$
K = \frac{\Pi}{100} \cdot \frac{L_6 - L_{\text{yK}}}{2 + L_{\text{yK}}} = \frac{10}{100} \cdot \frac{6 - 1}{2 + 1} = 0.17.
$$

Расчетная длина немерного проката  $L_{\rm p}$ :

$$
L_p = \frac{L_6 + L_{\rm M}}{2 + K} = \frac{6 + 2}{2 + 0.17} = 3.8 \, \rm{M} = 380 \, \rm{CM}.
$$

Количество заготовок, получаемых из одного прутка при  $l_{\text{o}6p}$  =  $= 6$  cm,  $l_{\text{m}} = 0$  cm,  $l_{\text{H}} = 19/2 = 9.5$  cm,  $m = 1$ :

$$
n = \frac{(L_p - l_{\text{ofp}} - l_{\text{np}} - l_{\text{H}}) \cdot m}{L_{\text{3T}}} = \frac{(380 - 6 - 0 - 9.5) \cdot 1}{19} = 19.21.
$$

Норма расхода металла на одну поковку при плотности штампуемого материала  $\rho = 7.8$  г/см<sup>3</sup>:

$$
G = \frac{\pi \cdot D_{\text{3r}}^2}{4} \cdot \rho \cdot \left(\frac{L_{\text{3r}}}{m} + \frac{L_{\text{06p}} + L_{\text{H}}}{n} + L_{\text{np}}\right) =
$$
  
= 
$$
\frac{3,14 \cdot 9,5^2}{4} \cdot 7,8 \cdot \left(\frac{19}{1} + \frac{6+9,3}{19} + 0\right) = 10941 \text{ rp.}
$$

Показателем экономичности раскроя является коэффициент раскроя, определяемый по формуле:

$$
K = \frac{n \cdot L_{\text{3r}}}{m \cdot L_p} \cdot 100\% = \frac{19 \cdot 19}{1 \cdot 380} \cdot 100\% = 95\%.
$$

# *1.9.2. Нагрев и нагревательные устройства*

В зависимости от химического состава материала заготовки установить допустимую температуру нагрева и температурный интервал штамповки, выбрать тип нагрева, печь или устройство для нагрева и охлаждения заготовок под штамповку [1, 19–22].
Описать характеристику печи: площадь пода, размеры печного пространства, вид топлива, напряженность, производительность и т.д. [1].

Как пример рассмотрим способ нагрева заготовок в пламенной печи, так как себестоимость затрат на (40–50)% ниже, чем при других способах нагрева.

Пламенная печь на рис. 26 с площадью пода 2–3 м <sup>3</sup> широко применяется для нагрева мелких и средних заготовок с массой до 10 кг. Она проста по конструкции и в обслуживании. Эта печь имеет одно общее окно загрузки и выгрузки. Кладка выполнена в жестких каркасах. Продукты горения отводятся через зонт вытяжной вентиляции. Для повышения КПД этой печи установлен регулятор.

Основные способы электрического нагрева одинаковых по форме заготовок: индукционный, контактный и в печах электросопротивления. При индукционном нагреве заготовку-проводник 1 размещают внутри индуктора 2, подключенного к источнику переменного тока промышленной частоты (рис. 27).

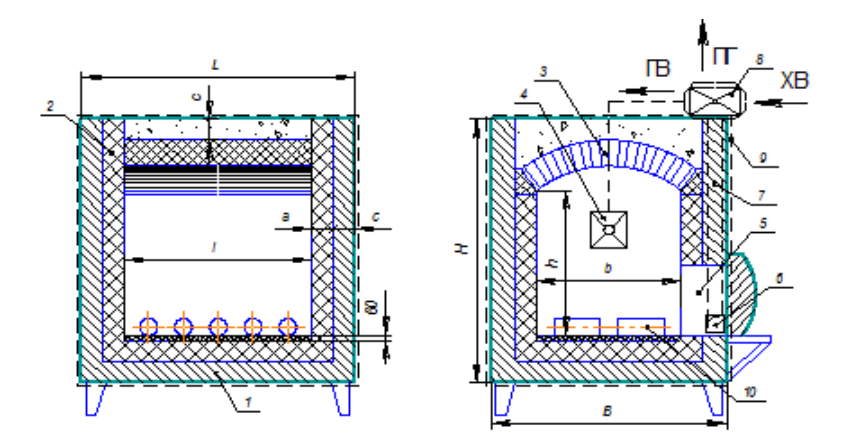

Рис. 26. Эскиз пламенной печи: 1 – пол; 2 – стена; 3 – арочный свод; 4 – пламенная горелка; 5 – окно для выгрузки-загрузки; 6 – окно для отвода ПГ; 7 – канал для отвода Г; 8 – рекуператор; 9 – каркас; 10 – заготовка

Магнитное поле, создаваемое индуктором, распространяется на заготовку, индуктируя в поверхностном слое вихревые токи Фуко. Эти токи вызывают ее разогрев в соответствии с законом Джоуля-Ленца

$$
Q = I^2 R \tau,
$$

где *Q* – количество выделяющего тепла, *I* – сила тока, *R* – сопротивление заготовки,  $\tau$  – время нагрева.

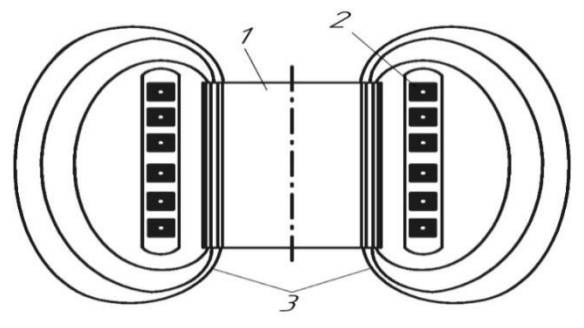

Рис. 27. Схема индукционного нагрева заготовок

Достоинства индукционного нагрева – быстрота нагрева, уменьшение образования окалины, компактность печи. Недостатки – значительная стоимость, трудность нагрева фасонной заготовки, неравномерность температурного поля по поперечному сечению.

### **1.10. Выбор и расчет отделочных операций**

## *1.10.1. Обрезка облоя и пробивка отверстий*

Удаление (обрезка) облоя и пробивка (просечка) отверстия проводится после горячей штамповки поковок в открытых штампах, рабочими деталями которых являются матрица 1 и пуансон 3, 4. Операции выполняются на обрезных кривошипных прессах (рис. 28).

При обрезке облоя (рис. 28) поковку 2 укладывают на матрицу 1, закрепленную на столе пресса. При рабочем ходе ползуна пресса пуансон 3 проталкивает поковку в отверстие матрицы, острые кромки которой срезают облой. Таким образом режущим инструментом является матрица, а пуансон играет роль толкателя, передающего усилие от пресса на поковку.

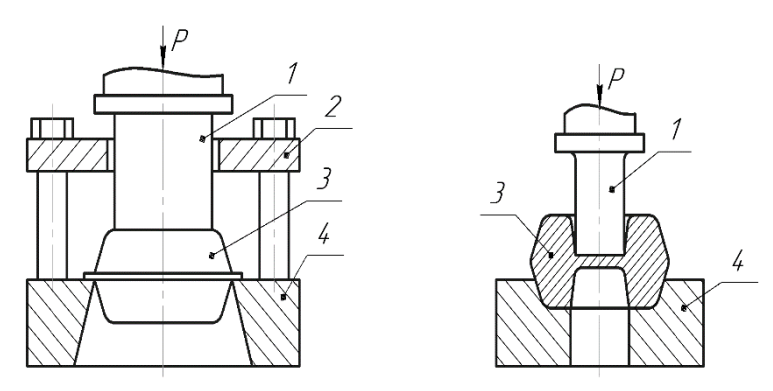

Рис. 28. Схема обрезки заусенца и пробивки пленки

При пробивке отверстия (рис. 28) режущим инструментом является пуансон 4, а матрица является опорной и центрирующей деталью.

Удаление (обрезка) облоя может производиться в горячем и холодном состоянии, а пробивка (просечка) только в горячем состоянии. При холодной обрезке используют меньшее количество обрезных прессов, меньше коробление поковок. Холодная обрезка точнее и производительнее и может отдельно производится на специальном участке, однако малопластичные металлы при холодной обрезке склонны к образованию трещин. При холодной обрезке легче осуществить подгонку матриц и пуансонов, наладку штампов. Холодный способ обрезки облегчает механизацию и автоматизацию процесса, увеличивает стойкость штампов. При горячей обрезке требуется меньшее усилие деформации по сравнению с усилием холодной обрезки, поэтому ее целесообразно применять для крупных поковок.

В этом разделе, учитывая преимущества и недостатки каждого способа, марку штампуемого материала, обосновывается способ обрезки облоя (заусенца) и прошивки (просечки) отверстий, применяемый в разрабатываемом технологическом процессе [2], а также схема конструкции обрезного простого, последовательного или совмещенного штампа. Рассчитывается зазор между пуансоном и матрицей, усилие обрезки облоя и пробивки перемычки, выбирается оборудование. Дается техническая характеристика выбранного пресса

**Пример 8.** Предложить способ удаления облоя для изготовления поковки «зубчатое колесо» из стали 40ХН2МА.

**Решение.** Чтобы избежать образования трещин, обрезку облоя целесообразно производить в горячем состоянии сразу после штамповки на кривошипном горячештамповочном прессе при температуре окончания горячей штамповки 900 °С.

Схема обрезки облоя приведена на рис. 29.

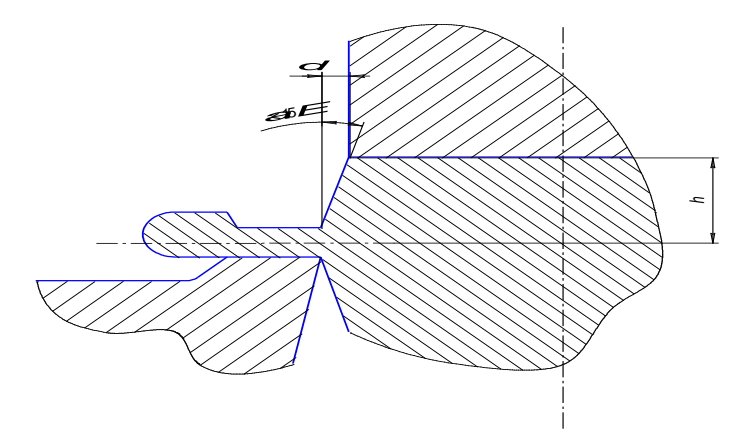

Рис. 29. Схема обрезки облоя

Зазор согласно рекомендациям [2] выбирается в зависимости от штамповочного уклона  $\,\alpha\,$  и высоты поковки h:  $\,\delta$  =  $0,3$  мм .

Усилие обрезки облоя определяется по формуле:

$$
P_{\text{opp}} = (1, 5 \div 1, 8) \cdot S \cdot t \cdot \sigma_{\text{s}} ,
$$

где *S* – периметр среза, мм; *t* – действительная толщина среза облоя, мм;  $\sigma_{_e}$  – предел прочности при температуре обрезки, МПа.

$$
t = h_{\rm oo} + 2r + n\,,
$$

где  $h_{\rm oo}$  – толщина облоя, мм;  $h_{\rm oo}$  = 1 мм;  $r$  – радиус скругления, мм;  $r = 2$  мм;  $n - \text{плюсовой допуск на высоту поковки, мм;  $n = 0,1;$$  $t = 1 + 2 \cdot 2 + 0, 1 = 5, 1$  мм.

Предел прочности стали 40ХН2МА при температуре 900 °С составляет 80 МПа, тогда усилие обрезки облоя:

 $P_{\text{ofo}} = 1.7\pi 144 \times 5.1\pi \times 80 = 313 \text{ K}$ H.

Обрезка облоя будет осуществляться на однокривошипном закрытом обрезном прессе усилием 1600 кН. Параметры пресса указаны в табл. 22.

| Параметр                                                                    | Норма     |  |
|-----------------------------------------------------------------------------|-----------|--|
| Номинальное усилие, кН                                                      | 1600      |  |
| Ход ползуна, мм                                                             | 250       |  |
| Число ходов ползуна в 1 мин                                                 | 40        |  |
| Наибольшее расстояние между столом и ползуном в его<br>нижнем положении, мм | 450       |  |
| Размеры стола, мм                                                           | 800 x 800 |  |
| Мощность привода, кВт                                                       | 40        |  |

Таблица 22. Основные параметры однокривошипного закрытого обрезного пресса

#### *1.10.2. Очистка от окалины*

На основании анализа сравнительных характеристик [2] обосновывается необходимый способ очистки поковок от окалины. Приводятся преимущества и недостатки способа, основные параметры оборудования и режим очистки.

Для получения поковок с высоким качеством поверхности, требующих минимальной обработки резанием, необходимо очищать поковки после ковки и штамповки от поверхностных дефектов, окалины, ржавчины и других загрязнений (мазута, масла, песка). В зависимости от размеров поковок, а также технических условий на изготовление последних для очистки поковок применяют различные способы и оборудование: травление, галтовку, дробеструйную очистку.

**Травление** применяется для очистки от окалины сложных и крупных поковок, которые могут получить коробления при других видах очистки.

**Галтовка** применяется для очистки от окалины мелких и средних по массе поковок простой формы без отверстий.

**Дробеструйная очистка** применяется при очистке от окалины мелких, средних сложных поковок.

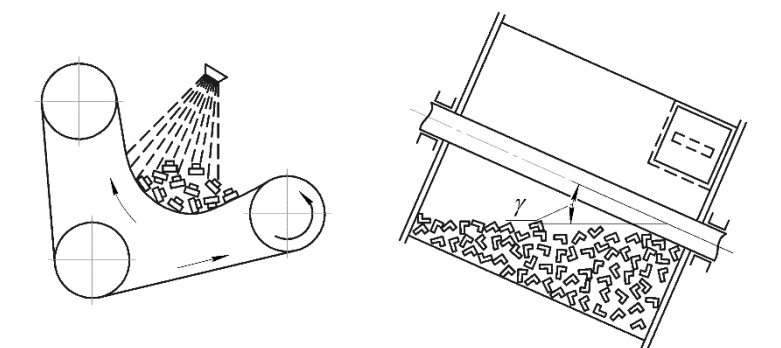

Рис. 30. Схемы очистки поковок от окалины: а – дробеметная; б – галтовка

**Пример 9.** Предложить способ удалений окалины для стальной поковки «втулка», показанной на рис. 17.

**Решение.** Поковка «втулка» – это поковка средняя по массе и средняя по сложности. Имеет углубление. В связи с этим выбираем дробеметный способ очистки [2].

Дробь разгоняется сжатым воздухом давлением 0,5–0,6 МПа до скорости 20–30 м/с. Оптимальное расстояние от сопла до поверхности очищаемой поковки 200–300 мм, при меньших расстояниях производительность отчистки падает, т.к. уменьшается площадь воздействия струи дроби. Дробеструйные аппараты позволяют производить очистку сложных поковок с глубокими полостями типа стаканов и втулок с фланцами.

Выбираем двухкамерный дробеструйный аппарат нагнетательной системы модели 334М. Характеристики дробеструйного аппарата приведены в табл. 23 [2]. Конструкция аппарата обеспечивает возможность одновременной работы двумя соплами.

| Параметр                                                   | 334M                        |  |  |
|------------------------------------------------------------|-----------------------------|--|--|
| Объем рабочей камеры, л                                    | 140                         |  |  |
| Рабочее давление, Па                                       | 600 000                     |  |  |
| Расход воздуха при непрерывной работе, м <sup>3</sup> /мин | 4,2                         |  |  |
| Расход дроби на 1 т поковок, кг                            | $2,4-5,0$                   |  |  |
| Радиус действия аппарата, мм                               | 3000                        |  |  |
| Число сопел                                                | $\mathcal{D}_{\mathcal{L}}$ |  |  |
| Диаметр подводящего воздуховода, мм                        | 50,8                        |  |  |
| Диаметр сопла, мм                                          | 8                           |  |  |
| Мощность электродвигателя компрессора, кВт                 | 25                          |  |  |
| Масса, кг                                                  | 780                         |  |  |

Таблица 23. Технические характеристики дробеструйных аппаратов

#### *1.10.3. Правка и калибровка поковок*

Поковки в процессе штамповки подвергаются искривлению (короблению). Искривление поковок часто происходит при обрезке облоя и пробивке перемычек в результате неплотного прилегания опорной поверхности поковки. У поковок круглых в плане искривление увеличивается с ростом отношения диаметра поковки к ее средней высоте. Большое влияние на величину искривления оказывает состояние режущих кромок обрезных матриц и пуансонов, а также величина зазора между матрицей и пуансоном.

Правку и калибровку поковок [2] необходимо назначать в тех случаях, когда величина искривления превышает допуск на размеры поковки. Размеры допустимой кривизны поковок регламентируются ГОСТ 7505-74.

Правка и калибровка поковок производится для повышения точности размеров поковок по форме и размерам и улучшения качества их поверхностей (рис. 31).

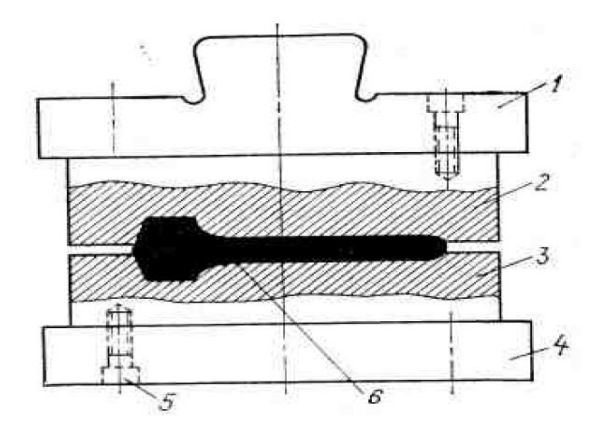

Рис. 31. Схема штампа для правки: 1 – верхний блок; 2, 3 – рабочие вставки; 4 – нижний блок; 5 – болт; 6 – поковка

**Правка** осуществляется в горячем или холодном состоянии. Горячую правку применяют для относительно простых поковок типа зубчатых колес и валиков, поковок из высокоуглеродистых сталей и высоколегированных сталей, холодная правка которых могла бы привести к образованию трещин.

Горячую правку можно провести после обрезки облоя в окончательном ручье штампа, но это уменьшает стойкость штампа. Более рациональна правка, совмещенная с обрезкой облоя.

Холодную правку применяют в основном, как правило, после термической обработки и очистки поковок от окалины для сложных по форме, мелких и средних по массе поковок.

Калибровку применяют в основном в крупносерийном и массовом производстве для повышения точности формы и размеров поковки и снижения шероховатости. Ее обычно осуществляют на штамповочных фрикционных молотах, фрикционных винтовых прессах. В разделе описываются различные способы правки и калибровки и выбирается нужный.

Различают калибровку плоскостную и объемную, горячую и холодную. В разделе описываются различные способы калибровки и выбирается нужный.

**Плоскостная калибровка** сопровождается свободным течением металла в горизонтальном направлении и обеспечивает получение точных вертикальных размеров поковки на одном или нескольких участках поковки (рис. 32). Выполняется на специальных калибровочных прессах.

**Объемная калибровка** применяется для получения более точной формы поковок с ужесточением размеров не только в вертикальной, но и горизонтальной плоскостях. Объемная калибровка проводится как в горячем, так и холодном состояниях. Калибровка с подогревом до 850-900 °С по существу является доштамповкой поковки до нужных размеров и осуществляется на кривошипных

81

горячештамповочных прессах в одноручьевом ручье с последующей обрезкой облоя.

Точность размеров после калибровки составляет 0,05–0,25 мм, поэтому последующую обработку резанием исключают или ограничивают только шлифованием.

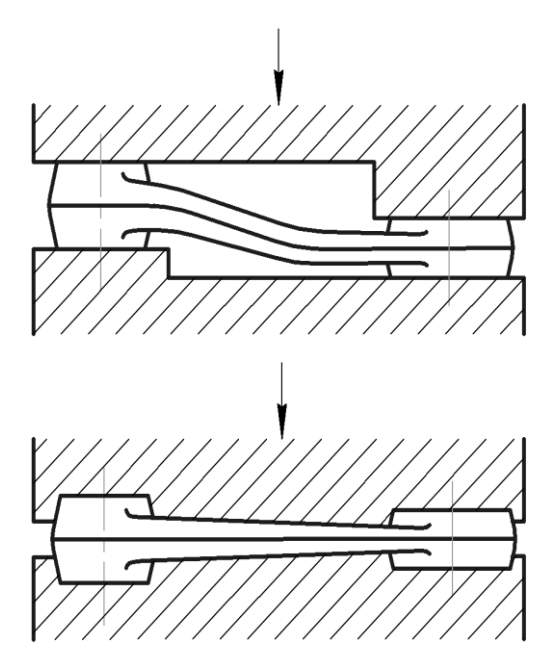

Рис. 32. Схемы плоскостной и объемной калибровки

При выборе конструкции обрезного штампа необходимо решить вопрос о необходимости правки поковок [2, с. 531]. Чаще всего искривление поковок наблюдается при извлечении их из штампового ручья или при обрезке облоя и пробивке отверстия. Наиболее склонны к искривлению поковки с тонкими полотнами и ребрами, имеющими значительную длину. Правку таких поковок выполняют в горячем состоянии сразу же после обрезки облоя. Описываются различные способы правки и выбирается нужный.

В случае горячей правки целесообразно применение совмещенных или последовательных штампов совместно с обрезкой заусенцев и просечкой отверстий.

## *1.10.4. Термическая обработка поковок*

Термообработка поковок применяется, как правило, после штамповки, обрезки облоя и прошивки отверстий. Она необходима для устранения нагрева и деформации, снятия остаточных напряжений, улучшения обрабатываемости металла поковки, подготовки металла к последующей термообработке и получения нужных механических свойств металла поковки.

В зависимости от марки штампуемого материала и назначения операций применяют термическую обработку: отжиг, нормализация, закалка, отпуск, улучшение. Основываясь на характеристике штампуемого материала, условий работы детали назначают режимы термической обработки [1] и выбирают необходимое термическое оборудование.

**Отжиг** заключается в нагреве заготовки до температуры отжига, выдержке при этой температуре и медленном охлаждении с печью. В результате образуется устойчивая структура металла, свободная от остаточных напряжений. Отжигают главным образом крупные поковки.

**Нормализация** отличается от отжига тем, что охлаждение ведут не с печью, а на воздухе, т.е. с большой скоростью. При нормализации в поковках устраняются внутренние напряжения, повышаются механические свойства металла поковки.

**Закалка** состоит в нагреве поковки до температуры закалки, выдержке и ускоренном охлаждении поковок. Углеродистые стали охлаждают в воде, легированные в масле во избежание образования трещин. В результате закалки улучшаются механические свой-

83

ства, повышается эксплуатационная надежность и долговечность изделий.

**Улучшение** – это закалка с последующим высоким отпуском. Является эффективным видом термообработки для конструкционных сталей и по механическим свойствам превосходит отожженную и нормализованную. Поэтому поковки клапанов, шатунов и других ответственных деталей, работающих в тяжелых условиях, как правило, подвергают улучшению.

**Отпуск** заключается в нагреве закаленной стали до температуры не 650 °С, выдержке при этой температуре и последующем охлаждении. Отпуск проводят для снятия внутренних напряжений в закаленной стали и повышения ее вязкости.

В зависимости от требуемых свойств детали различают низкий, средний и высокий отпуск. Температура при низком отпуске 150÷250 °С, при среднем 350÷450 °С и высоком 500÷650 °С.

# **1.11. Технологическая карта**

Все технологические расчеты по изготовлению поковки, выполненные студентом, вносят в специальную ведомость, называемую технологической картой, оформляемую в виде таблицы. Эта карта является основным производственным документом, так как дает представление о всех операциях (переходах) технологического процесса горячей штамповки поковок, применяемом типе оборудования и необходимом штамповом инструменте, температуре нагрева металла, последовательности выполнения операций. Технологическая карта также содержит данные о технико-экономических характеристиках изготовления данной поковки, балансе металла, материальных и трудовых затратах.

К статьям расхода штампуемого металла по массе относят поковку, угар, облой, клещевину, выдру, перемычку, просечку, проточку, некратность при разрезке, а также механическую обработку резанием (стружка).

Одним из основных показателей, характеризующих эффективность кузнечно-штамповочного производства, является коэффициент использования металла:

$$
K{=}\frac{Q_{\rm A}}{Q_{\rm H.p}},
$$

где  $Q_n$  – масса готовой детали;  $Q_{H,n}$  – масса израсходованного на одну деталь металла (норма расхода). Коэффициент использования металла *K* показывает, какая доля израсходованного металла использована полезно, а величина 1 – *K* показывает, какая часть металла идет в отход.

Эффективность разработанного технологического процесса горячей штамповки оценивают по коэффициенту выхода годного

$$
K_1=\frac{Q_{\text{H}}}{Q_{\text{H.p}}},
$$

где  $Q_n$  – масса поковки.

На основании ранее проведенных расчетов подсчитывается норма расхода металла на одну поковку, определяется расход металла по всем технологическим операциям (табл. 24).

На основании полученной нормы расхода металла на поковку рассчитывается программа запуска.

Карта эскизов – это графический документ, содержащий эскизы, схемы и предназначенный для пояснения выполнения технологического процесса, операции или перехода изготовления поковки, включая контроль и перемещения.

**Пример 10.** Разработать карту эскизов технологических переходов для поковки «шестерня».

**Решение.** На рис. 33 представлена карта эскизов технологических переходов для поковки «шестерня».

## Таблица 24. Технологическая карта для изготовления поковки шатун из стали 18Х2Н4МА из проката ∅100 мм х 6000 мм на штамповочном молоте в открытом штампе при норме расхода металла на одну поковку 41,172 кг

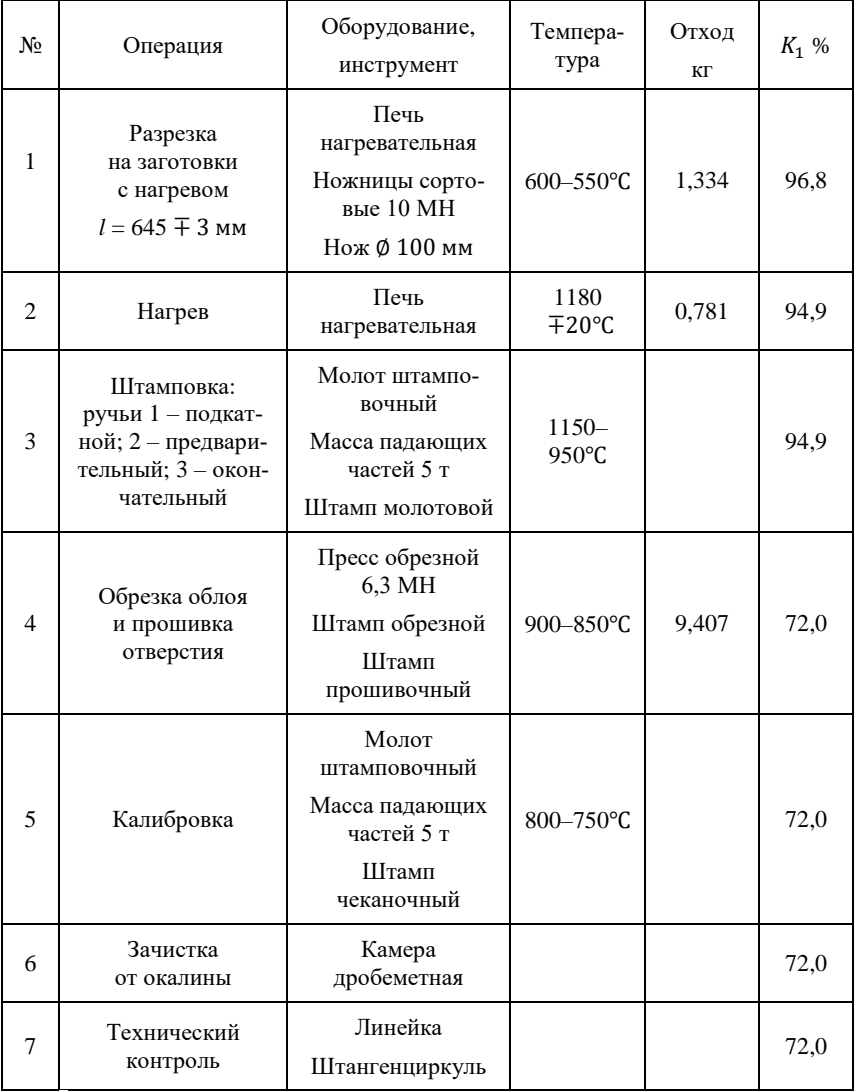

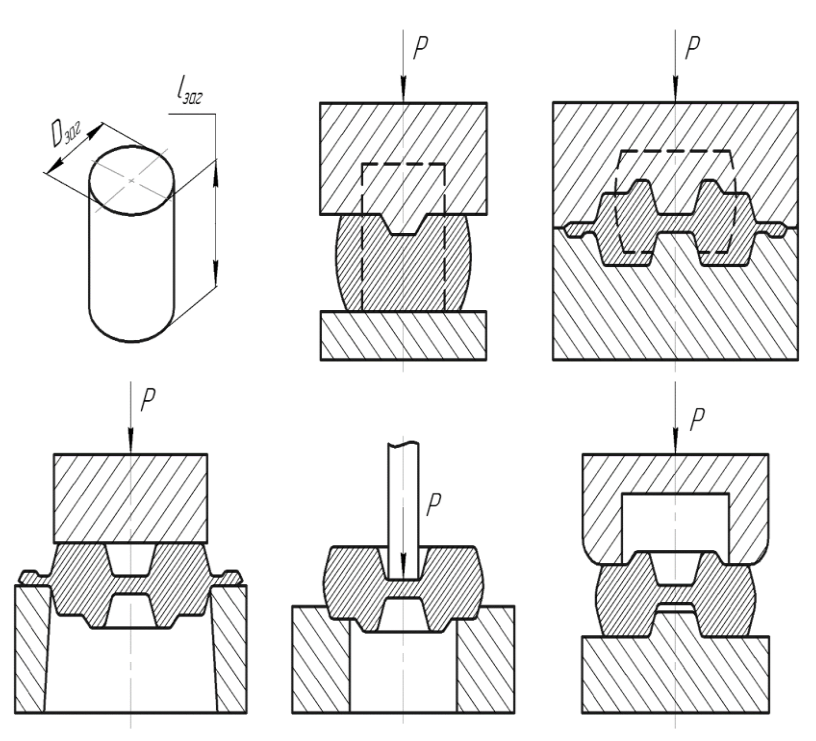

Рис. 33. Карта эскизов технологических переходов открытой штамповки поковки на молоте: а – исходная заготовка; б – осадка; в – штамповка; г – обрезка облоя; д – пробивка отверстия; е – плоскостная калибровка

# **2. КОНСТРУИРОВАНИЕ ШТАМПОВ**

#### **2.1. Конструкция молотового штампа**

Молотовой штамп на рис. 34 для деформирования заготовки 14 состоит из двух массивных нижней и верхней половин штампа 1 и 2 с опорами – хвостами для клинового крепления. Для подъема штампов используют транспортировочные отверстия 11, 12. Их располагают в плоскости, проходящей через центр тяжести штампа на расстоянии от опорной части хвостовика, равном примерно 1,5 высот хвостовика. Диаметр отверстия – 20...30 мм, глубина сверления – 60...100 мм. Верхняя часть штампа крепится к бабе 3, нижняя – к штамподержателю 4, установленному на шаботе 10 молота.

Конструктивно молотовые штампы [2, 3] выполняют обычно с одной плоскостью разъема 13. На плоскости разъема располагаются рабочие элементы молотового штампа: ручьи с облойной и литниковой канавками с выемкой под клещевину, замки и контрзамки.

Ручьи служат для формообразования поковки; рабочую поверхность ручья штампа обычно называют гравюрой. Литниковая канавка с выемкой под клещевину служит для извлечения готовой поковки, а замки и контрзамки – для центрирования верхней и нижней половин штампа и уравновешивания усилий, возникающих при криволинейном разъеме, боковые усилия могут возникнуть и в результате неравномерного распределения металла заготовки по плоскости разъема.

Так как молотовые штампы работают в условиях высоких динамических нагрузок, то крепление штампа к молоту должно быть надежным и простым. На практике принято единственно приемлемое решение крепления штампов ласточкиным хвостом при помощи клиньев 7, 9 и шпонок 6, 8, размеры которых определяются ГОСТ 6039-82 [31].

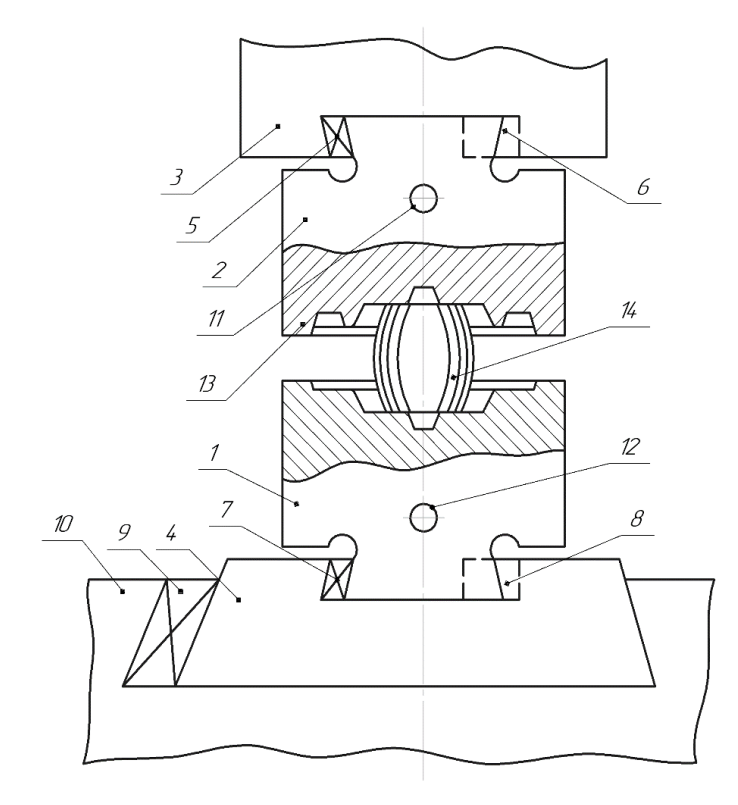

Рис. 34. Схема конструкции одноручьевого молотового штампа:

1, 2 – нижняя и верхняя половины штампа; 3 – баба молота; 4 – штамподержатель; 5 – верхний клин; 6 – верхняя шпонка; 7 – нижний клин; 8 – нижняя шпонка; 9 – нижний клин; 10 – шабот; 11, 12 – подъемные (транспортные) отверстия; 13 – плоскость разъема; 14 – деформируемая заготовка

Боковые грани штамповых кубиков механически не обрабатывают, за исключением граней контрольного угла (рис. 35). Его предусматривают на гранях штампа, которые наименее изрезаны ручьями открытого типа. Высота фрезерования из граней контрольного угла – 50...100 мм от поверхности разъема, глубина – 5…10 мм. Контрольный угол служит для взаимного расположения верхнего и нижнего штампов при эксплуатации и разметке размеров штампа при его изготовлении.

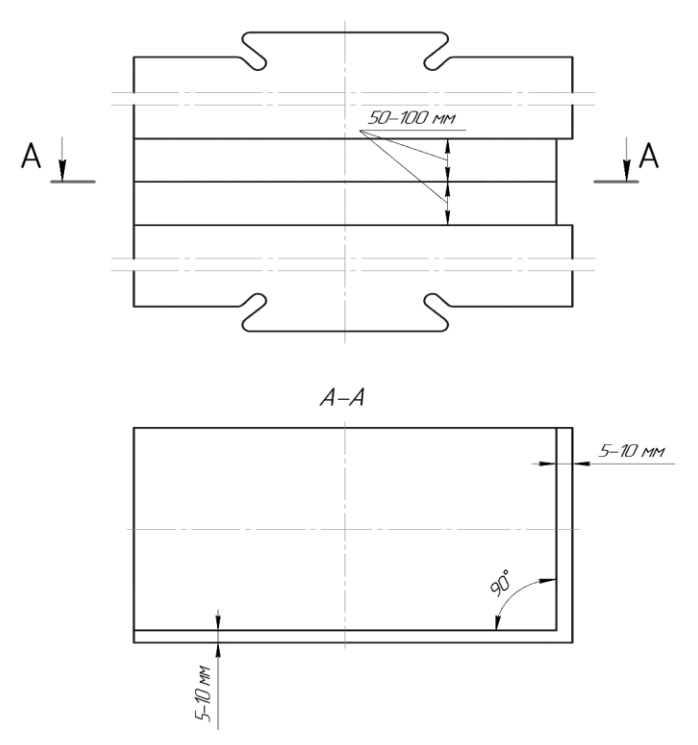

Рис. 35. Контрольный угол

Заготовками для штампов согласно ГОСТ 7831-78 служат штамповые кубики прямоугольного сечения из инструментальных сталей 5ХНМ, 5ХГМ. Размеры штампового кубика в плане определяются количеством и размерами ручьев, расположением ручьев, толщинами стенок между ручьями и между ручьями и гранями штампа.

# **3.2. Конструирование и расчет ручьев на молотах**

Заготовительные ручьи предназначены для перераспределения металла заготовки с целью приближения ее формы к форме поковки. В заготовительных ручьях производят операции: осадки, протяжки, формовки, подкатки, пережима, гибки и отрубки [2, 3, 5, 6].

**Пережимной ручей** предназначен для уширения заготовки в некоторых сечениях и размещается с левой или правой стороны от штамповочных ручьев штампов. Типовая форма пережимного ручья приведена на рис. 19.

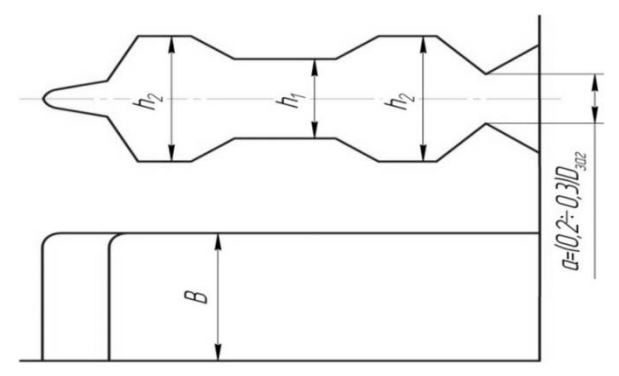

Рис. 36. Пережимной ручей

Ширина пережимного ручья *B:*

$$
B = \frac{F_{\text{3d2}}}{h_1} + (10 \div 20) \text{ MM},
$$

где *Fзаг* – площадь поперечного сечения исходной заготовки;  $h_{\rm l}$  – минимальная высота полости ручья;  $h_{\rm l} = (0.6 \div 0.75)d_{\rm \, 3min}$ , где *<sup>э</sup>*min *d* – минимальный диаметр расчетной заготовки. Максимальная высота профиля пережимного ручья на участке набора металла, мм:

$$
h_2 = (1.05 \div 1.1)d_{\text{max}},
$$

где *dэ*max – диаметр заготовки максимального сечения по эпюре сечений.

Радиусы скруглений R выбирают из условия плавного сопряжения элементов ручья.

**Подкатной ручей** предназначен для увеличения площадей поперечных сечений исходной заготовки в одних местах и уменьшения площадей поперечных сечений исходной заготовки в других местах. Ручей может быть открытым (рис. 20 *а*) и закрытым (рис. 20 *б*). Второй сложнее в изготовлении, но позволяет набирать больший объем металла по сравнению с первым. Максимальная высота профиля подкатного ручья, мм на рис. 20:

$$
H_0 = 0.9\sqrt{F_{n.\text{3max}}} = 0.9\sqrt{S_{\text{3max}}},
$$

где *п*.*з*max *F* – максимальная площадь поперечного сечения поковки с учетом заусенца, мм<sup>2</sup>;  $S_{\rm 9max}$  – максимальная площадь поперечного сечения расчетной заготовки, мм<sup>2</sup>.

Высота профиля подкатного ручья в произвольном сечении, мм:

$$
h = (0.7 \div 0.8)d_{\rm s} ,
$$

где *d<sup>э</sup>* – диаметр соответствующего сечения расчетной заготовки, мм. Меньшее значение коэффициента следует принимать при толщине исходной заготовки  $A_{\text{max}} > 60$  мм. На утолщенных местах стержней (где *dэ* приближается к *<sup>d</sup>ср* ) *h* = (0,9÷1) *dэ* , в местах набора h ≈ *d<sup>э</sup>* . Если набираемая головка находится рядом с клещевиной, h ≈ 1,05  $d_{{\color{red} {j}}}$  .

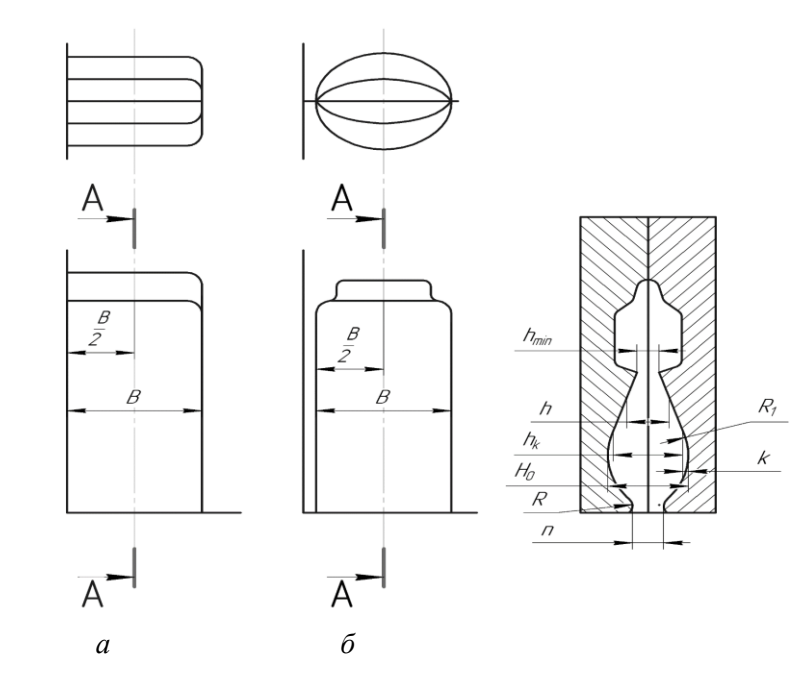

Рис. 37. Подкатные ручьи: а – открытый; б – закрытый

Внешний радиус скругления, мм:

$$
R_{1} = (1, 5 \div 3)K + 5,
$$

где *K* – соответствующая разность высот, мм. Внутренний радиус скругления, мм:

$$
R_{\rm}_{\rm BH}=5\div 10.
$$

Радиус скругления язычка зева, мм:

$$
R = 0.1D_{\text{max}} + 6,
$$

где *Dзаг* – диаметр исходной заготовки, мм.

Величина зева клещевой части подкатного ручья, мм:

$$
n=0,2D_{\scriptscriptstyle 3a2}+6.
$$

Ширина открытого подкатного ручья, мм:

б) для заготовки, не подвергавшейся предварительной протяжке (подкатка заготовки из сортового металла)

$$
B=\frac{F_{\textit{3a2}}}{h_{\min}}+10\,,
$$

где  $\,h_{\rm min}\,$  – минимальная высота ручья, мм;

б) для предварительно протянутой заготовки

$$
B=\frac{F_{\textit{3d2}}}{h_k}+10\,,
$$

где *k h* – высота подкатного ручья в месте перехода стержня в головку, мм.

Ширина закрытого подкатного ручья, мм:

а) для заготовки, не подвергавшейся предварительной протяжке,

$$
B=1,15\frac{F_{\text{3d2}}}{h_{\text{min}}};
$$

б) для заготовки, предварительно протянутой,

$$
B=1,15\frac{F_{\text{3a2}}}{h_k}.
$$

**Протяжной ручей.** При расположении протяжного ручья открытого типа под углом к оси штампа этот угол применяется равным  $\alpha$  = 12; 15 или 18° (рис. 38). У прямых ручьев  $\alpha$  = 0°. Просвет при протяжке без последующей подкатки, мм:

$$
a' = (0.8 \div 0.9)\sqrt{S_{\rm 9min}} = (0.7 \div 0.8)d_{\rm 9min},
$$

где  $S_{_{\rm 9min}}$  и  $d_{_{\rm 9min}}$  – соответственно минимальная площадь и диаметр расчетной заготовки.

Просвет при протяжке с последующей подкаткой, мм:

$$
a' = (0,8 \div 0,9) \sqrt{\frac{V_c}{l_c}} \; ,
$$

где  $V_c$  и  $l_c$  – объем и длина протянутого участка заготовки (стержня) по эпюре сечений.

Длина протяжного порога, мм:

$$
C = (1,3 \div 1,5)D_{\text{max}}\,,
$$

где *Dзаг* – диаметр или сторона квадрата исходной заготовки, мм.

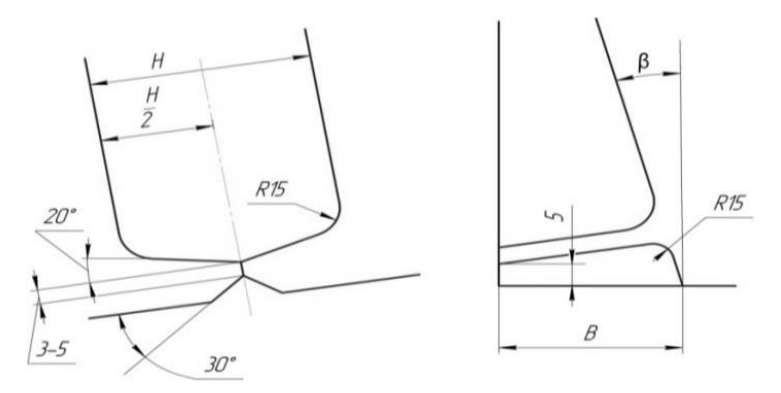

Рис. 38. Протяжной ручей открытого типа, расположенный под углом у оси штампа

Меньшие значения коэффициента рекомендуется принимать при  $l_c > 500$  мм, а большие – при  $l_c < 200$  мм.

Ширина протяжного порога, мм:

$$
B = (1,25 \div 1,5)D_{\text{342}} + (10 \div 20),
$$

где большие значения коэффициента следует брать при *Dзаг* < 40 мм, а меньшие – при *Dзаг* > 80 мм.

Радиусы скругления, мм: кромок  $R = 0.25$  С, рабочей части порога  $R_1 = 2.5$  С.

Глубина протяжного ручья, мм: а) при протяжке конца заготовки  $h_1 = 2a$ '; б) при оставлении на конце головки (длиной  $l_z$  и толщиной *г h* ): *h*1 =1,2 *г h* , но 2*a*'.

Глубина протяжного ручья спереди, мм:

$$
h_2=D_{\scriptscriptstyle 3a2}+12.
$$

Наименьшая ширина площадки для оттяжки части заготовки, мм:

$$
B_{\min} = 1.4 A_{\text{max}} + 10,
$$

где *Aзаг* – сторона квадрата исходной заготовки, мм.

Длина площадки для оттяжки заготовки, мм:

 $\alpha_{\text{nn}} = l_{\text{or}} + 10$ , где  $l_{\text{or}} - \mu_{\text{m}}$ ина оттянутой части заготовки.

**Гибочный ручей** предназначен для изгиба заготовки и для некоторой формовки заготовки в соответствии с формой окончательного ручья в плане. Гибочный ручей обычно располагают с правой стороны штампа. По заготовке наносятся 1–2 удара. Минимальная высота гибочного ручья на рис. 39:

$$
h_{\min} \ge \sqrt{\frac{F_{\text{3a2}}}{3}}.
$$

Минимальная высота гибочного ручья, мм:

$$
h_{\min} \ge \sqrt{\frac{F_{\textit{3a2}}}{3}} \, .
$$

Ширина гибочного ручья, мм:

$$
B = \frac{F_{\text{3a2}}}{h} + (10 \div 20).
$$

Глубина желоба, мм:

$$
h_{ac} = (0,1 \div 0,2)h.
$$

Зазор между боковой поверхностью одной части штампа и выступом гибочного ручья на другой части штампа  $z_3 = 4 \div 10$  мм.

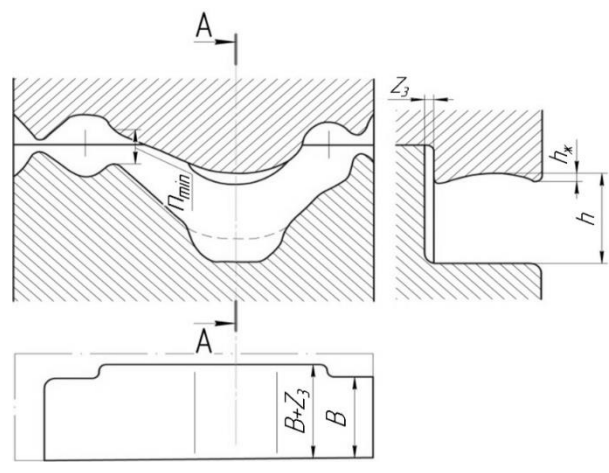

Рис. 39. Гибочный ручей

**Отрубной ручей** на рис. 40 располагают в переднем левом углу или заднем левом углу штампа. Угол расположения ножа отрубного ручья относительно боковой стенки штампа устанавливают в пределах  $\beta = 15-30$ .

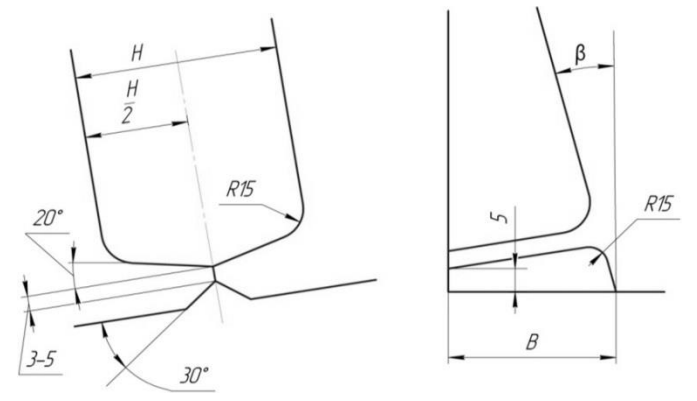

Рис. 40. Отрубной ручей

При двух заготовительных ручьях размеры заднего отрубного ручья, мм:

– ширина

$$
B = \frac{D_{\scriptscriptstyle 3a2} + (20 \div 25)}{5}
$$

– высота

$$
H = D_{\text{vac}} + 20,
$$

где *Dзаг* – диаметр или сторона квадрата исходной заготовки, мм.

**Площадка для осадки** применяется, как заготовительный ручей, при штамповке осадкой в торец поковок типа шестерен (рис. 41). По заготовке наносят 1–2 удара, сбивают с нее окалину и получают осаженную заготовку с диаметром на 3–5 меньше диаметра поковки. При таком диаметре заготовка легко укладывается и центрируется в окончательном ручье штампа.

Размеры площадки рассчитывают, исходя свободного расположения на ней осаженной заготовки. Для сокращения габаритов штампа делают плавный переход от площадки для осадки к прилегающей части заусенечной канавки, как показано на рис. 41.

При определении размеров площадки для осадки исходят из размеров осаженной заготовки d и минимально допустимых расстояний от нее до окончательного ручья и краев штампа. При плоском разъеме постепенный переход шириной  $b_1$  дает возможность использовать для осадки часть канавки.

Чтобы легче заполнять окончательный ручей при штамповке поковок с высокой ступицей (рис. 42), следует эти выступы отформовать полностью или частично при осадке. Для этого в центре площадок при осадке предусматривается соответствующее углубление для выступа 1, которой должен плотно укладываться в окончательном ручье 3 и центровать в нем осаженную заготовку.

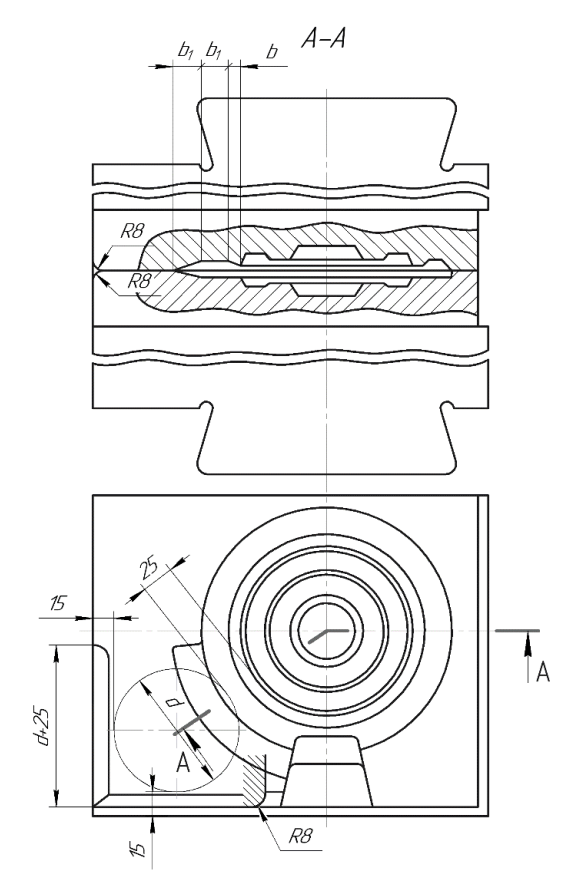

Рис. 41. Штамп с площадкой для осадки при плоском разъеме

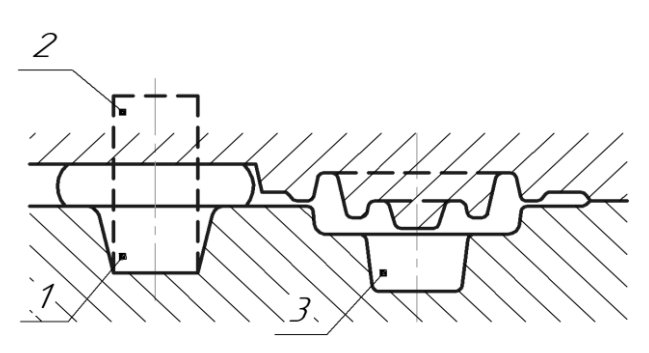

Рис. 42. Углубление на площадке для осадки

Выемка для клещевины представляет собой специальную полость для размещения части прутка или клещей, которыми удерживается заготовка, а также облегчения удаления поковки из ручья (рис. 43). Размер *B* берут в зависимости от диметра прутка или клещей. Если в выемке располагаются клещи с зажатой частью заготовки, то размер  $H = 1,2B$ , а размер  $S_{k\pi} > 35$  мм.

Выемка для клещевины используется для контроля правильности изготовления гравюры ручья с помощью отпечатка отливки полости. Заливку проводят сплавом свинца с оловом.

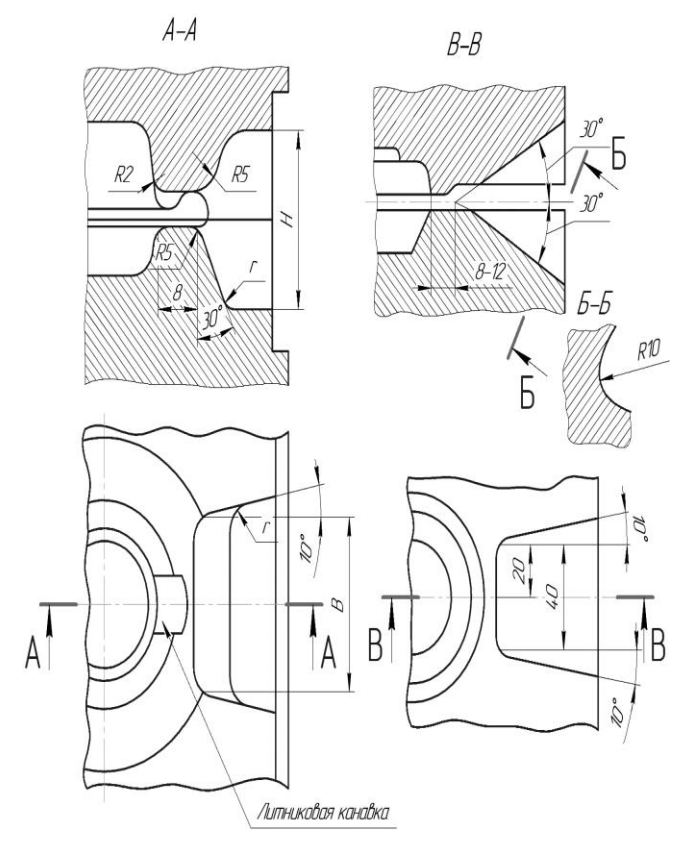

Рис. 43. Выемки под клещи в молотовом штампе (а) и кривошипном штампе (б)

#### **2.3. Проектирование штампов на молотах**

В этом разделе, исходя из чертежа горячей поковки и типоразмера облойной канавки, необходимо спроектировать чистовой ручей [2].

Согласно назначенным технологическим переходам спроектировать черновой и заготовительные ручьи, привести все необходимые обоснования и расчеты [2].

При штамповке поковок с изогнутой осью предусмотреть уравновешивание сдвигающих усилий в штампе [2, 3, 5, 6, 10].

Штамповка поковок несложной формы второй группы в закрытых штампах производится в два перехода: сначала делается осадка с образованием ступиц и углублений, необходимых для центрирования заготовки в ручье, а затем окончательная штамповка (рис. 44). Например, на рис. 44 *а* осаженная заготовка фиксируется в нижней полости штамповочного ручья наружным диаметром  $D_{n-1}$  по выемке  $D_n$ ; на рис. 44 б ступицей по ступице окончательного ручья; на рис. 44 *в* наметкой под отверстие на бойке нижнего штампа с одновременной фиксацией по одному из наружных размеров. Диаметр осаженной заготовки при фиксации по диаметру должен быть на 0,5–1,0 мм меньше диаметра полости штамповочного ручья. Наметка, полученная при осадке на рис. 44 *в,* обеспечивает свободную посадку осаженной заготовки на бобышке штамповочного ручья и одновременную фиксацию по боковой поверхности.

Поковки сложной формы штампуются в закрытых штампах в три перехода: сначала производится плоская или фасонная осадка, затем предварительная и окончательная штамповка.

В зависимости от количества и принятой комбинации ручьев выбирается схема их расположения на зеркале штампа [2] (рис. 45). Ручьи на зеркале штампа желательно располагать согласно очередности переходов технологического процесса относительно центра штампа 2, за который принимают точку пересечения оси хвостовика и шпонки. Штамповочные ручьи располагают вблизи центра штампа, а заготовительные ручьи – по периферии штампа [2, 3, 5, 6] (рис. 45).

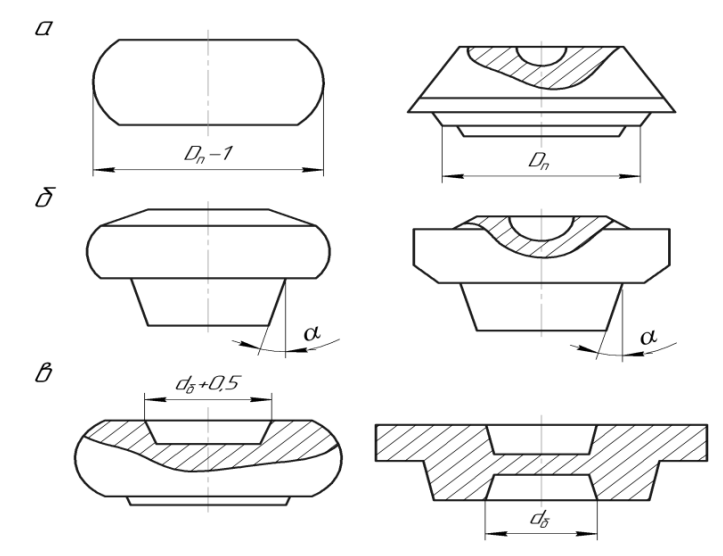

Рис. 44. Примеры штамповки поковок в закрытых штампах в два перехода

Стенки между полостями ручьев и боковыми гранями штампа, а также между ручьями должны обладать достаточной прочностью, толщины стенок рассчитываются в зависимости от глубины и уклонов полостей ручьев [2]. Чем глубже полость и меньше уклон, тем больше должна быть толщина стенки.

Толщину стенки между ручьем и гранью штампа определяют по формуле  $S_1 = T - 7$ ; между полостями  $S_2 = (T - 7)\cos{\gamma_2}$ , где  $\gamma_2$  – уклон более глубокой полости; между полостью ручья и выемкой под клещевину  $S_2 = 0.7(T - 7)\cos{\gamma_{\text{KJ}}}$ , где  $\gamma_{\text{KJ}}$  – угол наклона клещевины.

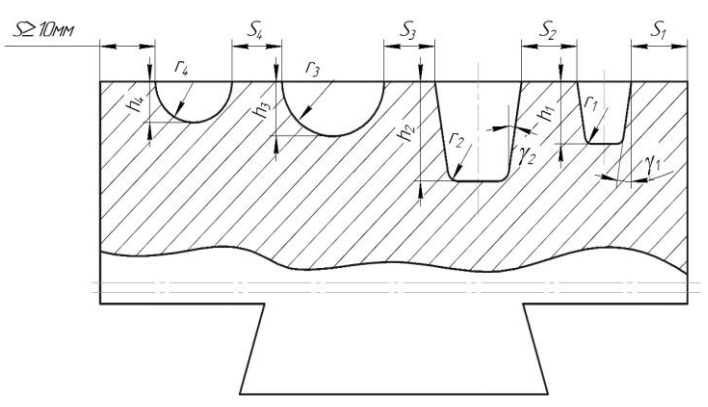

Рис. 45. Схема к расчету толщин стенок в штампе

Величина T определяется по эмпирической формуле

$$
T = \frac{11h}{\sqrt{h+0.4r}} \cos \gamma ,
$$

где *h*, *r* и соответствуют смежному ручью меньшей глубины.

C учетом толщины стенок S определяют размеры кубика в плане  $l_{H}$ и  $b_{H}$ , а затем координаты его геометрического центра 1.

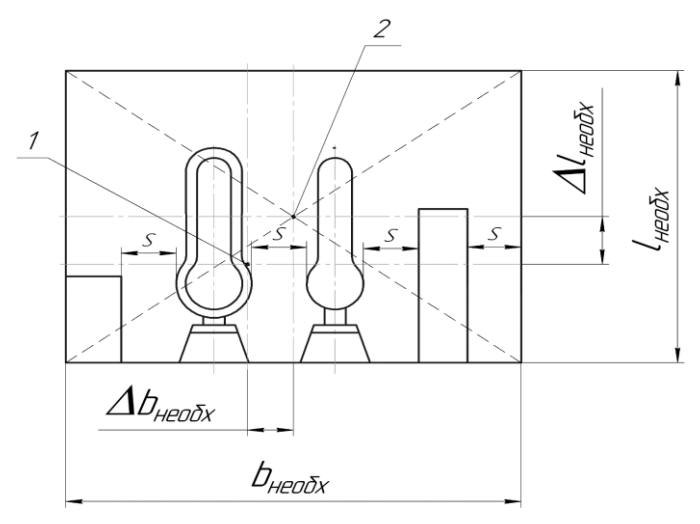

Рис. 46. Определение размеров штампа в плане

В общем случае центр штампа не совпадает с центром штампового кубика. Расстояния между этими центрами равны: по длине *Δlн* и по ширине *Δbн* (рис. 46).

Необходимо учитывать, что максимальное смещение центра штампа относительно геометрического центра тяжести штампового кубика 1, *Δbн* и *Δlн,* не должно превышать 0,1 габаритного размера кубика *bн, lн* в направлении смещения. Если это соотношение не удовлетворяется, то размеры ширины *bн* или длины *lн* штампа увеличивают в направлении от центра штампа, противоположном расположению отрезков *Δbн* и *Δlн.* 

Проверка на достаточную величину заштрихованной площади соударения штампов на рис. 47 и опорной площади хвостовика, приходящейся на единицу массы падающих частей молота, проводится по следующим эмпирическим зависимостям: для мелких молотов с массой падающих частей  $G \leq 1$ т свободная площадь соударения Fс не менее 150 см<sup>2</sup> на 1 т массы падающих частей молота или  $Fc \ge 150 \text{ cm}^2\text{G}$ ; для средних молотов с массой падающих частей  $G = 2...4$  т  $Fc > 300 \text{ cm}^2$  $G$ ; для молотов с массой падающих частей  $G > 4$  т Fc  $> 450$  см<sup>2</sup> $G$ .

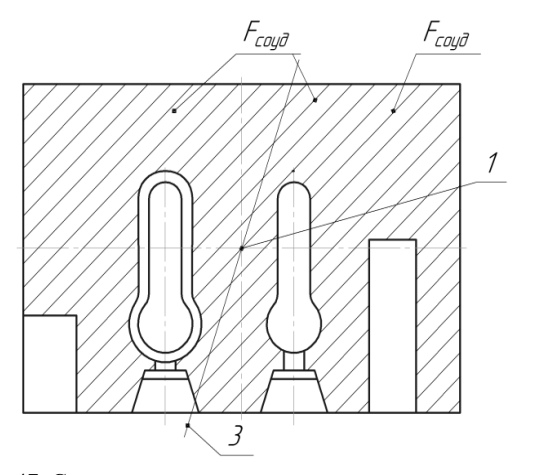

Рис. 47. Схема для расчета площади соударения штампов

После размещения ручьев на зеркале штампа определяют размеры штампа в плане и выбирают размеры заготовок для изготовления штампа по ГОСТ 7831-78 [32].

Максимальный размер штампа слева направо ограничивается условиями, что расстояние от края штампа до направляющих молота (в свету) должно быть не менее 20 мм, а минимальный – условием, что штамп должен быть шире опорной части хвостовика не менее, чем на 70...100 мм (на 35...50 мм с каждой стороны).

На главной проекции чертежа помещают наружный вид штампа в рабочем положении (в нижнем положении бабы молота) и указывают транспортные отверстия, выемки под клещевину, литниковые канавки и др. В случае необходимости (наличие замков, контрзамков и др.) допускается показ сечения с вырывом, а на свободных местах листа показывают те элементы штампа, которые не видны на главном виде из-за сечения.

Высоту кубика выбирают с учетом требуемой прочности штампа и необходимости его возобновления [2]. В первом приближении высоту кубика можно определить в зависимости от высоты hmax наиболее глубокой полости штампа. При наибольшей глубине полости  $h$ max = 10...25 мм высота кубика Hmin = (6...10) hmax, а при глубине полости hmax = 50...100 мм – Hmin =  $(3...4)$ hmax.

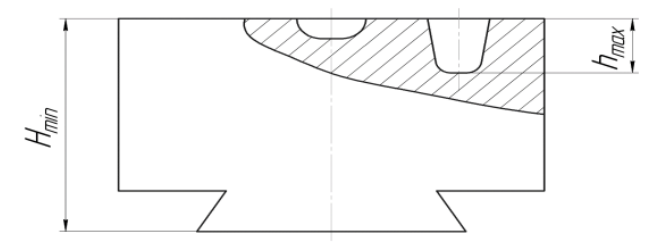

Рис. 48. Определение минимальной высоты штампа

После определения необходимых размеров штампового кубика последний выбирают по ГОСТ 7831-78 [32]. Кубик имеет размеры *LхВхH*. Размер *L* максимальный, а размер *H* минимальный. В качестве плоскости разъема может быть любая грань кроме грани HxB, так как в этом случае волокно металла совпадает с направлением удара. По ГОСТу HxB изменяются в пределах  $(40x50) \div (600x1200)$  MM.

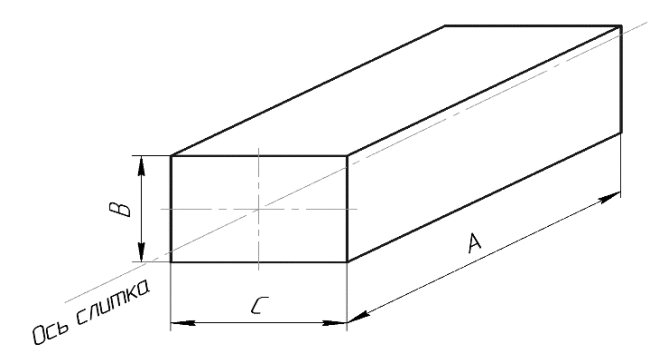

Рис. 49. Штамповый кубик

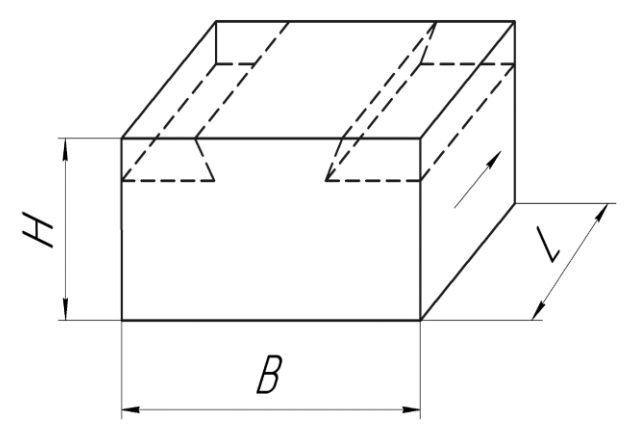

Рис. 50. Схема обозначения габаритных размеров молотовых штамповых кубиков по ГОСТ 7831-78

| L      | 180                        | 200                        | 220-230             | 280                 | 300                 | 320                 | 360-420             |
|--------|----------------------------|----------------------------|---------------------|---------------------|---------------------|---------------------|---------------------|
| B<br>н | 180-280<br>180-280         | 180-360<br>180-360         | 180-400<br>180-400  | 180-450<br>180-450  | 180-560<br>180-560  | 180-480<br>180-480  | 180-500<br>180-500  |
| L      | 400-450                    | 480                        | 500                 | 530                 | 560-600             | 630                 | 670                 |
| B<br>н | 180-600<br>180-600         | 180-710<br>180-630         | 180-670<br>180-630  | 180-600<br>180-600  | 180-750<br>180-630  | 180-800<br>180-630  | 180-900<br>180-600  |
| L      | 710                        | 750                        | 800                 | 850                 | 900                 | 950                 | 1000                |
| B<br>н | 180-900<br>180-630         | 180-900<br>180-630         | 250-1250<br>180-630 | 250-1250<br>180-630 | 280-1250<br>180-630 | 280-1250<br>180-630 | 280-1250<br>180-630 |
| L      | 1060                       | 1120-<br>1180              | 1250                | 1320                | 1400                | 1500-<br>1700       | 1600-<br>2500       |
| B<br>н | $280 -$<br>1250<br>180-630 | $320 -$<br>1250<br>180-630 | 400-1250<br>180-630 | 400-1250<br>180-630 | 500-1250<br>200-630 | 600-1250<br>280-630 | 600-1250<br>250-630 |

Таблица 25. Размеры молотовых штамповых кубиков

Суммарная высота верхней и нижней частей штампа без хвостовиков должна быть больше закрытой высоты штампового пространства выбранного молота в 1,25 раза, что необходимо для последующего возобновления штампа.

Наибольшая масса верхней части штампа составляет 35% от номинальной массы падающих частей молота.

На листе общего вида штампа в правом верхнем углу помещают чертеж поковки с размерами в горячем состоянии, т.е. с учетом температурного расширения (для стали 1,5%), по которому будет изготавливаться окончательный ручей. Поэтому на чертеже поковки проставляют допуски на изготовление штампа (8...11 квалитеты), а не допуски на поковку. Размеры поковки по высоте указывают от плоскости разъема штампа. Поковку изображают в том виде, какой получается в окончательном ручье, т.е. без пробитого отверстия, но без облоя.

В примечаниях к чертежу поковки указывают марку стали, неоговоренные штамповочные уклоны, радиусы закругления и т.д., а также приводят другие данные, облегчающие чтение чертежа.

На листе должен быть приведен чертеж облойной канавки (в разрезе), как правило, в увеличенном масштабе, с указанием всех размеров и шероховатости поверхности.

Если в поковках имеются глубокие полости, то в соответствующих местах штампа рекомендуется предусматривать вставки, которые устанавливают по посадке. Поэтому материал для вставок должен иметь меньший коэффициент линейного расширения при нагреве, что облегчает распрессовку изношенных вставок при их замене.

В случае, когда в молотовом штампе высота гибочного пуансона оказывается больше 30 мм, рекомендуется применять для него вставку, чтобы при изготовлении штампа не сострагивать металл по всей поверхности кубика.

Боковые грани штамповых кубиков механически не обрабатываются, за исключением граней контрольного угла. Его предусматривают на гранях штампа, которые наименее изрезаны ручьями открытого типа. Высота фрезерования граней контрольного угла – 50...80 мм от поверхности разъема, глубина – 5 мм.

На чертеже общего вида молотового штампа должна быть указана твердость по Бринеллю отдельно зеркала штампа, хвостовика, вставок. Показывают габаритные размеры в плане и минимальную высоту штампа в сборе (без хвостовиков), глубину и высоту врезок контрольного угла, размеры пазов под клещевину и литниковых канавок, а также размеры вставок с указанием посадок.

Размеры хвостовиков и паза под шпонку не указывают, а дают ссылку на ГОСТ 6039–82 [31]. На нижней проекции штампа расстояния до ручьев, размеры элементов штампа указывают от граней контрольного угла. Если заготовительные ручьи располагаются с противоположной стороны от контрольного угла, их ширину указывают от необработанной поверхности штампового кубика.
На чертеже помещают технические условия на изготовление штампа, в которых указывают допустимую непараллельность зеркала штампа опорной части хвостовика, неперпендикулярность граней контрольного угла и др.

Материалы молотовых штампов и элементов, а также термообработку брать по работе [23].

# **2.4. Проектирование ручьевых вставок на кривошипном прессе**

Штамп кривошипного горячештамповочного пресса представляет собой стандартный блок с направляющими колонками и другими деталями, в котором обычно закрепляются три пары вставок с ручьями. Размеры блоков и вставок зависят от размеров пресса. Поэтому перед разработкой конструкции штампа выбирают обычно пресс, на котором будет выполняться штамповка [2]. Вставки кривошипного пресса снабжены выталкивателями, которые воздействуют на поковку после штамповки.

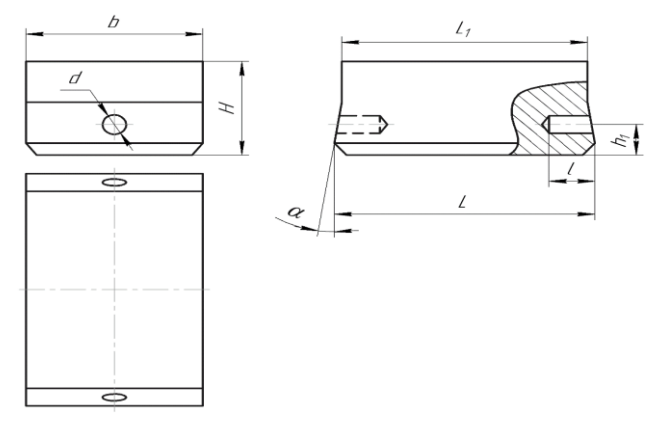

Рис. 51. Призматические вставки

При проектировании штампов кривошипных прессов составление эпюр диаметров и сечений, определение расчетной и исходной заготовки, выбор заусенечной канавки, составление чертежа поковки осуществляют так же, как при проектировании молотового штампа.

При определении объема облоя и проектировании облойной щели необходимо учитывать, что в отличие от облойной канавки (замкнутой полости) молотового штампа, при штамповке на кривошипном прессе используется полость, открытая с боковой поверхности – щель, т.к. в конце хода ползуна пресса во избежание заклинивания должен быть зазор между лицевыми поверхностями рабочих элементов вставок, равный расчетной толщине мостика облоя hз (рис. 38).

Облойная щель открытого штампа имеет несколько разновидностей (рис. 38). В штампе кривошипного пресса для каждого ручья предусматривают одну пару вставок (верхняя и нижняя). В связи с тем, что свободная от ручьев площадь вставок сравнительно невелика, при крайнем нижнем положении ползуна пресса между вставками должен находиться горячий металл. Поэтому при штамповке на кривошипном прессе во всех ручьях (кроме ручья для осадки) предусматривают облойные канавки. Если предварительный ручей заполняется преимущественно осадкой, то облойную канавку можно не делать, а предусмотреть зазор между вставками на 50...70% больше глубины облойной канавки окончательного ручья. Если предварительный ручей заполняется преимущественно выдавливанием, то предусматривают облойную канавку с мостиком на 1...2 мм шире и высотой на 50...70% больше, чем в окончательном ручье.

Вставки в блоках желательно устанавливать согласно очередности переходов штамповки. Однако при этом необходимо учитывать, что наибольшее усилие пресс обеспечивает по центру шатуна. Поэтому в случае, если усилие штамповки в окончательном ручье по величине близко к номинальному усилию пресса, вставку с окончательным ручьем необходимо располагать по центру блока.

При автоматизации или механизации процесса штамповки на кривошипных прессах ручьи располагают согласно очередности

переходов. В этом случае выбирают пресс с номинальным усилием на 40...60% больше расчетного.

Блоки штампа кривошипного пресса обычно допускают установку трех комплектов вставок. В этом случае, когда требуется только два комплекта, на место третьего помещают гладкие вставки (без ручьев), равные размерам недостающих рабочих вставок, с зазорами 15...30 мм между плоскостями разъемов [2].

На главном виде чертежа показывают разрез вставок в сборе при крайнем нижнем положении ползуна пресса с изображением выталкивателей в тех ручьях, в которых они предусмотрены.

На нижней проекции показывают вид на нижние вставки со снятой верхней частью штампа и проставляют габаритные размеры в плане, расстояние между осями ручьев и размеры в плане предварительных и заготовительных ручьев.

Чтобы показать форму и размеры вставок, на свободных местах листа в уменьшенном масштабе приводят боковой внешний вид одной из пар вставок. Разрезы на боковой проекции выполняют, если необходимо показать расположение выталкивателей во вставках при штамповке поковок удлиненной формы в плане.

В правом верхнем углу листа как при проектировании молотового штампа показывают поковку в горячем состоянии и допусками на изготовление вставок по 8…11 квалитетам.

Предварительный ручей имеет размеры по высоте на 5…7% больше, а в плане на 2…3% меньше соответствующих размеров окончательного ручья. Радиусы скругления увеличивают в 2…3 раза по сравнению с радиусами окончательного ручья. Вертикальные сечения, имеющие форму круга в окончательном ручье, заменяют овальными с вертикально расположенной большой осью овала.

Мелкие и средние поковки при перекладывании из ручья в ручей обычно захватывают клещами за облой. Поэтому у всех ручьев штампов кривошипных прессов необходимо предусматривать выемку под клещевину. Тяжелые поковки захватывают за тело, поэтому в этих случаях выемку под клещевину не делают.

На листе чертежа указывают твердость вставок по Бринелю и шероховатость всех поверхностей, а также проставляют все размеры вставок. Отдельно дают сечения облойных канавок всех ручьев поверхностей в увеличенном масштабе, величину хода выталкивателя.

На рис. 52 показан чертеж поковки фланца, штампуемой на КГШП в трех ручьях. В первом ручье производится осадка цилиндрической заготовки на плоских вставках на диаметр, обеспечивающий ее фиксацию в нижней половине предварительного ручья вставки. В предварительном ручье нижняя часть бобышки заполняется не полностью. Заполнение проходит лишь в окончательном ручье за счет углубления верхней части поковки. Удаление поковки в предварительном ручье проходит выталкивателем только из нижней вставки, а в окончательном ручье из нижней и верхней вставок.

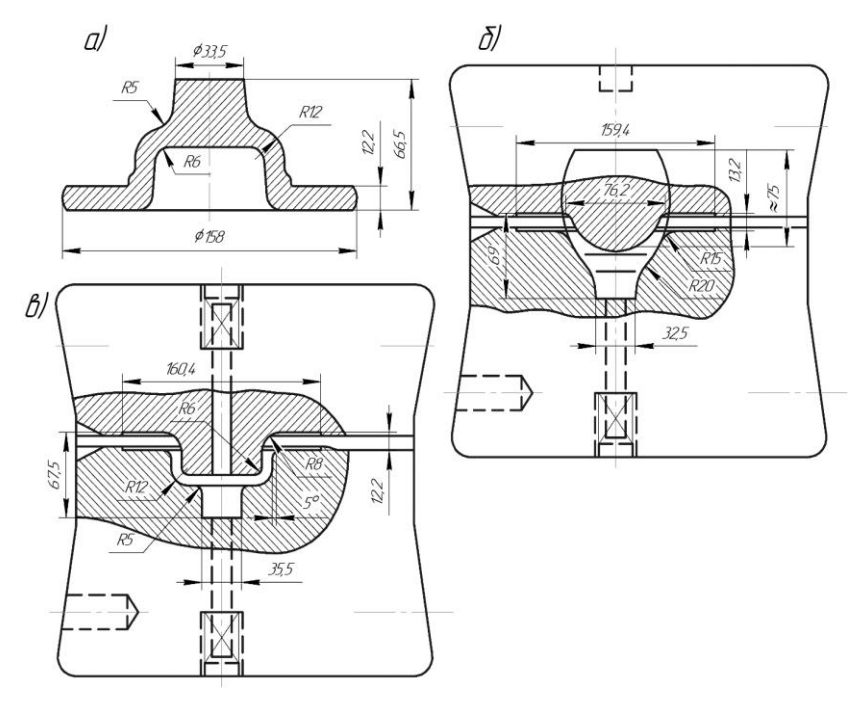

Рис. 52. Чертеж поковки фланца (а) вставки предварительного (б) и окончательного (в) ручьев штампа КГШП

Схема крепления ручьевых вставок приведена на рис. 53.

Материал штампов КГШП и их термообработку брать по работам [23].

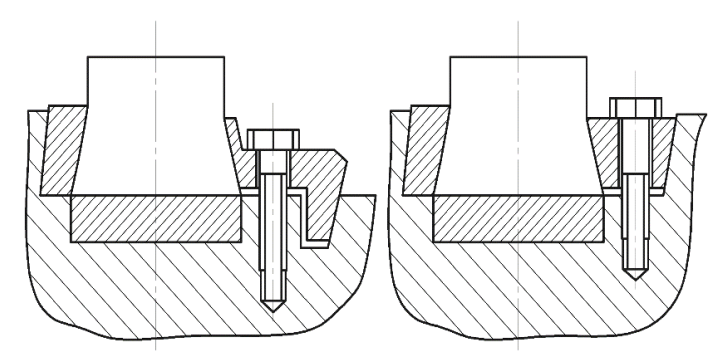

Рис. 53. Схемы крепления вставок в пакетах штампов кривошипных горячештамповочных прессов: а – продольное накладками; б – продольное прижимными клиньями

# **2.5. Конструирование штампов для обрезки облоя и пробивки отверстий**

Простейшая схема конструкции обрезного штампа (рис. 54) состоит из трех основных частей: обрезной матрицы 6, обрезного пуансона 4 и нижней плиты 7. Кроме этого штамп содержит съемник 2, пуансонодержатель 3, крепежные и регулирующие болты. Поковку укладывают в матрицу 6 и движением толкающего пуансона 4 проталкивают через нее. При этом облой 5 срезается. Режущим элементом здесь является матрица, а пуансон толкающим элементом.

При обрезке облой может остаться на пуансоне. Для его снятия используют съемник 2.

Простейшая схема конструкции пробивного штампа (рис. 55) состоит из трех основных частей: пробивной матрицы 4, пробивного пуансона 2 и нижней плиты 5. При пробивке режущим инструментом является пробивной пуансон, а матрица является направляющим и удерживающим поковку 1 элементом. Зазор  $\delta$  между пуансоном и матрицей делается за счет матрицы. Диаметр пуансона берут равным диаметру отверстия с учетом усадки, считая, что пробивка происходит при температуре 700…800 °С. Для стали эта усадка равна 1…1,2%.

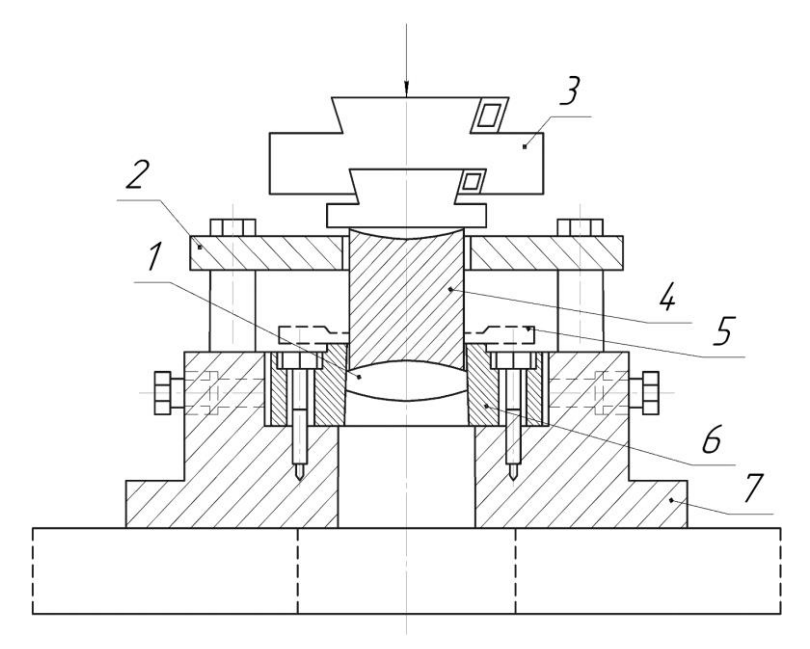

Рис. 54. Схема простого штампа для обрезки облоя

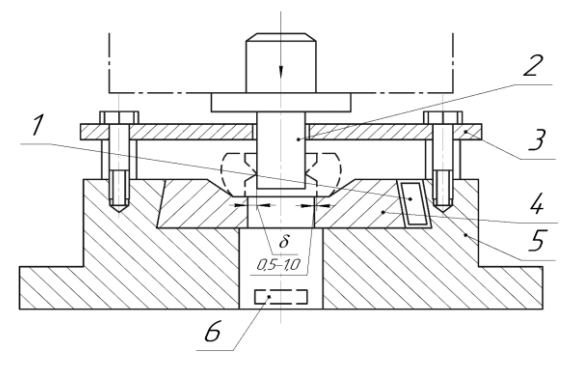

Рис. 55. Схема простого штампа для пробивки отверстия

При пробивке поковка остается на пуансоне. Для снятия поковки применяют съемник 3.

Если требуется обрезать облой и пробить отверстие, то полезно применять последовательные штампы или комбинированные штампы. В схеме последовательного штампе на рисунке имеется два комплекта инструмента: один для обрезки, другой для пробивки (рис. 56).

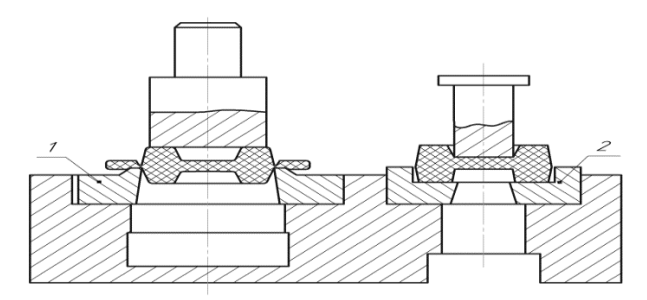

Рис. 56. Схема последовательного штампа: 1 – обрезной; 2 – прошивной

В комбинированном штампе обрезка облоя и пробивка отверстия происходит за один ход пресса. Как видно из схемы на рис. 57, вначале осуществляется обрезка поковки по внешнему контуру, а затем прошивка пленки. Примеры конструкций простых, последовательных и комбинированных штампов можно найти в работах [2, 8, 10].

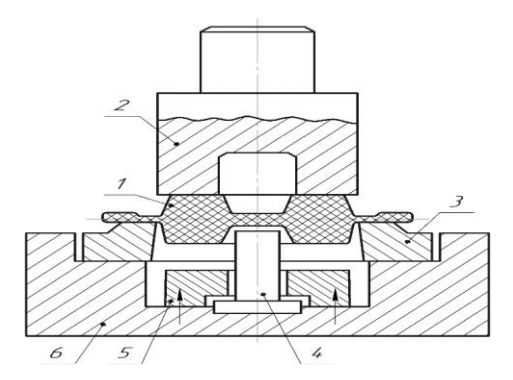

Рис. 57. Схема совмещенного штампа: 1 – поковка; 2 – обрезной пуансон; 3 – обрезная матрица; 4 – прошивной пуансон; 5 – съемник; 6 – башмак

Правильный выбор зазора  $\delta$  между матрицей и пуансоном обеспечивает высокое качество среза. Слишком большой зазор приводит к затягиванию горячего металла, к увеличенному остатку облоя и необходимости его зачистки. Недостаточный зазор  $\delta$  затрудняет наладку штампа, повышает опасность задевания пуансоном матрицы, может привести к срезу части поковки.

Зазор между пуансоном и матрицей  $\delta$  при обрезке облоя делают за счет пуансона, т.е. контур обрезной матрицы выполняют в соответствии с контуром разъема поковки, а контур пуансона делают меньше на величину зазора  $\delta$ , выбираемую в зависимости от типа пуансона [2].

При пробивке отверстий зазор делают за счет матрицы. Зазор назначают в зависимости от формы прилегающего участка поковки, он составляет 0,3…3 мм. При назначении зазора учитывают, что кромка матрицы должна выступать за кромку поковки на  $0.5...1$  MM.

Проектирование штампов для обрезки облоя и пробивки отверстий в поковках ведут в следующей последовательности:

- Определяют серийность обрезки.
- Выявляют род обрезки горячая или холодная.

• Выбирают тип штампа – простой, последовательный или комбинированный.

• Определяют конструкцию пуансона и матрицы (цельные или составные).

• Определяют величину зазоров между пуансоном и матрицей.

- Выбирают тип съемника.
- Определяют усилие обрезки и пробивки и выбирают пресс.

• Подбирают стандартные или нормализованные детали штампа: плиты, колонки, втулки, клинья и т.д. [2].

• Разрабатывают чертеж общего вида штампа в рабочем положении, т.е. в крайнем положении ползуна пресса.

На листе общего вида штампа в правом верхнем углу помещают чертеж поковки с размерами в зависимости от рода операции (горячая или холодная) и указывают, по каким размерам производится обрезка или пробивка.

На главном виде, который располагают в левой верхней части листа, изображают разрез штампа в рабочем положении. На нижней проекции показывают нижнюю часть штампа со снятой верхней частью. Никаких разрезов и сечений на этой проекции не выполняют.

Боковые проекции, а также дополнительные разрезы и сечения размещают на свободных местах листа по мере необходимости.

На общем виде чертежа штампа проставляют габаритные размеры в плане, закрытую высоту, величину зазоров между пуансоном и матрицей, основные посадочные размеры, размеры провального отверстия или выгребного окна.

Опорная поверхность пуансона при обрезке обязательно должна выступать за границу поковки, т.е. перекрывать поковку. В противном случае при горячей обрезке на поковке возможно образование вмятин от пуансона. Если уклоны боковой поверхности поковки больше 150, то пуансоны выполняют так, чтобы они охватывали поковку по боковой поверхности. При этом острые кромки пуансонов скругляют. При угле меньше 150° пуансон делают без охватывающих граней.

Нижние плиты обрезных штампов применяют двух типов – низкие и высокие. Низкие плиты используют для холодной обрезки и пробивки при работе на провал. Высокие, имеющие выгребные окна, используют в штампах горячей обрезки, когда на провал работать не рекомендуется, так как при падении горячей поковки под пресс возможно появление вмятин на ее поверхности или изгиб тонких выступающих элементов.

Штампы без направляющих колонок применяют для небольших партий поковок, когда пуансон не входит в матрицу. Во всех остальных случаях, особенно в массовом производстве, целесообразнее применение штампов с направляющими колонками.

Если при холодной обрезке односторонний зазор между пуансоном и матрицей менее 0,5 мм, а при горячей – менее 1 мм, то для съема с пуансона облоя применяют съемники – нижние и верхние. При пробивке, как правило, съемники применяют во всех случаях. Наиболее надежным является высокий съемник толщиной 15...25 мм на распорных трубках (втулках). Зазор между съемником и пуансоном делают равным 1,5...2,5 мм на сторону. Для крупных поковок применяют несколько съемных лап, равномерно расположенных по периметру поковки. Для холодной обрезки мелких поковок можно использовать резиновые или пружинные съемники. Пружинные съемники применяют и для обрезки очень высоких поковок.

Усилие обрезки и пробивки определяют по формуле [2]. По найденному усилию с учетом усилия пружинного съемника (если он есть) выбирают обрезной пресс [2] с ближайшим большим номинальным усилием и определяют его основные параметры. Согласуют габаритные размеры и закрытую высоту штампа с размерами штампового пространства пресса.

Материалы деталей обрезных штампов и их термообработку выбирают согласно работе [23].

Матрицы обрезных штампов выполняют цельными или составными. Цельные матрицы применяют в основном для поковок круглой формы. Для поковок сложной формы применяют составные матрицы, что упрощает их изготовление (рис. 58). По контуру обрезки она имеет окно с уклоном 5 для свободного прохода поковки. Сверху матрицы находится поясок высотой *h,* на который укладывают поковку. Ширина пояска равна ширине мостика облоя, а высота составляет 1–1,5 толщины облоя. Наличие такого пояска сохраняет размер матрицы при возобновлении ее шлифовкой.

Рабочий контур пуансона изготавливают по провальному отверстию в матрице с зазором за счет пуансона, а рабочую торцевую поверхность пуансона – по чертежу поковки.

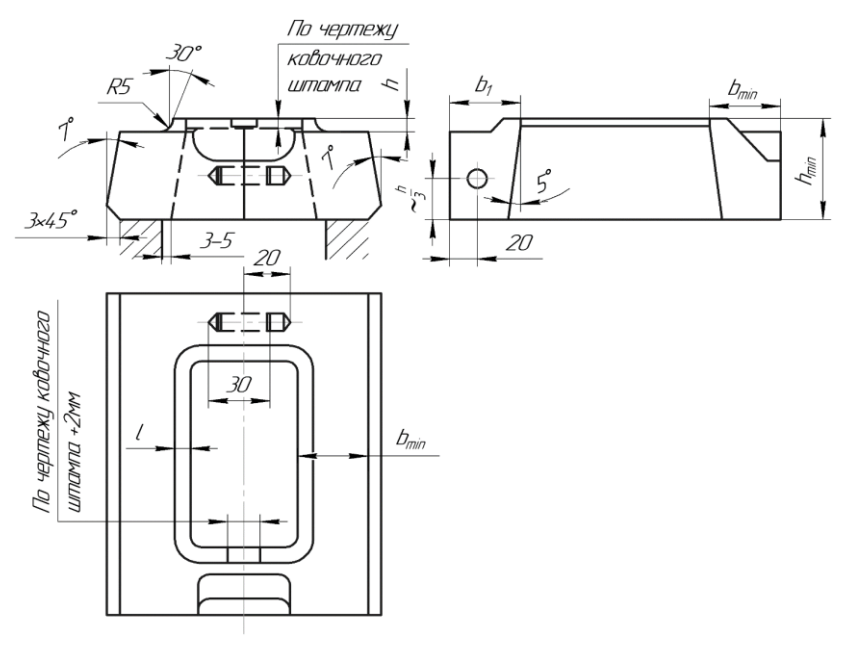

Рис. 58. Составная обрезная матрица

# **3. ОРГАНИЗАЦИЯ РАБОЧЕГО МЕСТА И КОНТРОЛЯ КАЧЕСТВА ПОКОВОК**

### **3.1. Планировка рабочего участка**

Приводится планирование рабочего места бригады кузнецовштамповщиков, работающих на агрегатах штамповочных молотов и кривошипных прессов [8, 9, 10, 13]. Выбираются и описываются средства механизации в пределах штамповочного агрегата [9].

Состав и порядок расположения оборудования на рабочих местах зависит прежде всего от принятого технологического варианта для изготовления поковок.

Организация рабочего места при горячей объемной штамповке должна обеспечивать максимальные удобства для работающих, беспрепятственную передачу нагретых заготовок от печи и обрезному прессу, удовлетворять условиям безопасности.

Организация рабочего места при молотовой штамповке поковок средней массы показана на рис. 59. Печь 1 расположена слева от молота 8 под углом 90 к нему. Бригада состоит из трех человек: нагревальщика, штамповщика, прессовщика-обрезчика облоя.

Нагревальщик загружает заготовки из тары 3 в печь и выдает нагретые заготовки на стол 2 к молоту. Штамповщик выполняет штамповку и сбрасывает поковку на цепной конвейер 4, установленный за молотом.

Поковка по конвейеру попадает к обрезному прессу 6, на котором прессовщик обрезает облой и (при необходмости) пробивает отверстие. Облой складывается в тару 5, поковки по склизу или конвейеру, установленному за прессом, попадают в тару 7.

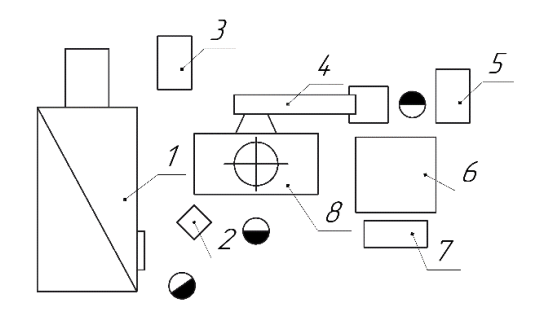

Рис. 59. Организация рабочего места при молотовой штамповке поковок средней массы

При штамповке крупных поковок наилучшие условия обеспечиваются при расположении оборудования в линию с передачи заготовки от печи к молоту и далее к обрезному прессу с помощью подвесного монорельса 9 (рис. 60). В этом случае бригада пополняется подручными рабочими, необходимыми, например, для загрузки печи.

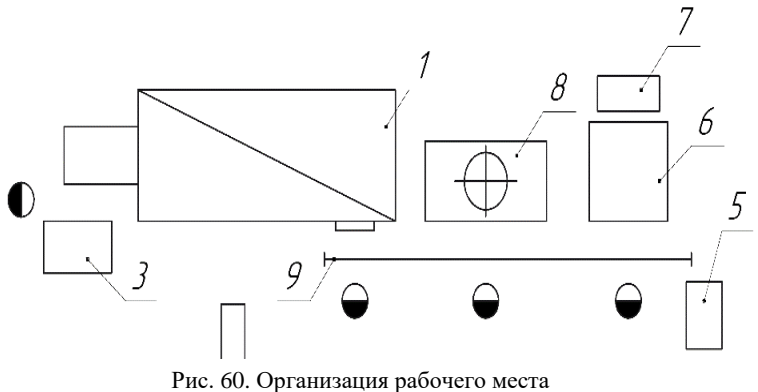

при молотовой штамповке крупных поковок

При штамповке очень тяжелых поковок используют манипуляторы и кантователи.

Организация рабочего места при штамповке на кривошипных горячештамповочных прессах имеет такие особенности:

• при нагреве заготовок в пламенных печах на производственном участке должна быть установка для гидроочистки заготовок от окалины;

• при штамповке поковок с вытянутой осью между нагревателем и прессом устанавливаются ковочные вальцы;

• при автоматической перекладке заготовок из ручья в ручей обрезку облоя и пробивку отверстий целесообразно выполнять непосредственно на кривошипных горячештамповочных прессах.

На рабочем месте (рис. 61) заготовки 3 загружают в индуктор 10, и после нагрева они выталкиваются на стол 2 к кривошипному горячештамповочному прессу 11. Отштампованная поковка выдается через боковое окно пресса вправо на столик у обрезного пресса 6.

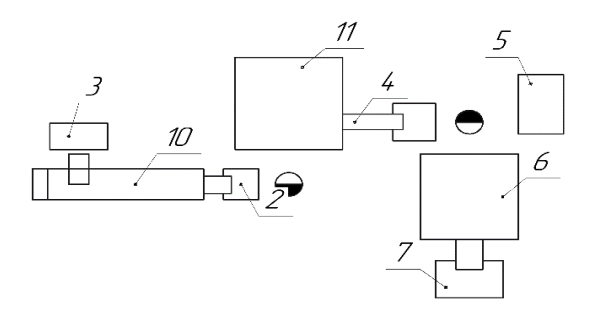

Рис. 61. Организация рабочего места при горячей штамповке на кривошипном прессе

Вариант расположения оборудования, в частности при изготовлении поковок шатунов, с применением ковочных вальцов 12, работающих в автоматическом режиме с индуктором 10, показан на рис. 62. Оборудование расположено в линию. Заготовки автоматически с помощью транспортера-ориентатора поступают в индуктор 10, после нагрева выталкиваются на конвейер, подающий их

к ковочным вальцам 12. В результате прохождения через ковочные вальцы заготовка приобретает фасонную форму и поступает через боковое окно к обрезному прессу.

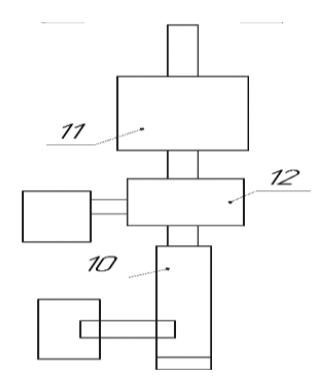

Рис. 62. Организация рабочего места при горячей штамповке на КГШП с применением ковочных вальцов

Рабочее место участка для штамповки мелких поковок из штучных заготовок на штамповочном молоте 5 приведена на рис. 63. Такая планировка применяется в серийном производстве поковок требующих горячей обрезки облоя. Для нагрева используется индукционная печь или камерная толкательная, паровоздушный штамповочный молот 1–2 т, обрезной пресс усилием 16 000– 2 000 Кн, Для передачи заготовки к печи предусмотрен наклонный склиз.

Планировка участка для штамповки средних поковок удлиненной формы массой до 15 кг на штамповочном молоте показана на рис. 64. На участке установлены камерная толкательная печь, паровоздушный штамповочный молот 1,5–4 т, обрезной пресс усилием 16 000–4 000 Кн. Для передачи заготовки к печи предусмотрен наклонный склиз. Данная планировка предусматривает механизированное перемещение заготовок от одного оборудования к другому.

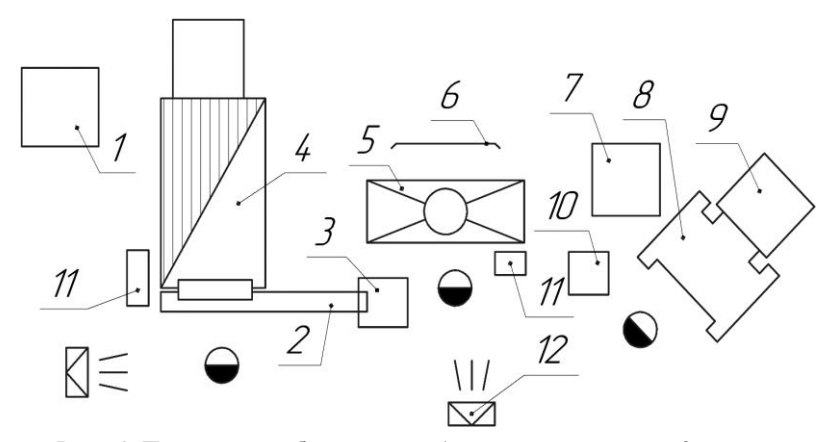

Рис. 63. Планировка рабочего места: 1 – тара с заготовками; 2 – склиз; 3 – приемный столик для нагретых заготовок; 4 – печь толкающая; 5 – молот; 6 – окалиноуловитель; 7 – тара под облой; 8 – обрезной пресс; 9 – тара под поковки; 10 – столик под обрезку; 11 – бачки с охлаждающей жидкостью; 12 – вентиляторы

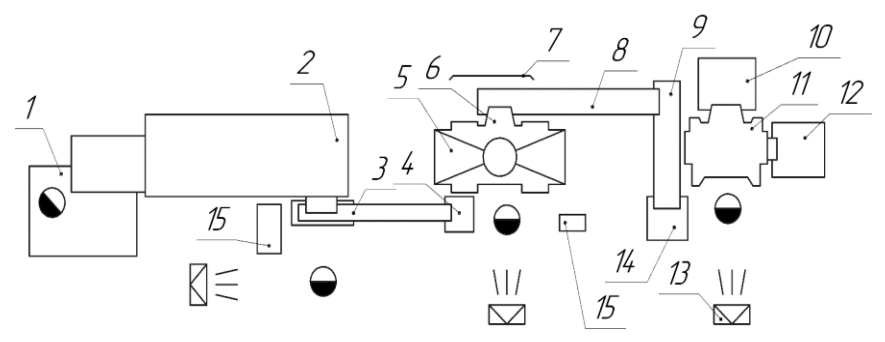

Рис. 64. Планировка рабочего места: 1 – стол-площадка для заготовоки; 2 – печь полуметодическая; 3 – транспортер цепной; 4 – приемный стол для нагретых заготовок; 5 – молот; 6 – отводящий лоток; 7 – окалиноуловитель; 8 – транспортер траковый; 9 – наклонный склиз; 10 – тара для поковок; 11 – обрезной пресс; 12 – тара под облой; 13 – душирующая установка; 14 – приемный столик для поковок под обрезку; 15 – бачки с водой для охлаждения ручного инструмента

Рабочее место штамповки осадкой в торец мелких поковок массой до 2,5 кг на кривошипных горячештамповочных прессах приведено на рис. 65. Рабочее место в случае горячей обрезки укомплектовано двумя прессами: штамповочный 6 и обрезной 8.

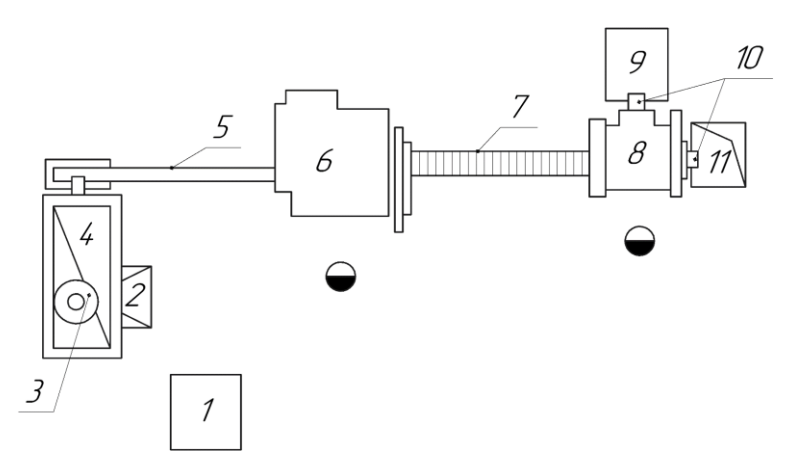

Рис. 65. Планировка рабочего места: 1 – тара с заготовками; – загрузочный бункер; 3 – бункер индуктора; 4 – индукционный нагреватель; – транспортер цепной; 6 – штамповочный пресс; 7 – транспортер траковый; – обрезной пресс; 9 – тара под поковки; 10 – отводящие лотки; 11 – тара для облоя

Заготовки из ящика 1 периодически загружаются в бункер 2 в объеме 100…150 шт. встроенного элеватора. Из загрузочного бункера они поступают в бункер 3, снабженный ворошителем и ориентирующим механизмом.

Подача заготовок в индуктор производится автоматически. Далее нагретые заготовки подаются на цепной транспортер, где ориентируются в осевом направлении и доставляются в приемный лоток автоматического подавателя. Последний ставит заготовку торцом на осадочную площадку.

Рабочее место штамповки мелких поковок массой до 0,7 кг с использованием промышленного робота с производительностью 12 шт/мин показано на рис. 66. Комплекс предназначен для автоматизации операций технологического процесса горячей штамповки болтов, гаек, корпусов, осей с буртами из штучных заготовок: загрузка горячими заготовками, сьем отштампованных заготовок и укладка их в тару.

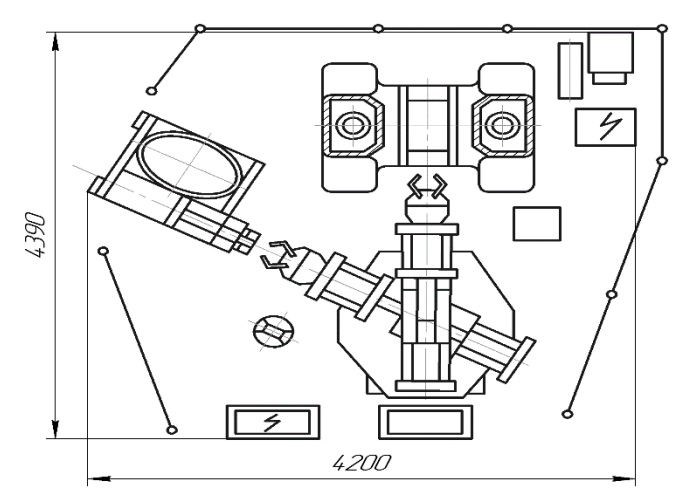

Рис. 66. Планировка рабочего места: 1 – промышленный робот; 2 – пресс; 3 – подающее устройство; 4 – тара; 5 – пирометр; 6 – ограждение; 7 – система управления роботом; 8 – смазчик штампов; 9 – электронагревательное устройство

#### **3.2. Мероприятия технического контроля качества поковок**

Перечислить виды возможного брака в каждом переделе процесса горячей объемной штамповки:

- от исходного материала;
- при раскрое проката на мерные заготовки;
- при нагреве заготовок;
- при штамповке (с учетом типа машины);
- при обрезке облоя и прошивке отверстия;
- при термической обработке.

Указать способы исправления отдельных видов брака поковок.

Выбрать и описать методы контроля качества поковки: что именно будет контролироваться и какими средствами (инструментами) [2, 4, 5].

Контроль поковок является неотъемлемой частью технологического процесса штамповки и включает в себя проверку размеров и формы элементов и их механической прочности.

При измерении размеров поковки необходимо соблюдать правило единства базы. Базой для измерения поковки являются те черные точки ее поверхности, которыми поковка фиксируется в приспособлениях для обработки резанием. Для проверки размеров поковки применяют универсальные (штангенциркули, кронциркули, индикаторы и т.п.) и специальные (скобы, шаблоны и т.п.) измерительные инструменты, а также контрольные приспособления.

Контроль механической прочности поковок включает химический и металлографический анализы, механические, магнитные и другие специальные испытания поковки, а также выявление внешних и внутренних дефектов.

Контроль химического состава стали производят при приемке поставляемого на завод металла, сдаче ответственных поковок, исследовании причин брака. Контроль поковок будем проводить выборочно химическим анализом.

Контроль качества термической обработки поковки включает два этапа: контроль выполнения режимов термической обработки и контроль качества обработки после нее.

Для выполнения первого этапа термические печи оборудуют пирометрами (термопарами) с самописцами, терморегуляторами.

На втором этапе осуществляют механические испытания в лаборатории.

Выявление внешних дефектов производят визуальным осмотром поковок непосредственно у штамповочного агрегата.

Для выявления внутренних и внешних дефектов поковок ответственного назначения применяют также магнитную дефектоскопию.

На основании анализа возможных видов брака, возникающих на всех операциях технологического процесса [1–6], приводится описание тех видов брака, которые могут возникнуть в разработанном технологическом процессе. Назначаются методы контроля штампованных поковок [2, 8–13].

К основным видам брака на всех операциях технологического процесса горячей объемной штамповки относят:

 при резке заготовок: косой срез, заусенцы, искривление конца заготовки, торцевые трещины, несоответствие заготовки по длине;

 при нагреве заготовок: недогрев, перегрев, пережог, окалина, обезуглероженная поверхность;

 при штамповке: вмятины, забоины, незаполнение фигуры, перекос, зажим, заусенец, кривизна;

 при термической обработке: недостаточная или повышенная твердость, закалочные трещины.

Наиболее распространенными типами дефектов при штамповке следует считать внутренние и внешние трещины (разрывы), продольные и поперечные зажимы (складки) и прострелы. Появление дефектов в поковке может быть связано как с неудовлетворительной подготовкой материала заготовки, так и с неудачными технологическими решениями и конструкторскими ошибками при проектировании штамповой оснастки. Трещины и разрывы при штамповке появляются по различным причинам. К образованию термических трещин могут привести резкий разогрев либо охлаждение поковки. Поэтому при разработке технологического процесса следует учитывать не только режимы термообработки, но и тепло, выделяемое при формоизменении заготовки. Помимо этого, причиной появления трещин в поковках из жаропрочных сплавов часто является разнозернистость, т.к. границы участков между мелко- и крупнозернистыми зонами представляют собой концентраторы напряжений. К появлению трещин приводят растягивающие напряжения критической величины, которые нередко возникают на свободной поверхности заготовки. Отметим, что программа QForm позволяет контролировать как температурное поле, так и поля напряжений, деформаций и скоростей деформаций в заготовке на всем протяжении процесса штамповки.

Появление зажимов и прострелов, а в ряде случаев и трещин, главным образом, происходит за счет ошибок при проектировании штамповой оснастки, что приводит к несбалансированному характеру заполнения полостей штампа и, как следствие, неравномерному распределению напряжений и деформаций по объему поковки. Поэтому основным методом устранения перечисленных дефектов служит корректировка геометрии штампа и оптимизация штамповочных переходов. Однако даже строгое соблюдение правил проектирования не всегда гарантирует верное решение, особенно в случае многопереходной штамповки. Существующие правила регламентируют величину назначаемых допусков, припусков, штамповочных уклонов, радиусов закруглений исходя из статистических данных. Столь механистический подход, хотя и показал свою эффективность благодаря своей простоте, не позволяет учитывать всех особенностей, возникающих при проектировании. Кроме того, разработка технологического процесса и проектирование оснастки представляют собой задачу многокритериальной оптимизации. Технолог и конструктор при проектировании стремятся достичь сразу нескольких элементарных целей, которые в ряде случаев бывают и взаимоисключающими. В качестве целей или критериев оптимальности могут служить наилучшее заполнение ручья штампа, минимальный расход металла, формирование требуемой структуры и свойств поковки, снижение усилия штамповки и др. Поэтому поиск оптимального варианта следует вести с системных позиций, позволяющих учитывать влияние различных факторов деформационного процесса. Применение программы QForm дает возможность в динамике рассмотреть процесс формирования будущего изделия и корректировать параметры штамповки за счет изменения геометрии заготовки и оптимизации штамповочных переходов.

# **4. МОДЕЛИРОВАНИЕ В ПРОГРАММЕ QFORM**

#### **4.1. Описание программного комплекса**

Программа QFORM V8 [42–45] предназначена для математического моделирования процессов обработки металлов давлением, таких как:

– деформация материала в холодном, теплом и горячем состояниях на молотах, механических, гидравлических и винтовых прессах с подпружиненным инструментом или силовым прижимом;

ковка (свободная, секционная, радиальная, ротационная);

поперечная, продольная и винтовая прокатка, вальцовка;

 орбитальная штамповка и процессы с вращением инструмента одновременно вокруг двух осей;

раскатка колец и колес, ротационная вытяжка (рис. 67);

 деформация порошковых, пористых и разнородных материалов;

прессование профилей;

охлаждение и нагрев заготовки в среде или в инструменте.

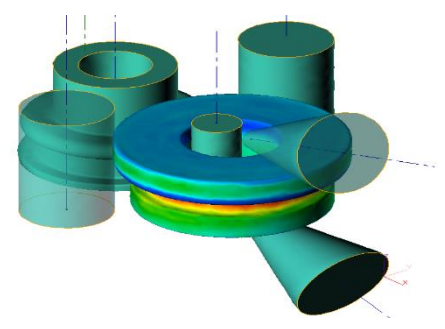

Рис. 67. Моделирование раскатки кольца

На качество изделия, полученного с помощью данных процессов, оказывает влияние значительное количество факторов, изменяющихся по мере протекания процесса по сложным зависимостям. Несмотря на это, программа QFORM V8 позволяет моделировать процессы обработки металлов давлением с большой точностью.

QFORM V8 относится к технологическим CAE-системам, предназначенных для инженерных расчетов. Процесс расчета задачи в программе QFORM V8 может занимать значительное время, а информация, полученная в результате расчета, обладает высокой ценностью. Для того, чтобы обеспечить сохранность данной информации и обеспечить удобный и быстрый расчет, программа QFORM V8 использует свои уникальные форматы, такие как: .qform и .сrs.

Стандартная база данных оборудования содержит примеры молотов, гидравлических, механических и винтовых прессов. В QForm оборудование назначается отдельно для каждого инструмента. Всем неподвижным инструментам назначается **Неподвижный привод.**

Стандартная база данных смазок, представленная в программе QForm, содержит список смазок, наиболее часто используемых при горячей и холодной обработке металлов давлением.

Для задания трения между деформируемой заготовкой и инструментом или между двумя деформируемыми заготовками в QForm можно выбрать закон трения Зибеля, Леванова, Кулона или смешанный закон трения. Закон трения Леванова и смешанный закон являются обобщением законов Кулона и Зибеля. При низких нормальных контактных давлениях касательные напряжения по Леванову и смешанному закону трения близки к касательным напряжениям по Кулону, а при высоких контактных давлениях – к касательным напряжениям по Зибелю.

Стандартная база деформируемых материалов, поставляемая с программой, содержит более 200 моделей сталей и сплавов для горячей и холодной обработки металлов давлением.

Работа с проектом в QForm VX 8.2 состоит из следующих этапов:

1) подготовка геометрии;

2) задание исходных данных проекта;

3) расчет проекта;

4) анализ результатов моделирования.

При разработке проекта осуществляется создание новых процессов, состоящих из одной или нескольких цепочек операций.

Переход на русскоязычную версию программы QFORM V8 осуществляется путем запуска QFORM V8, указав левой кнопкой мыши. Будет вызвано Главное окно QFORM V8, показанное на рис. 68. Далее нужно открыть вкладку **Settings** (рис. 68, стрелка), выбрать пункт **Program Settings**, развернуть поле **Language**, выбрать русский язык и перезапустить программу. После перезапуска программа откроется на русском языке. На рис. 69 представлено окно настроек QFORM V8.

| CForm<br>U<br>$\times$     |                                                        |                                                                                                    |                                        |
|----------------------------|--------------------------------------------------------|----------------------------------------------------------------------------------------------------|----------------------------------------|
|                            | File Export DataBase Commands Batch mode Settings Help | QDB  3866  299  499  688  68  8701  3701  3701  20  0  20  5  6  5  6  6  6  0  0  6  0  0  0  0  0                                 | 64bit 2D/3D                            |
|                            |                                                        | <b>E</b> Objects                                                                                                    |                                        |
| 8                          | Create new operation                                   | OForm V8.0.5<br>$\Omega$                                                                                                    |                                        |
| <b>Operations</b>          | <b>Recent files</b>                                    |                                                                                                    | <b>OBBSO</b>                           |
| â                          |                                                        |                                                                                                    | Scale range                            |
| Process                    |                                                        |                                                                                                    | <b>O</b> Within step                   |
| r                          |                                                        |                                                                                                    | Within operatic<br><b>User defined</b> |
| Geometry                   | 27181                                                  |                                                                                                    |                                        |
| □                          |                                                        |                                                                                                    |                                        |
| Workpiece<br>parameters    |                                                        |                                                                                                    | Reset                                  |
| 9                          |                                                        |                                                                                                    |                                        |
| Tool                       |                                                        |                                                                                                    | <b>Field values</b>                    |
| parameters.                |                                                        |                                                                                                    | Max:                                   |
| G                          |                                                        |                                                                                                    | Min:<br>In point:                      |
| Stop conditions            |                                                        |                                                                                                    |                                        |
| $\sqrt{ }$                 |                                                        |                                                                                                    | <b>Scale</b>                           |
| Boundary                   | <b>Recent folders</b>                                  |                                                                                                    |                                        |
| <b>conditions</b>          |                                                        |                                                                                                    |                                        |
| 圓                          |                                                        |                                                                                                    |                                        |
| Blows                      |                                                        |                                                                                                    |                                        |
| m                          | 27 Mile<br><b>Bridge-Averican program</b>              | $\bullet$                                                                                                    | <b>Workpiece fields</b>                |
| Simulation<br>parameters.  |                                                        | $\left\{\begin{array}{c c} \downarrow & \downarrow \downarrow & \downarrow \downarrow \downarrow \end{array}\right\}$<br>00 N & B N | 日日日<br>√ĉ                              |
| $\sim$                     |                                                        | Blow<br>Operation                                                                                                    | Plain surface                          |
| Tracked                    |                                                        | $H$ $4$ $F$ $H$                                                                                                    |                                        |
| points, lines              |                                                        | Time, ms<br>Step, ms                                                                                                    |                                        |
| 伝                          |                                                        |                                                                                                    |                                        |
| <b>Subroutines</b>         |                                                        | Simulated<br><b>Start simulation</b>                                                                                                |                                        |
| 我                          |                                                        | $\overline{\phantom{a}}$<br>$\overline{\phantom{a}}$<br>٠                                                                           |                                        |
| Simulation<br><b>SALES</b> |                                                        | <b>Sec.</b><br>$\sim$<br>$\sim$                                                                                                    |                                        |

Рис. 68. Главное окно QFORM V8 в английской версии

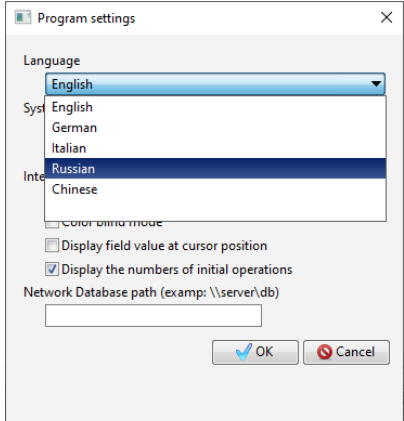

Рис. 69. Окно настроек QFORM V8

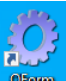

Запустите QFORM через ярлык на рабочем столе, после чего будет вызвано Главное меню QFORM, показанное на рис. 70.

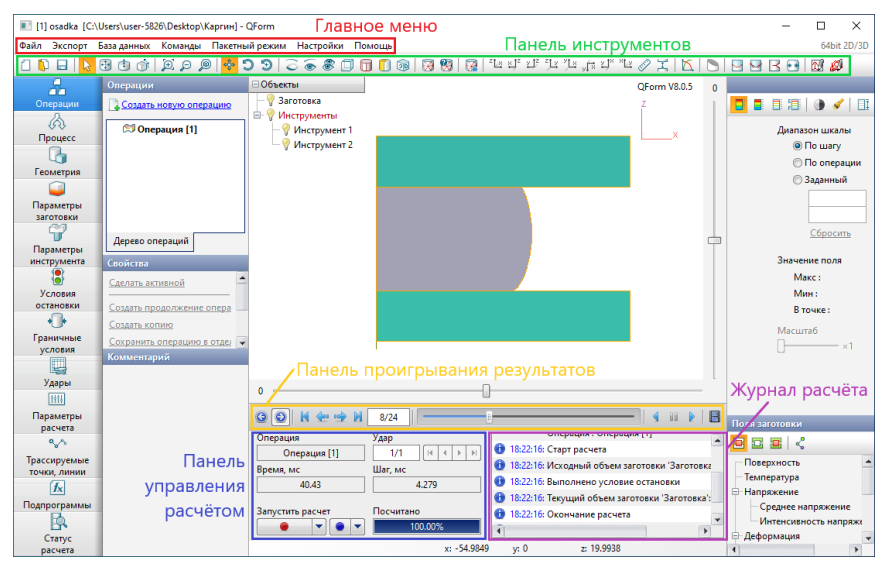

Рис. 71. Главное меню QFORM V8

Рассмотрите расположение панелей и кнопок. В верхней части окна находится **Панель меню,** содержащая меню: **Файл, Экспорт, База данных, Команды, Пакетный режим, Настройки, Помощь.** Рассмотрим наиболее часто используемую команду – **Файл.**

Меню **Файл** содержит стандартные команды Windows для работы с файлами (рис. 71).

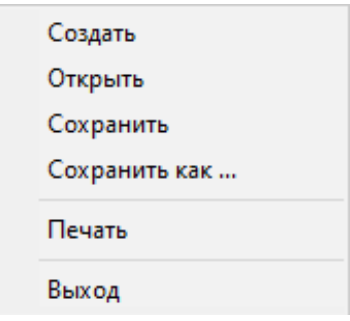

Рис. 71. Вкладка «Файл»

**Создать** – создать новый проект.

**Открыть** – открыть существующий проект.

**Сохранить** – сохранить проект.

**Сохранить как…** – сохранить проект с новым именем.

**Печать** – вывод на печать результатов моделирования.

**Выход** – выйти из программы.

Имеется возможность проводить **Экспорт** (рис. 72). Он существует двух типов: экспорт в STL/DXF осуществляет сохранение 3D- или 2D-геометрии выделенных объектов моделирования на любом шаге расчета, соответственно, в файлы с расширением .stl или .dxf.

Экспорт в QMesh осуществляет экспорт сетки выделенных объектов в файл с расширением .qmesh.

Поля в трассируемых точках также можно экспортировать после расчета операции, для работы с ними, в других САЕ программах.

Экспорт в STL/DXF Экспорт в QMesh Поля в трассируемых точках

Рис. 72. Вкладка «Экспорт»

Следующее меню – **База данных.** В этой вкладке можно открыть базы данных оборудования, смазок, условий трения между инструментами, деформируемых материалов, материалов инструмента, окружающих сред и параметров расчета (рис. 73).

Команды для импорта базы данных:

Импортировать базу данных – указанная в проводнике база данных с расширением .qdb добавится в текущую базу данных QFORM V8.

> Оборудование Смазки Трение между инструментами Деформируемые материалы Материалы инструмента Окружающая среда Параметры расчета Импортировать базу данных Импортировать базу данных QForm 5

Рис. 73. Вкладка «База данных»

Команды для импорта базы данных:

Импортировать базу данных QFORM 5 – база данных, указанная в настройках программы QFORM 5, добавится в текущую базу данных QFORM V8.

Следующее меню: **Команды** – в этой вкладке доступны некоторые вспомогательные команды (рис. 74):

> Обрезать результаты расчета после текущей записи Скопировать текущую запись расчета в отдельный файл Извлечь исходный файл

> > Рис. 74. Вкладка «Команды»

Обрезать результаты расчета после текущей записи – удаляет все просчитанные записи операции, следующие за выбранной записью.

Скопировать последнюю запись расчета в отдельный файл – в директории проекта создается директория [имя проекта].stripped, в которую копируются qform-файл и результаты моделирования только для последней записи. Функция полезна, когда необходимо отправить проблему в службу технической поддержки.

**Извлечь исходный файл** – служит для извлечения исходного файла геометрии выделенного объекта. Геометрия извлекается в архив с расширением .gz, который можно распаковать с помощью обычного архиватора.

Следующее меню: **Пакетный режим.** Здесь располагается всего одна команда «Список задач» – запуск планировщика задач. Для экономии времени и автоматизации расчетов используется встроенный в программу Планировщик задач. Предварительно созданные проекты и варианты моделирования можно запланировать для последовательного автоматического расчета.

Следующий пункт – это **Настройки** (рис. 75). Данный пункт позволяет нам настроить саму программу и сервер, который используется при недостаточной мощности персонального компьютера. В этой вкладке есть две команды:

#### Настройки программы

Настройки сервера

Рис. 75. Вкладка «Настройки»

Настройки программы – открывает окно общих настроек QFORM V8.

Настройки сервера – открывает окно настроек расчетного сервера. Меню **Помощь** (рис. 76). Имеет следующие команды:

Помощь

Лицензия

О программе

Рис. 76. Вкладка «Помощь»

Помощь – отрыть руководство пользователя.

Лицензия – открыть окно работы с лицензией.

О программе – показать версию программы.

Далее рассмотрим **Панель инструментов** (рис. 77). Она находится чуть ниже строки главного меню. Функции каждой команды данной панели приведены в Приложении А.

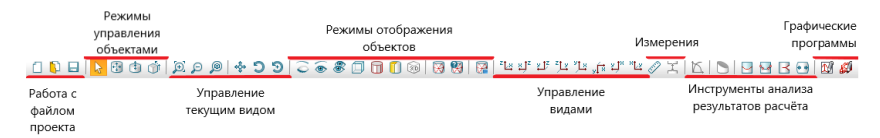

Рис. 77. Панель инструментов

Все команды данной панели делятся на следующие группы: – работа с файлом проекта (рис. 78);

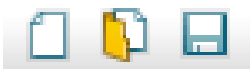

Рис. 78. Группа работы с файлом проекта

– режимы управления объектами (рис. 79).

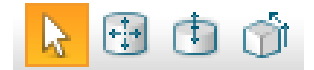

Рис. 79. Группа режима управления объектами

– управление текущим видом (рис. 80);

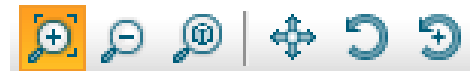

Рис. 80. Группа управления текущим видом

– режимы отображения объектов (рис. 81);

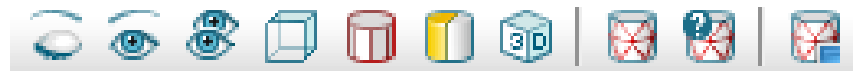

Рис. 81. Группа режима отображения объектов

– управление видами (рис. 82);

잘" "밥 : ;), : 11° '11° '11° '11° '11°

Рис. 82. Группа режима управления видами

– измерения (рис. 83);

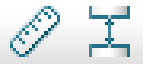

Рис. 83. Группа измерений

– инструменты анализа результатов расчета (рис. 84);

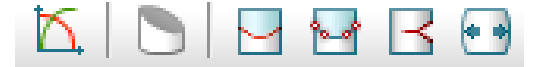

Рис. 84. Группа инструментов анализа результатов расчета

– графические программы (рис. 85).

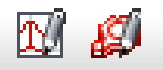

Рис. 85. Группа вызова графических программ

В нижней части окна программы находится **Панель проигрывания результатов** (рис. 86). С помощью данной панели осуществляется переключение между посчитанными записями моделирования, сохранение изображений и видео с результатами моделирования.

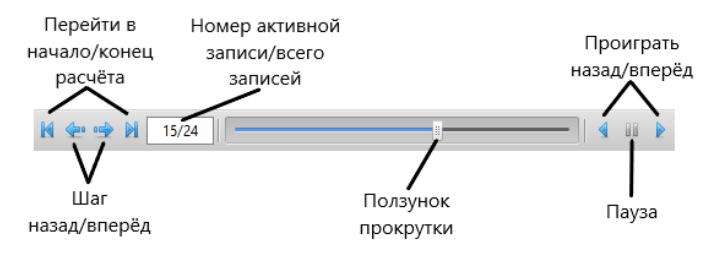

Рис. 86. Панель проигрывания результатов

Теперь рассмотрим **Панель управления расчетом** (рис. 87). С ее помощью осуществляется запуск, остановка и контроль процесса расчета.

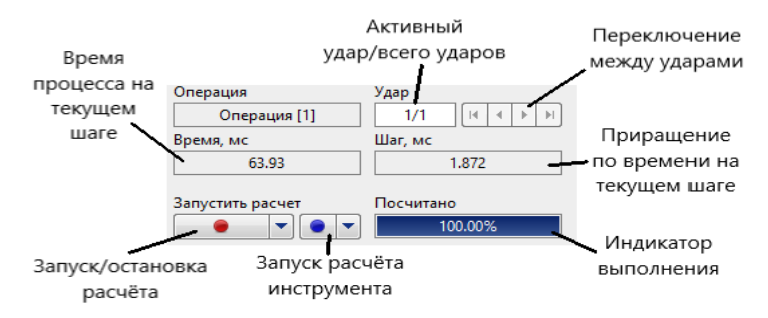

Рис. 87. Панель управления расчетом

Правее расположен **Журнал расчета** (рис. 88). В нем отображается история расчета и информационные сообщения, предупреждения и ошибки.

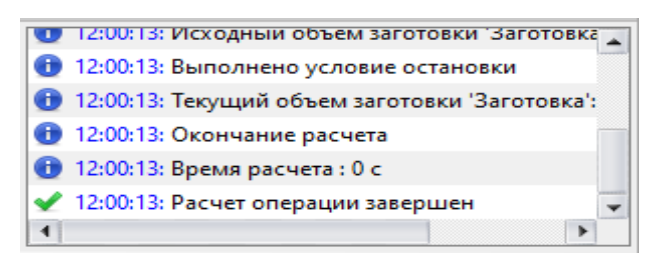

Рис. 88. Журнал расчета

#### **4.2. Пример моделирования новой технологической задачи**

### *4.2.1. Создание 3D-модели молотового штампа*

Рассмотрим использование программного комплекса QForm на примере моделирования процесса горячей объемной штамповки на молотах одной из типовых поковок II группы шестерни, штампуемой вдоль оси заготовки (штамповкой осадкой в торец), из стали 45. Основные параметры поковки: диаметр поковки 222 мм, объем поковки  $1,4\cdot10^6$  мм $^3$ , вес 11 кг. Чертеж холодной поковки представлен на рис. 89.

Для создания 3D-модели открытого молотового штампа в любой удобной CAD-системе, например в программе «Компас-3D», предварительно определена заготовка диаметром 100 мм и длиной 203 мм, предложены площадка для осадки и окончательный ручей и их расположение на зеркале штампа. Выбраны размеры штампового кубика 450 х 560 х 360 мм. Выполнен чертеж горячей поковки (рис. 90). Выбрана облойная канавка I типа с толщиной облоя на мостике 4 мм и шириной мостика 11 мм.

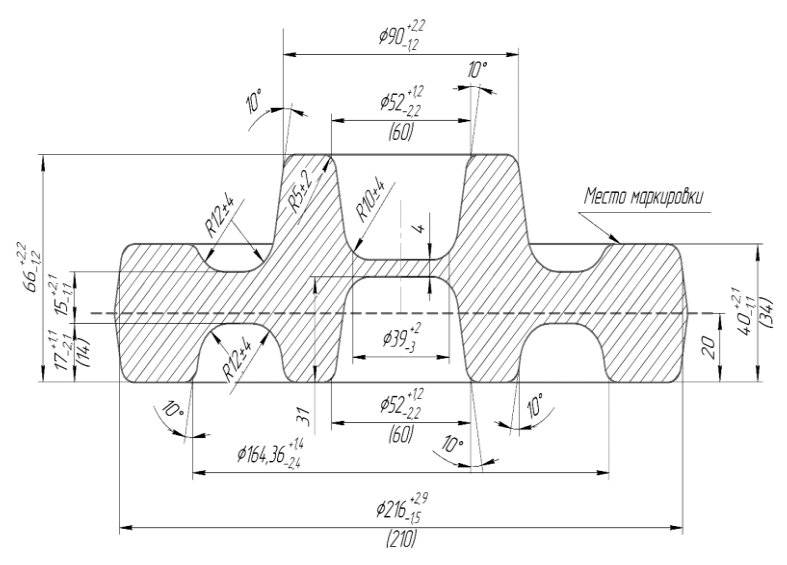

Рис. 89. Чертеж поковки шестерни

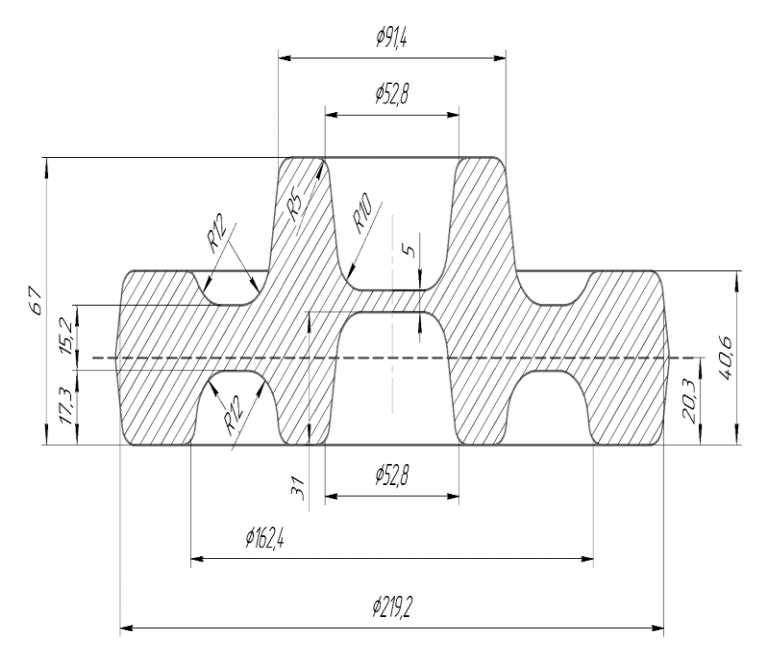

Рис. 90. Чертеж горячей поковки шестерни для изготовления гравюры штампа

На рис. 91 показана 3D-модель открытого молотового штампа, содержащая основные конструктивные элементы: клещевину, контрольные углы, отверстия для транспортировки, ласточкин хвост, площадку для осадки и окончательный ручей.

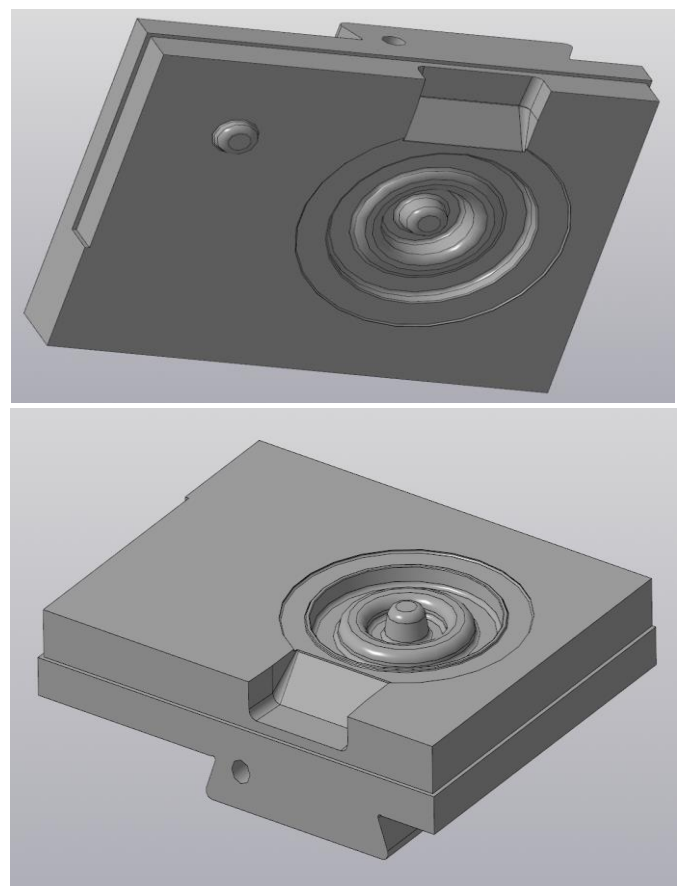

Рис. 91. 3D-модель открытого молотового штампа

Созданную 3D-модель молотового штампа в программе «Компас-3D» требуется сохранить в формате \*.stp/\*.igs – для 3Dобъектов в удобной директории на компьютере.

## *4.2.2. Моделирование горячей штамповки на молоте*

Запустите программу QFORM при помощи ярлыка на рабочем столе. Перед вами откроется окно программы (рис. 92).

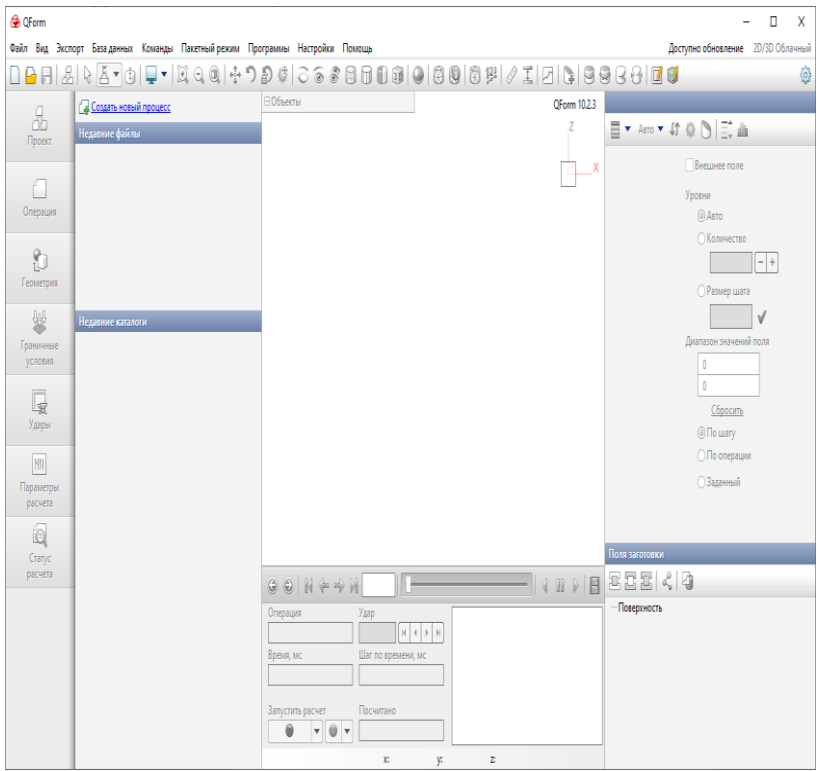

Рис. 92. Главное окно программы QFORM

Чтобы приступить к моделированию процесса горячей штамповки, необходимо создать новый процесс. Для этого активируйте команду «Создать новый процесс» (рис. 93).

При создании нового процесса программа предложит последовательно заполнить все вкладки панели исходных данных. Первая вкладка – «Операция» (рис. 94).

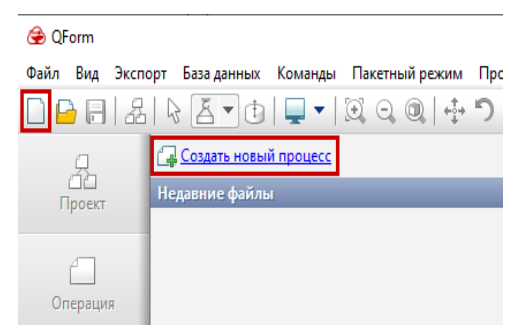

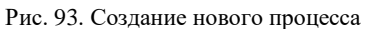

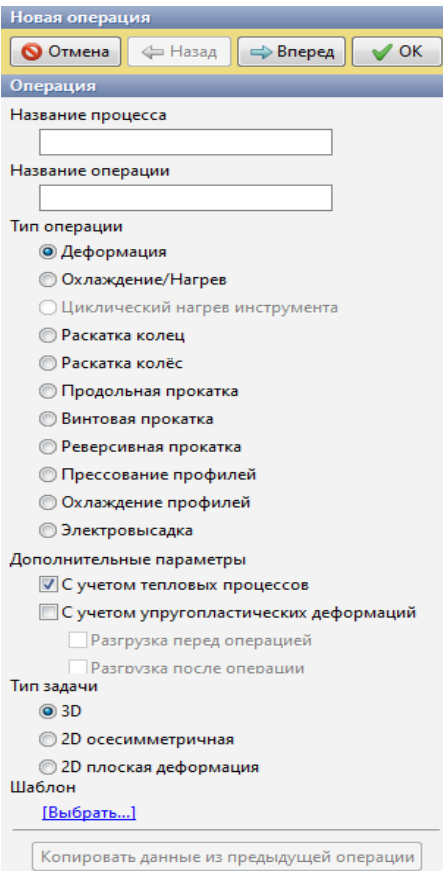

Рис. 94. Параметры операции
В этой вкладке задается название процесса, название активной операции, тип операции и тип задачи. Введите название процесса: «Штамповка шестерни» и название операции: «Предварительная осадка». Остальные параметры оставьте без изменений. Нажмите «Вперед».

Во вкладке «Геометрия» осуществляется загрузка геометрических объектов, задание их свойств и позиционирование. Здесь содержится информация о всех загруженных объектах, плоскостях симметрии и поверхностях обрезки.

Откроем редактор 3D-геометрии QShape, для этого нажмите кнопку «Редактор 3D геометрии QShape» на панели инструментов (рис. 95).

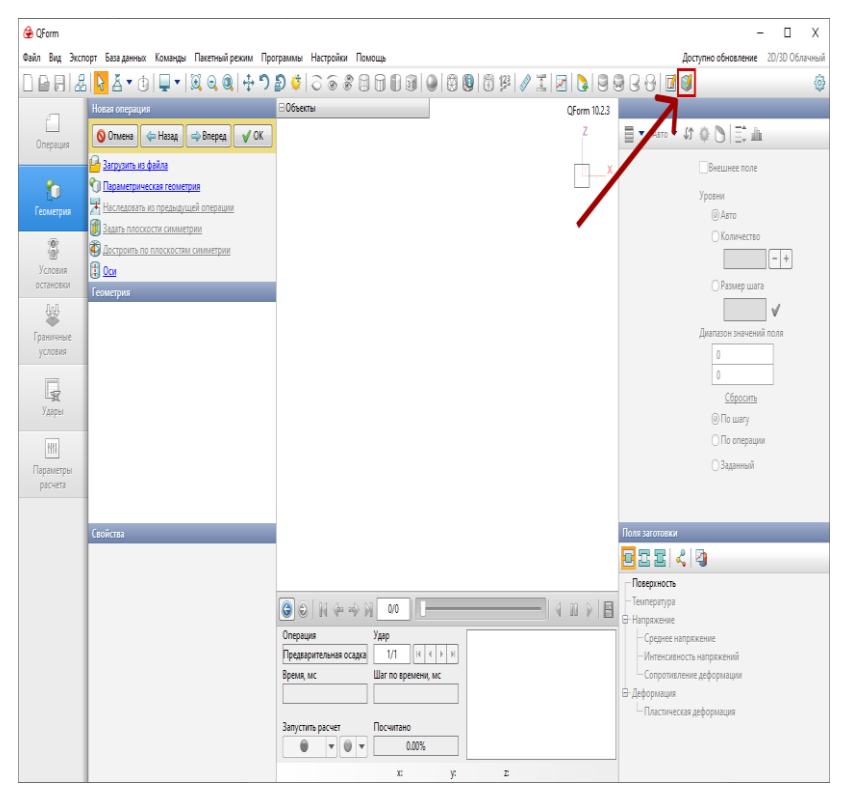

Рис. 95. Вызов QShape

Перед вами откроется главное окно редактора. Теперь необходимо загрузить заранее подготовленные 3D-модели инструмента в одном из читаемых форматов (\*.stp или \*.igs). Для этого нажмите «Открыть» на панели инструментов (рис. 96).

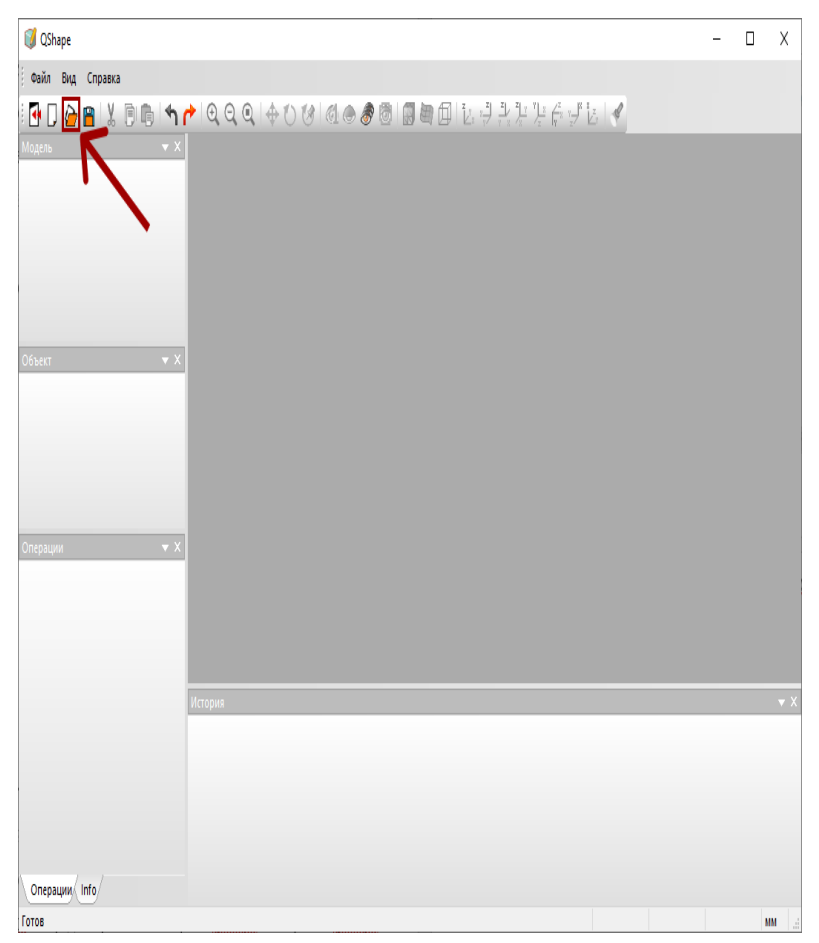

Рис. 96. Главное окно QShape и команда «Открыть»

Геометрия может содержать всего один объект или объединять сразу несколько. Сейчас каждый инструмент сохранен в отдельный файл. Найдите файл с геометрией на компьютере, выделите «Верхний» и нажмите «Открыть» (рис. 97).

| Этот компьютер > Рабочий стол > Геометрия QForm<br>$\ddot{\phantom{1}}$<br>Упорядочить -<br>Новая папка<br>$\widehat{\phantom{a}}$<br>۸<br>Имя<br>▬ | Дата изменения                     | Тип                      | Ö<br>$\checkmark$ | $\mathcal{L}$<br>Поиск в: Геометрия QForm<br>p.      | Ш                      |   |
|----------------------------------------------------------------------------------------------------|------------------------------------|--------------------------|-------------------|------------------------------------------------------|------------------------|---|
|                                                                                                    |                                    |                          |                   |                                                      |                        |   |
|                                                                                                    |                                    |                          |                   |                                                      |                        | Q |
|                                                                                                    |                                    |                          | Размер            |                                                      |                        |   |
| <b>THE REAL PROPERTY</b><br><b>Верхний.igs</b><br><b>Hискний.igs</b><br>$\overline{\bullet}$ c<br>y s<br>罵<br>岩<br>$\blacksquare$                   | 15.01.2023 9:09<br>15.01.2023 9:09 | Файл "IGS"<br>Файл "IGS" | 300 KB<br>273 KB  |                                                      |                        |   |
| $\equiv$<br>$\vee$<br>Имя файла: Инструменты+заг.igs                                                                                                |                                    |                          |                   | IGES files (*.iqs)<br>$\checkmark$<br><b>Открыть</b> | $\checkmark$<br>Отмена |   |

Рис. 97. Директория с геометрией

Загруженная геометрия отобразится в окне редактора. Далее необходимо сгенерировать поверхностную сетку конечных элементов, для этого выберите «Shell 0» в дереве модели и нажмите «Генерация сетки» (рис. 98).

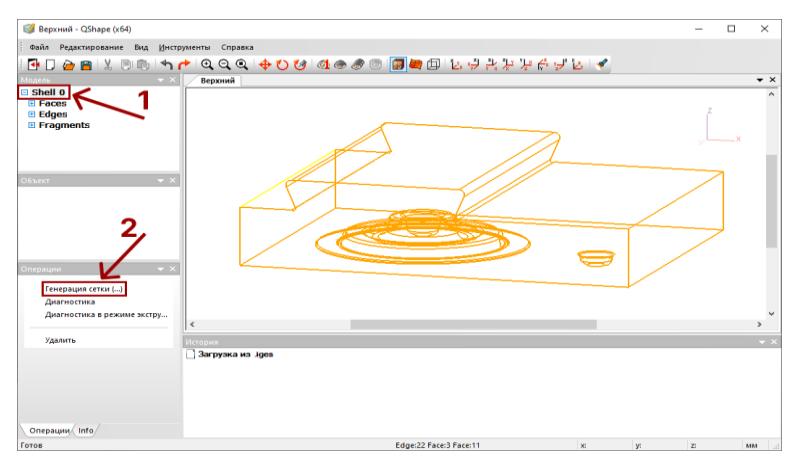

Рис. 98. Генерация сетки

В зависимости от сложности геометрии генерация будет занимать различное время. В результате на модели появится поверхностная сетка (рис. 99).

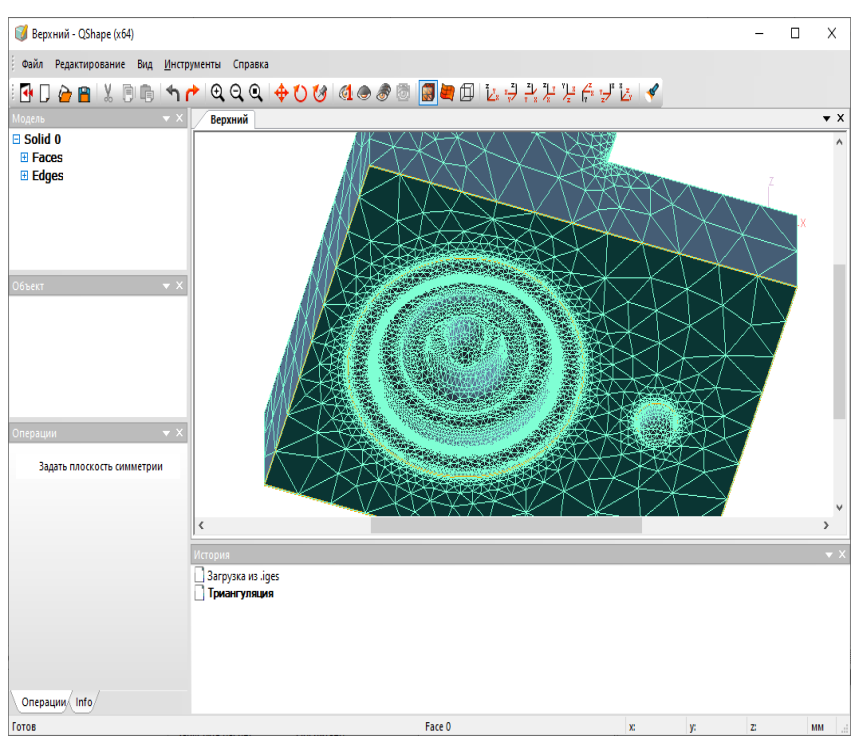

Рис. 99. Сгенерированная поверхностная сетка конечных элементов

Теперь можно сохранить файл в новом формате \*.qshape – такая модель может быть загружена в QFORM и разбита на объемную сетку конечных элементов. Кнопка «Сохранить» расположена на панели инструментов рядом с кнопкой «Открыть». Проделайте тоже самое с нижним инструментом.

Инструменты готовы, не хватает только заготовки, которую мы будем деформировать. Вы можете точно также подготовить и ее геометрию, но т.к. она имеет простую цилиндрическую форму, гораздо проще создать ее прямо в редакторе. Для этого создайте новый файл и выберите вкладку «Инструменты» >> «Создать объект» (рис. 100).

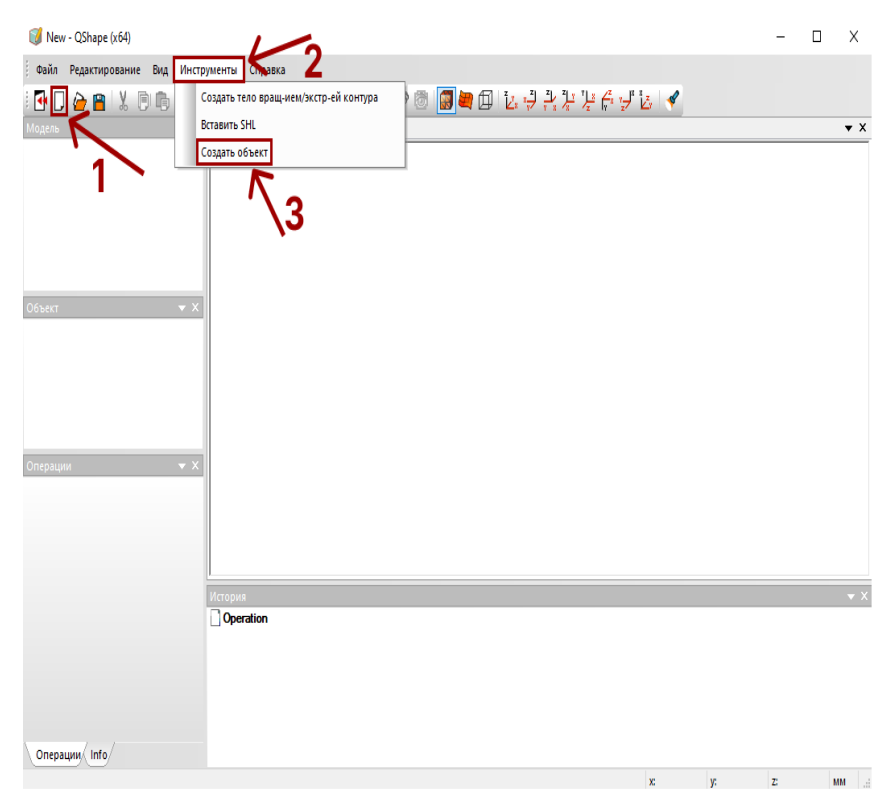

Рис. 100. Подготовка геометрии заготовки

В открывшемся окошке выберите вкладку «Создание цилиндра», введите параметры, как на рис. 101, и нажмите «ОК». Результат работы команды показан на рис. 102. Сохраните файл в папку с инструментами.

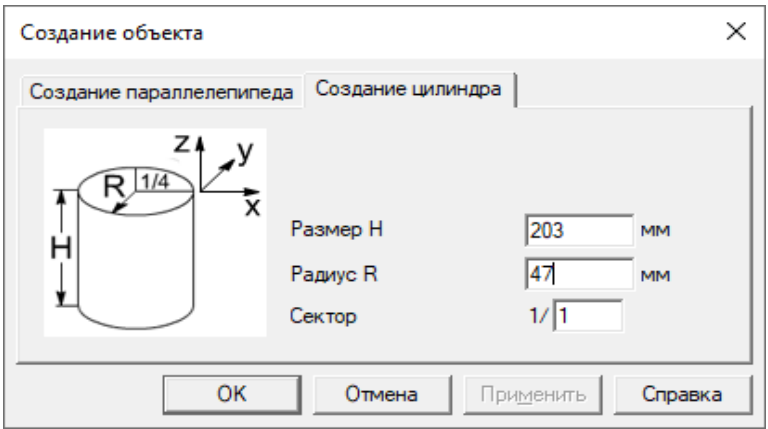

Рис. 101. Окно «Создание объекта»

| New - QShape (x64)                                                            |                                                        | $\sim$         | $\Box$ | $\times$         |
|-------------------------------------------------------------------------------|--------------------------------------------------------|----------------|--------|------------------|
| Файл Редактирование                                                           | Вид Инструменты Справка                                |                |        |                  |
|                                                                               |                                                        |                |        |                  |
| $\rightarrow \times$<br>Модель                                                | QQQQX®®\\r\QQQ\�OG\Q⊙∂® <mark>Q</mark> Q@\&\$\\\{\$Y&\ |                |        | $\star$ $\times$ |
| <b>E WPIECE 1</b>                                                             | New                                                    |                |        |                  |
| <b>El Faces</b>                                                               |                                                        |                |        |                  |
| <b>E</b> Edges<br>Объект<br>$\rightarrow \times$<br>Операции<br>$ +$ $\times$ |                                                        |                |        |                  |
|                                                                               | История<br>Operation                                   |                |        | $-2$             |
|                                                                               | Вставить объект из .shi                                |                |        |                  |
|                                                                               |                                                        |                |        |                  |
|                                                                               |                                                        |                |        |                  |
| Onepaum Info                                                                  |                                                        |                |        |                  |
| Готов                                                                         | Edge 2<br>x<br>y.                                      | $\overline{z}$ |        | MM               |

Рис. 102. Модель заготовки

После сохранения закройте редактор геометрии и вернитесь к окну QFORM. Мы остановились на вкладке «Геометрия» (рис. 103). Нажмите «Загрузить из файла», найдите только что сохраненные в редакторе QShape файлы в формате \*.qshape и нажмите «Открыть».

При загрузке геометрии QFORM предложит распределить объекты по назначению. Роли выдаются в порядке загрузки файлов, по-

этому верное назначение инструмента 1 и инструмента 2 будет зависеть от названий загружаемых файлов и может отличаться от варианта, представленного в данном пособии. Заготовка определится автоматически, если вы создали ее в QShape. Последовательно выбирайте пункты «Инструмент 1» >> «Инструмент 2» в окне импорта (рис. 104).

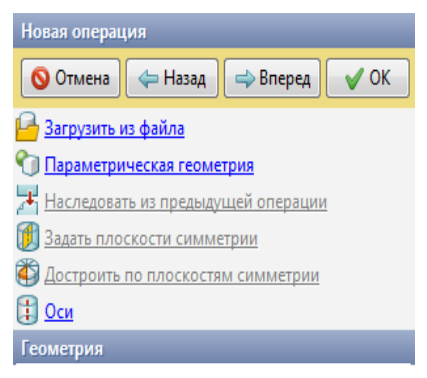

Рис. 103. Параметры геометрии

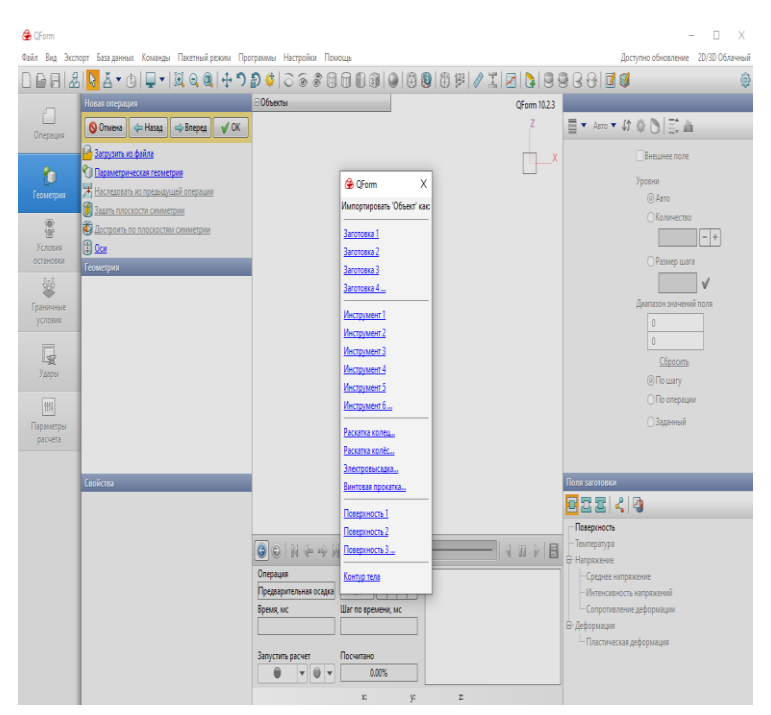

Рис. 104. Окно импорта

В окне просмотра появится загруженная геометрия. Обратите внимание на дерево объектов, которое появилось в центральной части вкладки «Геометрия». При нажатии на любой объект в списке будет подсвечен соответствующий ему объект в окне просмотра (рис. 105). Проверьте соответствие между объектами, инструмент 1 – верхний и инструмент 2 – нижний. Чтобы исправить несоответствие, воспользуйтесь командой «Преобразовать» в списке свойств (нижняя часть вкладки «Геометрия»).

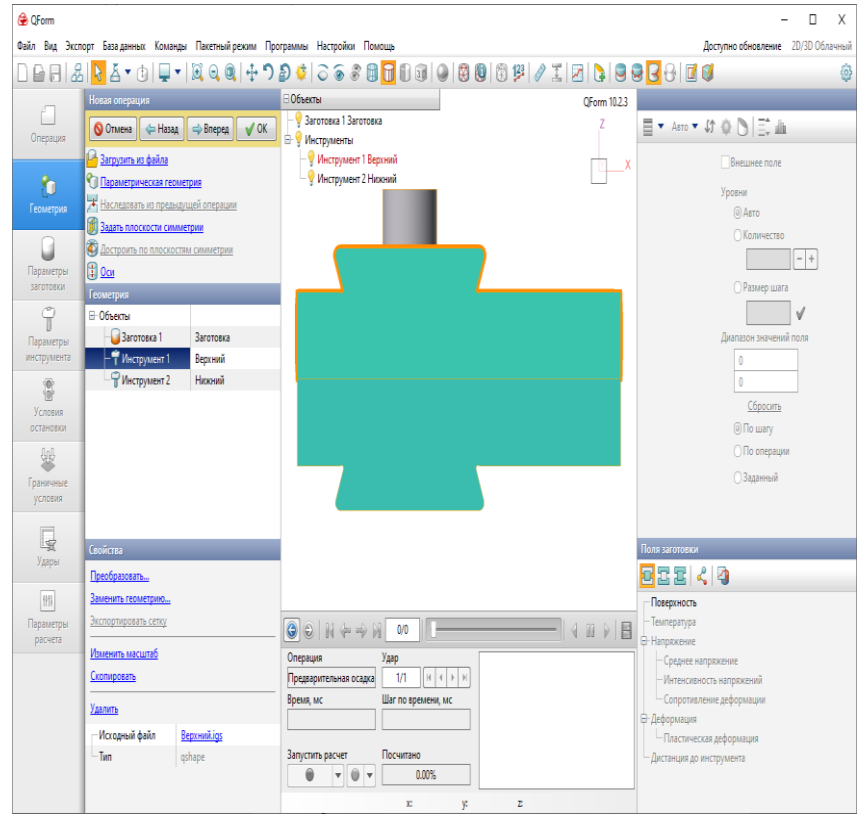

Рис. 105. Загруженная геометрия штампа

Теперь выполним позиционирование объектов относительно друг друга. Выделите первый инструмент (верхний) и активируйте команду «Позиционирование» на панели инструментов. Активируется режим перемещения выделенного объекта, теперь с зажатой левой клавишей мыши, при помощи синей стрелки, перетащите инструмент вверх так, чтобы он не касался заготовки, и нажмите Enter на клавиатуре (рис. 106).

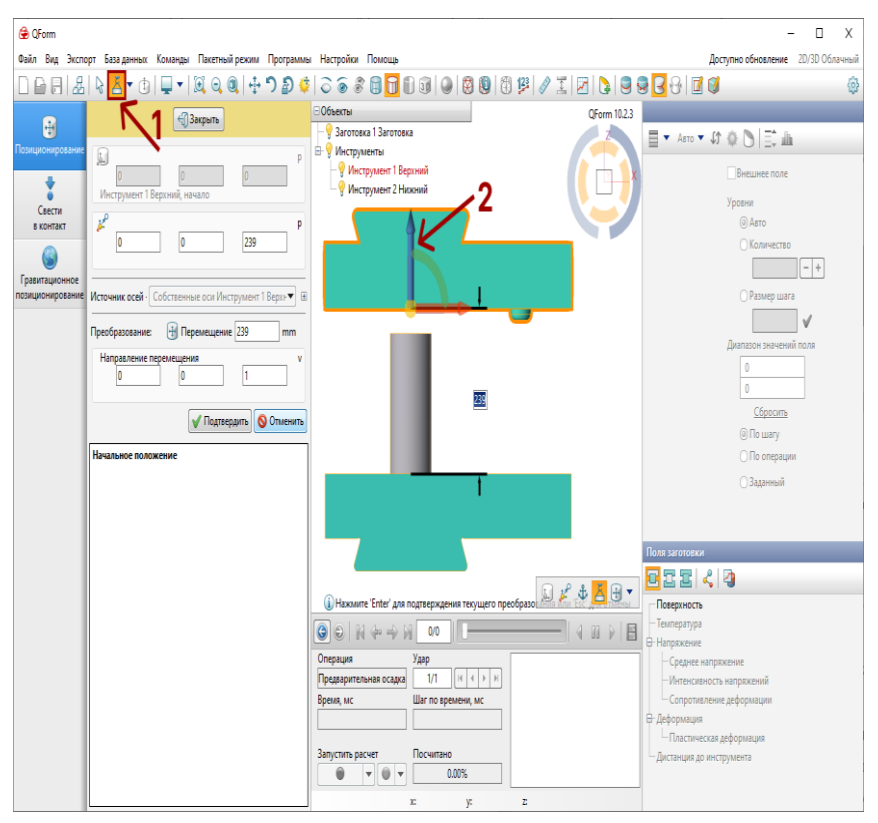

Рис. 106. Позиционирование штампа

Аналогично поднимите заготовку, чтобы она оказалась между инструментами. После чего сдвиньте заготовку на расстояние 250 в положительном направлении оси ОХ. Результат позиционирования представлен на рис. 107. Отключите режим позиционирования, нажмите «Закрыть».

Перейдите к следующей вкладке, нажмите «Вперед».

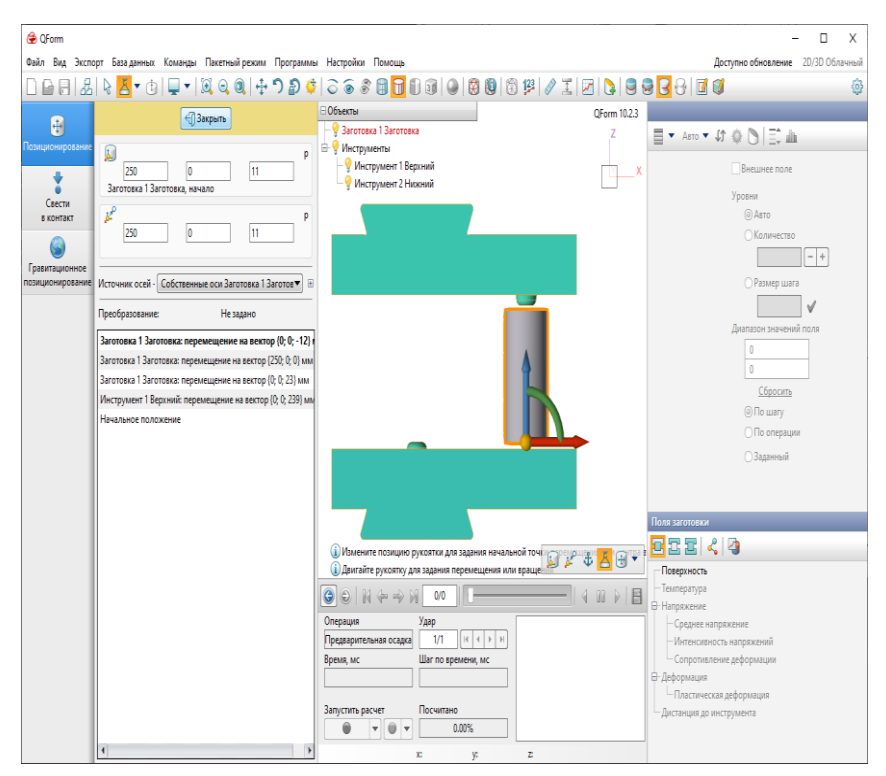

Рис. 107. Результат позиционирования заготовки

Во вкладке «Параметры заготовки» необходимо выбрать материал и температуру для заготовки (рис. 108). Нажмите «Выбрать» напротив «Материал», откроется окно базы данных (рис. 112), в котором вы можете посмотреть свойства материалов и выбрать подходящий. Выберите сталь 45 и нажмите «Назначить». В списке материалов может отсутствовать «45», это связано с тем, что в различных стандартах один и тот же материал имеет разную маркировку, поэтому проверьте, чтобы в поле «Стандарт» стоял «ГОСТ/ТУ».

В поле «Температура [°С]» введите «1200». Перейдите к следующей вкладке, нажмите «Вперед».

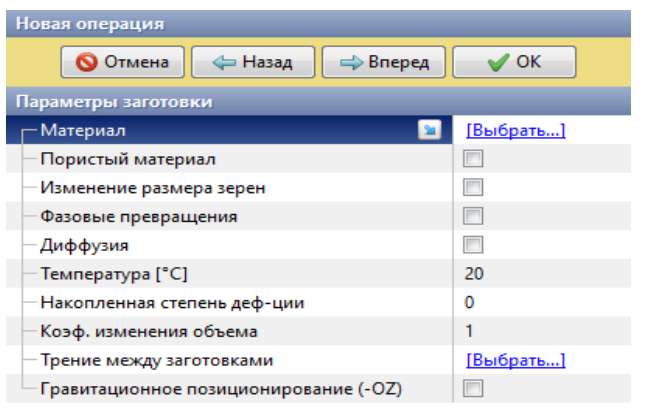

Рис. 108. Параметры заготовки

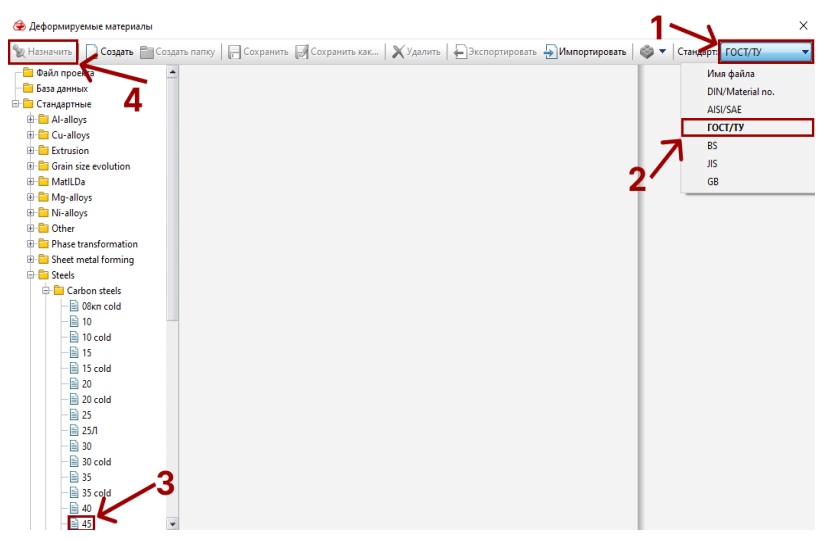

Рис. 109. База данных

Следующая вкладка «Параметры инструмента». Здесь необходимо назначить приводы инструментов, смазку, материал и температуру. Приводом первого инструмента будет молот с массой 5 тонн. Для второго инструмента нужно выбрать неподвижный привод (т.к. нижняя половина штампа прикреплена к молоту) и направление действия «+OZ», т.к. верхний инструмент будет действовать сверхувниз, а второй должен быть ответной опорой для заготовки.

Смазку выбираем «Graphite + water». Обратите внимание, что смазка с таким именем имеется для различных материалов и различного диапазона температур. Нас интересует смазка для горячей штамповки сталей по пути: «Hot forging\Steels\Graphite + water».

Материалом будет полутеплостойкая легированная сталь «5ХНМ».

В поле температура введите «200». Проверьте правильность параметров инструмента по рис. 110. Нажмите «Вперед».

Во вкладке «Условия остановки» задаются критерии остановки расчета. Нажмите «Ход инструмента» и введите «150» в поле «Перемещение инструмента» (рис. 111). Нажмите «Вперед».

Вкладку «Граничные условия» мы пропустим, параметры по умолчанию нам подходят. Нажмите «Вперед».

Во вкладке «Удары» задается количество ударов за одну операцию, время охлаждения заготовки на воздухе и в инструменте на каждом ударе. В нашем случае одного удара достаточно, поэтому введем только время охлаждения на воздухе «5» и в инструменте «2» (рис. 112). Нажмите «Вперед».

Последняя вкладка «Параметры расчета». Здесь можно изменить настройки решателя, разбиения в сетке инструментов и заготовки и т.д. Изменения этих параметров в большинстве случаев существенно увеличат объемы расчета, поэтому мы воспользуемся стандартными настройками.

Нажмите «ОК».

После заполнения всех вкладок панели исходных данных можно запускать расчет. Для этого нажмите на кнопку с красной точкой (рис. 113).

| Новая операция                         |                                     |  |  |
|----------------------------------------|-------------------------------------|--|--|
| <b>Q</b> Отмена<br>← Назад             | $\sqrt{X}$ OK<br>⇒Вперед            |  |  |
| Параметры инструментов                 |                                     |  |  |
| ⊟– Привод                              |                                     |  |  |
| Инструмент 1 Верхний                   | 63MN                                |  |  |
| Инструмент 2 Нижний                    | $+OZ$                               |  |  |
| ⊟– Смазка                              | Hot forging\Steels\Graphite + water |  |  |
| Инструмент 1 Верхний                   | Hot forging\Steels\Graphite + water |  |  |
| Инструмент 2 Нижний                    | Hot forging\Steels\Graphite + water |  |  |
| <b>E</b> - Материал                    | 5XHM                                |  |  |
| Инструмент 1 Верхний                   | 5XHM                                |  |  |
| Инструмент 2 Нижний                    | 5XHM                                |  |  |
| - Температура [°C]                     | 200                                 |  |  |
| Инструмент 1 Верхний                   | 200                                 |  |  |
| Инструмент 2 Нижний                    | 200                                 |  |  |
| ⊟– Свести в контакт                    | с отводом назад                     |  |  |
| Инструмент 1 Верхний                   | с отводом назад                     |  |  |
| Инструмент 2 Нижний                    | с отводом назад                     |  |  |
| Трение между инструментами             | Сталь по стали без смазки           |  |  |
| <b>- Совместный расчет инструмента</b> |                                     |  |  |
| Модель деформации инструмента          | Раздельная                          |  |  |
| Инструмент 1 Верхний                   |                                     |  |  |
| Инструмент 2 Нижний                    |                                     |  |  |
| <b>⊟– Теплообмен с заготовкой</b>      | Простой                             |  |  |
| Инструмент 1 Верхний                   | Простой                             |  |  |
| Инструмент 2 Нижний                    | Простой                             |  |  |
| <b>⇒ Подпружиненный инструмент</b>     | П                                   |  |  |
| Инструмент 1 Верхний                   | П                                   |  |  |
| Инструмент 2 Нижний                    |                                     |  |  |
| Движение инструмента инструментом      |                                     |  |  |
| Пружины между инструментами            |                                     |  |  |

Рис. 110. Параметры инструментов

| Новая операция                                |                      |  |  |  |  |
|-----------------------------------------------|----------------------|--|--|--|--|
| ⇔ Назад<br><b>Q</b> Отмена<br>⇒Вперед         | $\sqrt{0}$ K         |  |  |  |  |
| Добавить условие                              |                      |  |  |  |  |
| <u> 1 Расстояние</u>                          |                      |  |  |  |  |
| Время                                         |                      |  |  |  |  |
| Т. Ход инструмента                            |                      |  |  |  |  |
| <u> Э Ось 1 - поворот инструмента</u>         |                      |  |  |  |  |
| <b>ЭО</b> Ось 2 - поворот инструмента         |                      |  |  |  |  |
| <u>ние</u> Конечное положение                 |                      |  |  |  |  |
| <u><del>IF</del></u> Максимальная сила        |                      |  |  |  |  |
| Значение поля                                 |                      |  |  |  |  |
| Максимальная длительность расчёта             |                      |  |  |  |  |
| Условия остановки расчета                     |                      |  |  |  |  |
| Минимальный процент свободной поверхности [%] | 1                    |  |  |  |  |
| □ Условие 1                                   | Ход инструмента      |  |  |  |  |
| Перемещение инструмента [мм]                  | 150                  |  |  |  |  |
| Инструмент                                    | Инструмент 1 Верхний |  |  |  |  |

Рис. 111. Условие остановки расчета

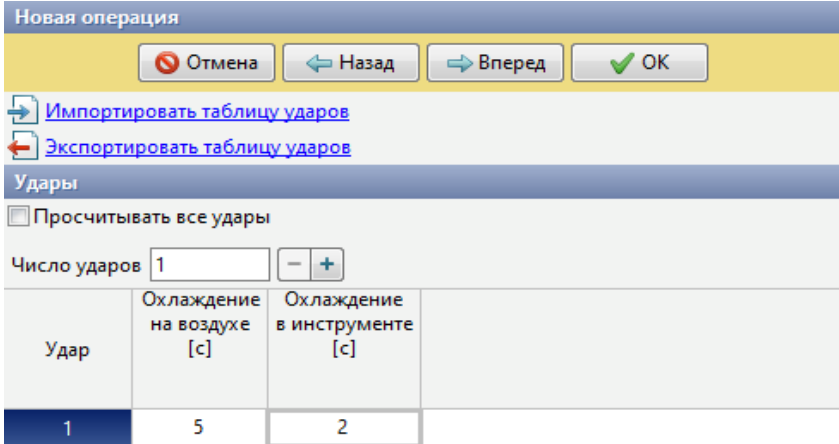

Рис. 112. Параметры охлаждения заготовки в одноударном процессе

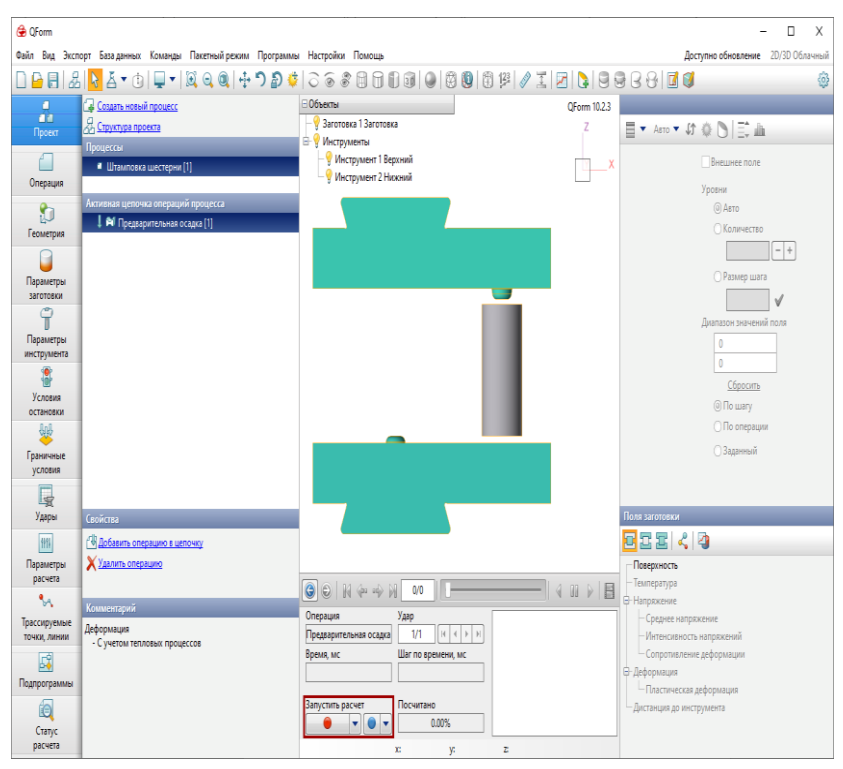

Рис. 113. Запуск расчета

Вам будет предложено сохранить проект, это необходимо, поэтому нажимаем «Да» и выбираем место сохранения на компьютере. После сохранения начнется процесс расчета, который начинается с формирования объемной конечно-элементной сетки объектов. Стадии расчета вы можете отслеживать в журнале расчета (рис. 114).

По достижении условия остановки расчет останавливается, и вы можете перейти к анализу результатов. В нашем процессе осадка является предварительной операцией, за которой следует штамповка, поэтому нам необходимо создать продолжение процесса и выполнить еще один расчет. Нажмите «Добавить операцию в цепочку» на панели исходных данных во вкладке «Проект». Откроется новая операция, где нужно заново вводить исходные данные. В окне просмотра при этом останется только заготовка. Чтобы не тратить время на повторное заполнение некоторых вкладок, можно воспользоваться функцией копирования исходных данных (рис. 115). Копируем все, кроме результатов расчета.

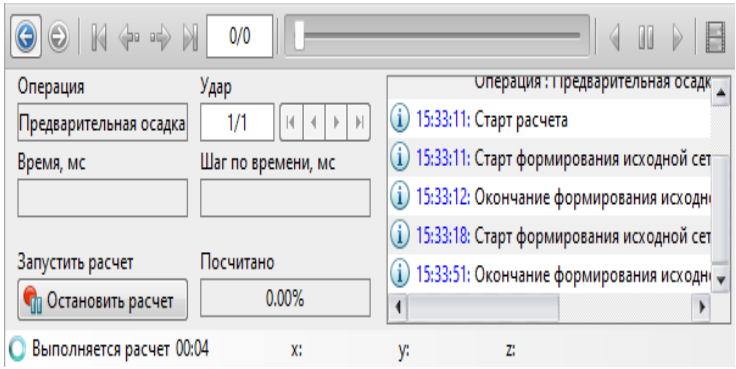

Рис. 114. Журнал расчета

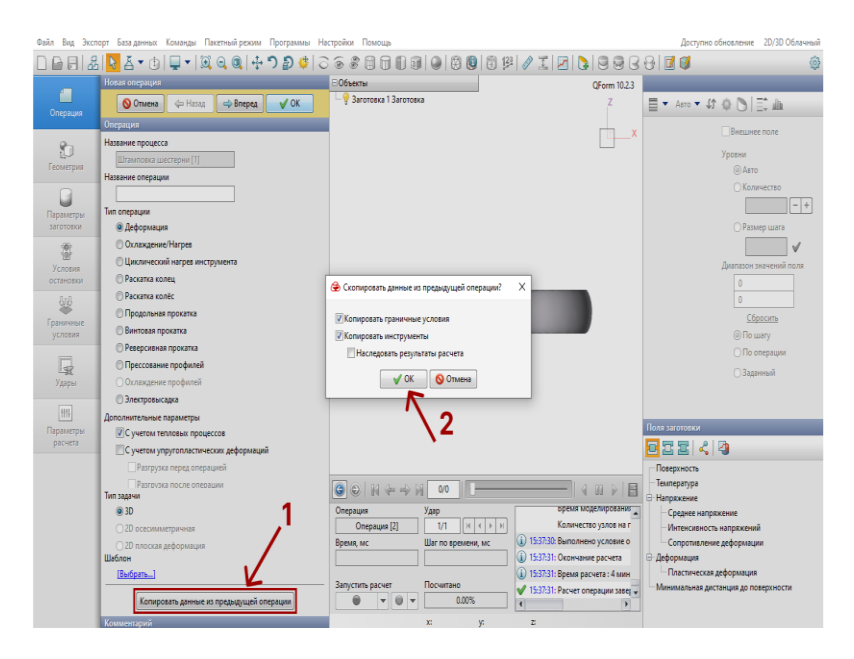

Рис. 115. Копирование исходных данных

Введите название операции «Штамповка» и нажмите «Вперед».

Во вкладке геометрия необходимо выполнить позиционирование, аналогично первой операции: поднять первый (верхний) инструмент, сместить заготовку по оси ОХ в отрицательном направлении на 250 мм и перевернуть заготовку глухим отверстием вниз. Для удобства можете рассечь геометрию поверхностью сечения. Для этого установите вид в окне просмотра на «Сзади» или «Спереди» при помощи интерактивного контроля (рис. 116) и активируйте функцию «Плоскость сечения» на панели инструментов. Появится силуэт плоскости сечения. Чтобы произвести разрез, нужно поставить галочку напротив плоскости сечения в дереве объектов (рис. 117). Проверьте правильность выполнения позиционирования по рис. 118.

Просмотрите вкладки «Параметры заготовки» и «Параметры инструмента». Все параметры инструмента были скопированы из первой операции, а в случае с заготовкой – были наследованы из конца расчета.

Дойдите до вкладки «Условия остановки». Здесь нужно заменить значение перемещения инструмента на 54,8 мм.

Во вкладке «Удары» добавьте еще один удар и для всех ударов введите охлаждение на воздухе 2 с и охлаждение в инструменте 2 с (рис. 119).

Далее можно нажать «ОК» и закончить ввод исходных данных. Запустите расчет и сохраните изменения. Результат расчета представлен на рис. 120.

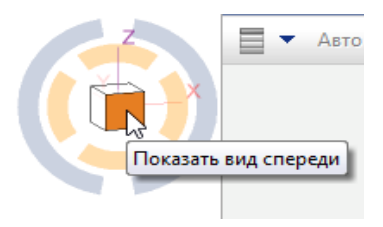

Рис. 116. Интерактивный контроль

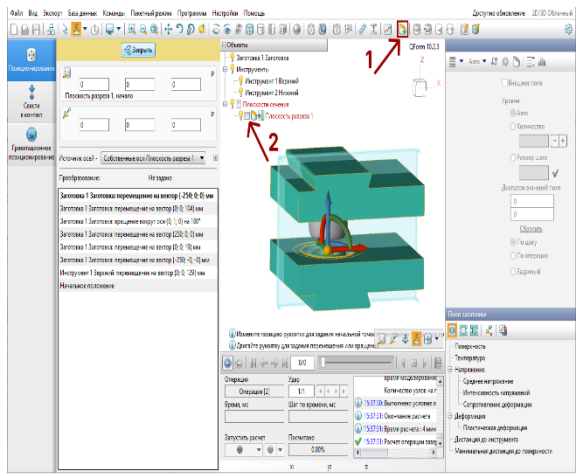

Рис. 117. Построение плоскости сечения

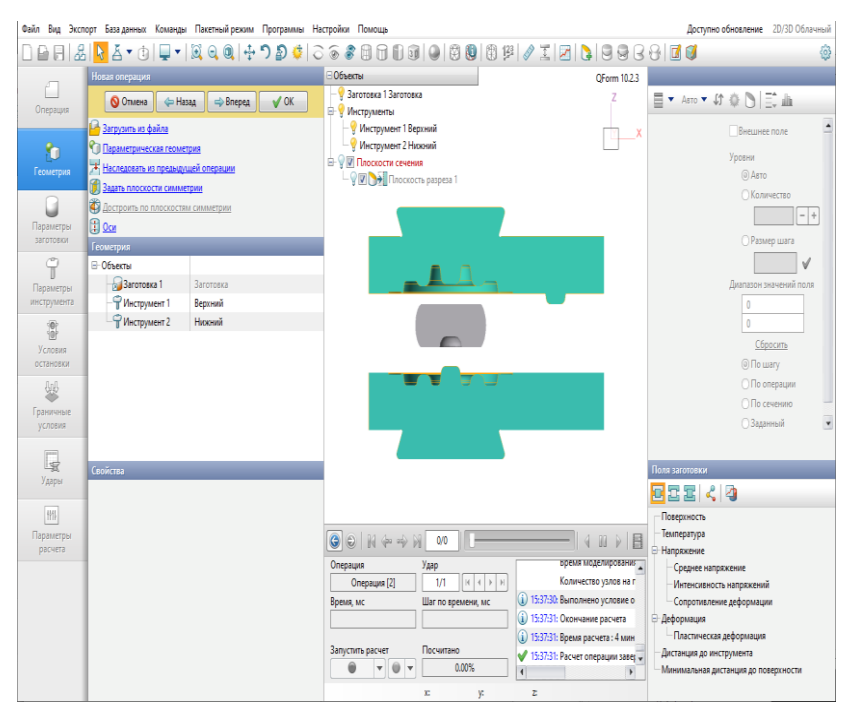

Рис. 118. Результат позиционирования во второй операции

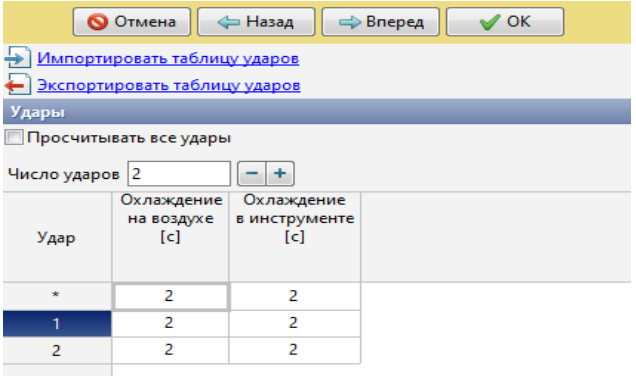

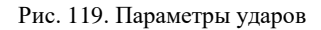

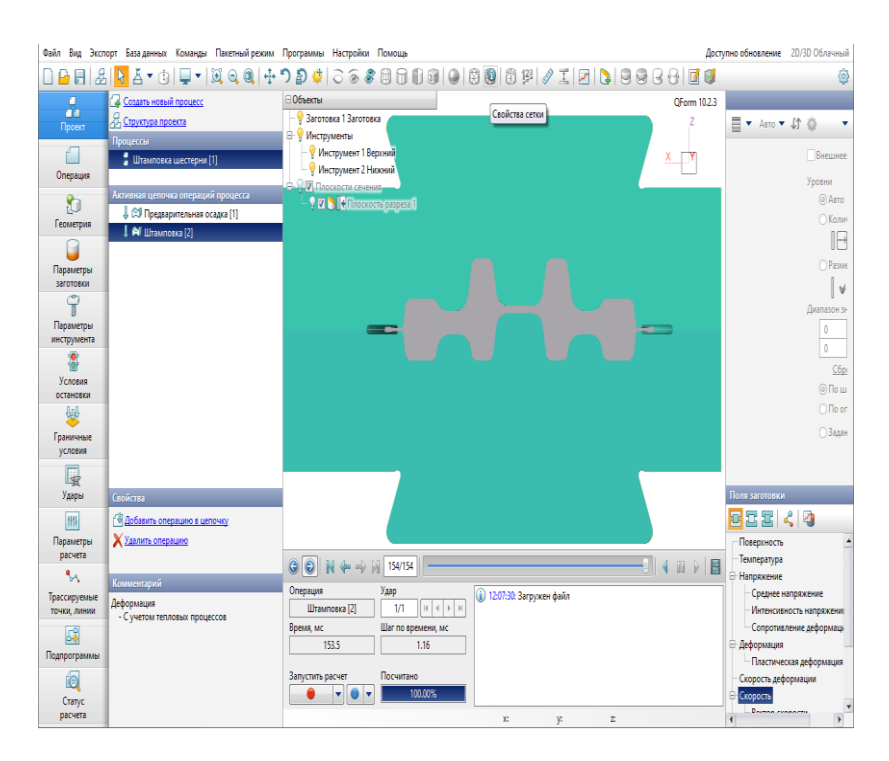

Рис. 120. Результаты расчета второй операции

## *4.2.3 Анализ результатов моделирования*

При анализе результатов расчета активно используются функции активации и деактивации отображения объектов в окне просмотра, поворот изображения с зажатым колесиком мыши и отображение всевозможных полей на инструменте или в заготовке.

В первую очередь имеет смысл оценить заполняемость гравюры штампа, для этого выберите команду «Показать/скрыть зоны контакта» на панели инструментов (рис. 121).

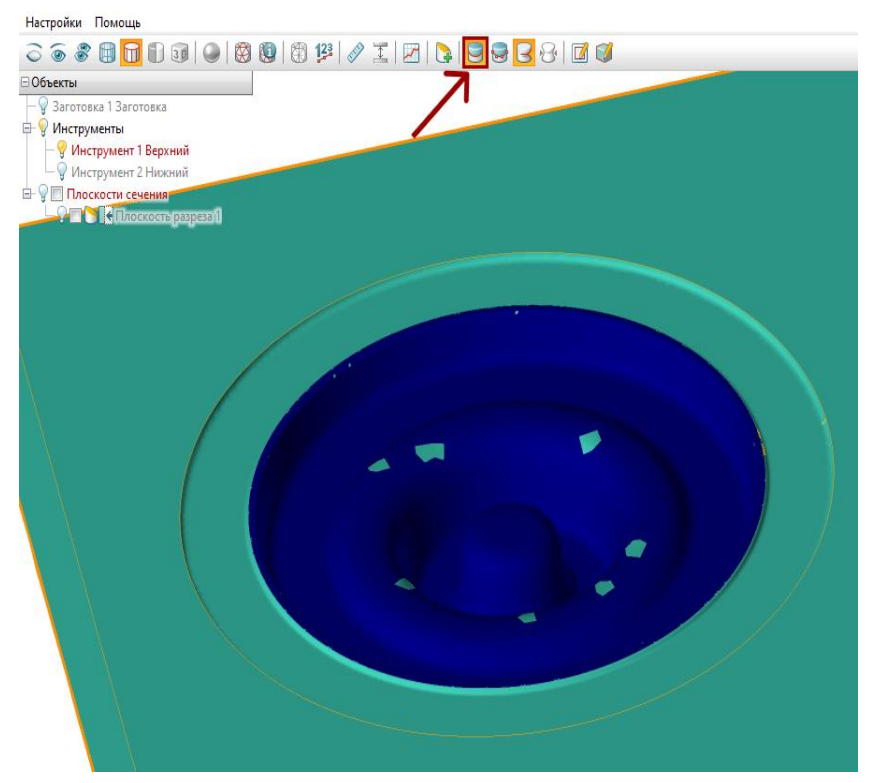

Рис. 121. Зоны контакта

Далее можно просмотреть поле температуры поковки на заключительном шаге деформации. Для этого на панели «Поля и шкалы» выберите вкладку «Поля заготовки» и найдите пункт «Температура» (рис. 122). Аналогично можно вывести любое поле, на рис. 123 представлена интенсивность напряжений в заготовке.

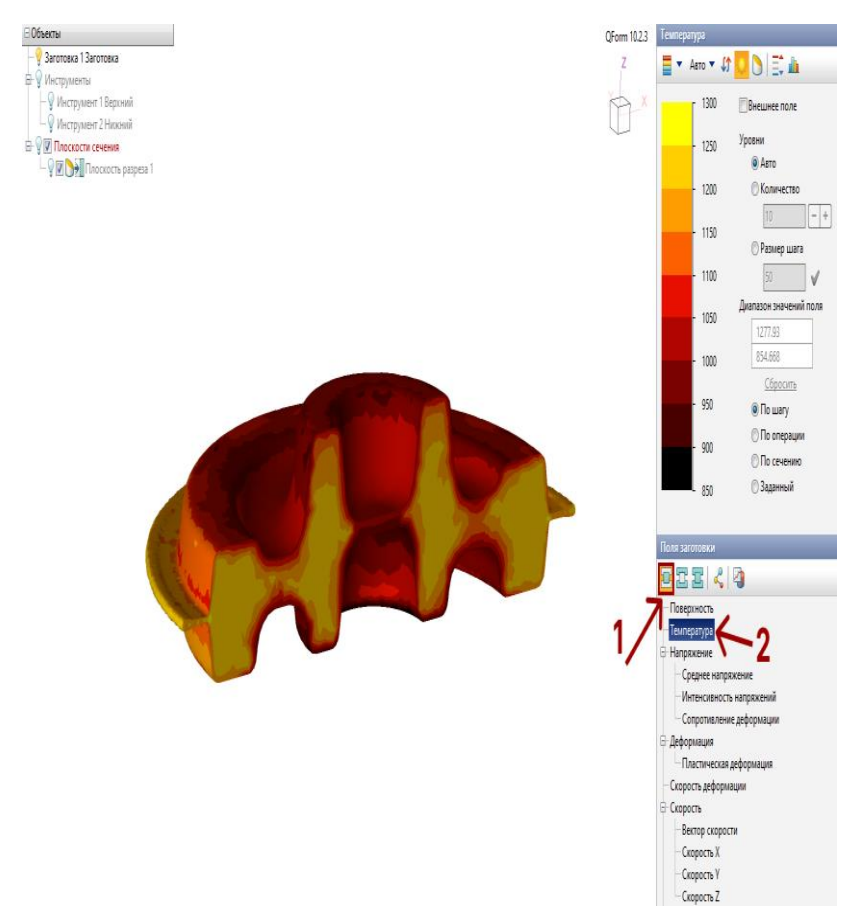

Рис. 122. Поле температуры заготовки

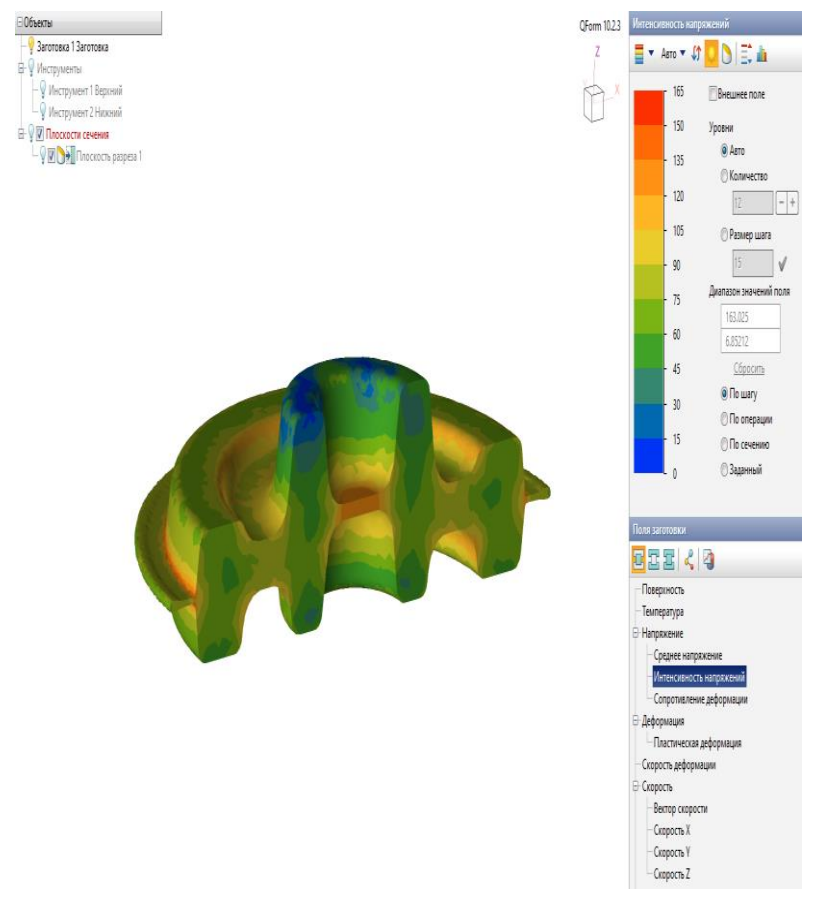

Рис. 123. Интенсивность напряжений в заготовке

Наконец, самые важные для любого специалиста выходные данные – это графики. При помощи команды «Графики» вы можете вывести зависимости различных параметров. Активируйте команду, нажмите «Добавить график слева/справа» выберите параметр для функции и для аргумента, после чего нажмите «ОК» (рис. 124). График зависимости силы от перемещения инструмента 1 показан на рис. 125.

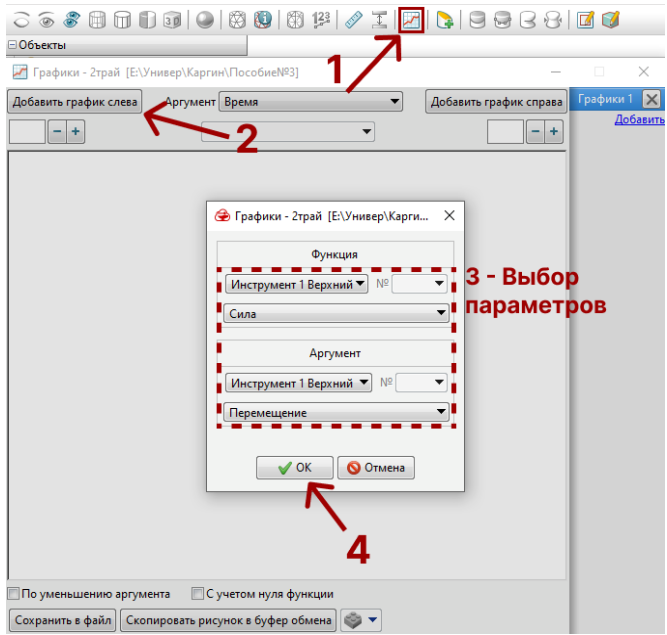

Рис. 124. Построение графика

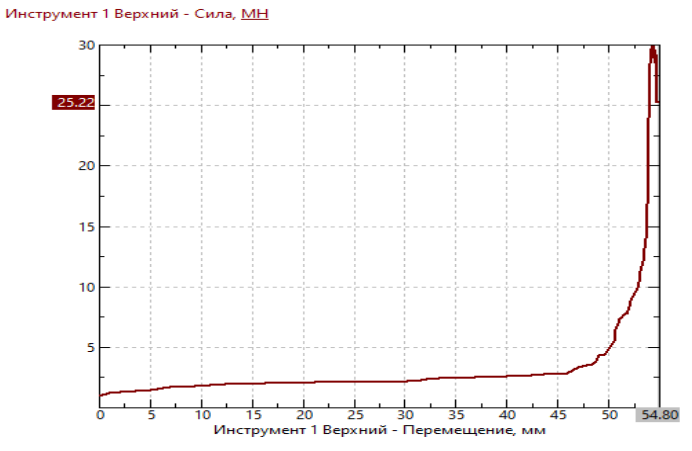

Рис. 125. График зависимости силы от перемещения инструмента 1

## **СПИСОК РЕКОМЕДУЕМОЙ ЛИТЕРАТУРЫ**

1. Ковка и штамповка: справочник. В 4 т. / под ред. Е.И. Семенова. – Москва: Машиностроение, 1985. – Т. 1: Материалы и нагрев. Оборудование. Ковка. – 568 с.

2. Ковка и штамповка: справочник. В 4 т. / под ред. Е.И. Семенова. – Москва: Машиностроение, 1986. – Т. 2 Горячая штамповка. – 592 с.

3. Ковка и объемная штамповка стали: справочник / под ред. М.В. Сторожева. – Москва: Машиностроение, 1967. – Т 1. – 435 с.

4. Ковка и объемная штамповка стали: справочник / под ред. М.В. Сторожева. – Москва: Машиностроение, 1967. – Т 2. – 435 с.

5. Технологический справочник по ковке и объемной штамповке / под ред. М.В. Сторожева. – Москва: Машгиз, 1959. – 966 с.

6. Справочник кузнеца-штамповщика / В.И. Ершов, В.В. Уваров, А.С. Чумадин и др. – Москва: Изд-во МАИ, 1996. – 352 с.

7. Ковка и штамповка цветных металлов: справочник / Н.И. Корнеев, В.М Аржаков, Б.Г. Бармашенко и др. – Москва: Машиностроение, 1971. – 232. – с. 425.

8. Вербицкий, Е.И. Курсовое проектирование по горячей штамповке / Е.И. Вербицкий, И.Г. Добровольский. – Минск: Высшая школа, 1978. – 237 с.

9. Элементы проектирования цехов ОМД в авиастроении. Штамповка / С.И. Козий, Т.Б. Козий, В.Р. Каргин и др. – Куйбышев. авиац. ин-т. – Куйбышев, 1989 – 99 с.

10. Брюханов, А.Н. Ковка и объемная штамповка / А.Н. Брюханов. – Москва: Машиностроение, 1975. – 408 с.

11. Бойцов, В.В. Горячая объемная штамповка / В.В. Бойцов, И.Д. Трофимов. – Москва: Высшая школа. 1982 – 270 с.

12. Охрименко, Я.М. Технология кузнечно-штамповочного производства / Я.М. Охрименко. Москва: Машиностроение, 1976. – 554 с.

13. Семенов, Е.И. Ковка и объемная штамповка / Е.И. Семенов. – Москва: Высшая школа, 1972. – 345 с.

14. Сторожев, М.В. Технология ковки и горячей штамповки цветных металлов и сплавов / М.В. Сторожев, П.И. Середин, С.Б. Кирсанов. – Москва: Высшая школа, 1967.

15. Штампы для горячего деформирования металлов / под редакцией М.А. Тылкина. – Москва: Высшая школа, 1977. – 495 с.

16. Гришин, Ю.П. Штамповка на высокоскоростных молотах / Ю.П. Гришин, Л.Г. Согришин, В.М. Воробьев. – Москва: Машиностроение, 1978. – 167 с.

17. Бабенко, В.А. Объемная штамповка: Атлас схем и типовых конструкций штампов / В.А. Бабенко, В.В. Бойцов, Ю.П. Волик. – Москва: Машиностроение, 1962. – 104 с.

18. Кузнечно-прессовое оборудование 2003 г.: номенклатурный каталог: ИКФ «Каталог». – Москва: ИКФ «Каталог», 2003. – 106 с.

19. Гаскатов, В.М. Машиностроительные материалы: краткий справочник / В.М. Гаскатов, В.С. Чуенков, Н.Ф. Бессонова, Д.А. Вейс. – 3-е изд., перераб. и доп. – Москва: Машиностроение,  $1980. - 511$  c.

20. Гуляев, А.П. Металловедение / А.П. Гуляев. – Москва: Металлургия, 1986. – 544 с.

21. Марочник стали и сплавов / под ред. И.Р. Крянина, А.А. Астафьева, Е.П. Могилевского. – Москва: ЦНИИТМАШ, 1977. – 483 с.

22. Марочник сталей и сплавов / под ред. В.Г. Сорокина. – Москва: Машиностроение, 1989. – 640 с.

23. Артингер, И. Справочник по инструментальным сталям и сплавам / И. Артингер. – Москва, 1982.

24. ГОСТ 7505-89. Поковки стальные штампованные. Допуски, припуски и кузнечные напуски. – Москва: Издательство стандартов, 1990. – 52 с.

25. ГОСТ 8479 -70. Поковки из конструкционной углеродистой и легированной стали. Технические условия. – Москва: Издательство стандартов, 1989. – 16 с.

26. ГОСТ 3.1126-88. Единая система технологической документации. Правила выполнения графических документов на поковки. – Москва: Издательство стандартов, 1988. – 23 с.

27. ГОСТ 6809-87. Прессы кривошипные горячештамповочные. Параметры и размеры. – Москва: Издательство стандартов,  $1990 - 9c$ .

28. ГОСТ 9752-61 Молоты ковочные паровоздушные двойного действия арочного и мостового типов. Основные параметры и размеры. – Москва: Издательство стандартов, 2001. – 6 с.

29. ГОСТ 3.1706-83 Правила записей и переходов – Москва: Издательство стандартов, 2001. – 6 с.

30. ГОСТ 2.429-88. Правила выполнения чертежей поковок. – Москва: Издательство стандартов, 1988. – 23 с.

31.ГОСТ 6039-82. Молоты ковочные и штамповочные. Размеры элементов крепления штампов и бойков в бабе и подушке. – Москва: Издательство стандартов, 1982. – 13 с.

32. ГОСТ 7831-78. Заготовки стальные прямоугольные для штампов горячей штамповки. Технические условия. – Москва: Издательство стандартов, 1978. – 13 с.

33. ГОСТ 19579-80. Блоки и сменные детали универсально- переналаживаемых штампов для точной объемной штамповки на кривошипных прессах. – Москва: Издательство стандартов, 1981. – 31 с.

34. ГОСТ 15380-84. Обработка металлов давлением. Штампы. Термины и определения. – Москва: Издательство стандартов, 1992. – 22 с.

35. ГОСТ 18970-84. Обработка металлов давлением. Операции ковки и штамповки. Термины и определения. – Москва: Издательство стандартов, 1992. – 33 с.

3 6 . СТО СГАУ 02068410-004-2007. Общие требования к учебным текстовым материалам. – Самара: Самарский университет,  $2018. - 31$  c.

37. Теория и технология горячей штамповки: методические указания для курс. проектирования / сост. В.Ю Ненашев, И.Н. Ковалькова. – Самара: СГАУ, 2004. – 35 с.

38. Теория и технология горячей штамповки: методические указания по курсовому проектированию / Ненашев В.Ю., Логвинов А.Н. – Куйбышев: авиационный институт, 1981. – 20 с.

39. Технология горячей штамповки на кривошипных прессах: методические указания для выполнения контрольной работы / В.Р. Каргин, Б.В. Каргин – Самара, 2020 – 57 с.

40. Каргин, В.Р. Эксплуатация и износ деформирующего инструмента / В.Р. Каргин, Г.В. Черепок, Ю.С. Горшков. – Куйбышев: Куйбышев. авиац. ин-т, 1991. – 88 с.

41. Брюханов, А.Н. Горячая штамповка. Конструирование и расчет штампов / А.Н. Брюханов, А.В. Ребельский. – Москва: Машгиз, 1952. – 664 с.

42. QForm 2D/3D Программа для моделирования процессов обработки металлов давлением. Версия V8. Начало работы. Часть 1 Начало работы. – «КванторФорм», 2016. – 112 с.

43. QForm 2D/3D Программа для моделирования процессов обработки металлов давлением Версия VX. Часть 2. Руководство пользователя. – «КванторФорм», 2018. – 431 с.

44. Программа для моделирования процессов обработки металлов давлением. Версия VX 8.2. Учебный курс на примерах. Часть 3. Учебный курс на примерах. – «КванторФорм», 2017. – 196 с.

# **ПРИЛОЖЕНИЕ А**

### **Объем и содержание проекта**

Проект представляется в виде пояснительной записки, содержащей необходимые расчеты и пояснения, рисунки, схемы и графической части [36].

**Пояснительная записка** объемом в 25–45 страниц формата А4 состоит из следующих элементов:

- титульного листа;
- задания на проект;
- реферата;
- содержания;
- введения;
- технологической части;
- конструкторской части;
- организационно-технической части;
- моделирования в программе QFORM;
- заключения;
- списка использованных источников;
- приложения.

**Титульный лист** является первой страницей пояснительной записки, оформляется на бланке кафедры и служит обложкой документа (Приложение Г).

**Задание на проект** выдается на бланке кафедры (Приложение Д).

**Реферат** содержит:

• заглавное слово РЕФЕРАТ (прописными буквами);

• сведения об объеме пояснительной записки, количество страниц, рисунков, таблиц, списка использованных источников и приложений;

• перечень ключевых слов, которые отражают основное содержание пояснительной записки: перечень включает 5–15 слов (словосочетаний), написанных в строку через запятые в именительном падеже прописными заглавными буквами.

Текст реферата должен кратко и достаточно полно отражать:

- объект разработки (исследования);
- цель работы;
- результаты работы и их новизну;

• основные конструктивные, технологические, технические и эксплуатационные характеристики объекта проектирования;

• область применения полученных результатов;

• экономическую эффективность результатов курсового проектирования;

Рекомендуемый объем текста реферата не более 700 знаков на одной странице формата А4 (см. Приложение Е).

**Оглавление.** Последовательно перечисляются: введение, заголовки разделов и подразделов основной части пояснительной записки, заключение, список использованных источников и приложения с указанием страниц, на которых помещены заголовки. Введение, заключение и список использованных источников не номеруются. Заголовки разделов и подразделов снабжены номерами.

**Введение.** Во введении пояснительной записки проекта описываются основные конструктивно-технологические особенности изготовления горячей объемной штамповкой поковок на молотах и горячештамповочных кривошипных прессах, проводится анализ этих особенностей применительно к конфигурации поковки, на которую разрабатывается технологический процесс. Кратко излагаются основные тренды развития горячей объемной штамповки и информационных технологий, повышения качества поковок на основе механизации и автоматизации производства, применения современного оборудования и улучшения организации безопасного труда.

**Технологическая, конструкторская, организационнотехническая части и моделирование в программе QFORM** описаны в последующих главах учебного пособия.

**Заключение** представляет собой итог выполнения курсового проекта и пишется в виде отдельных, но логически связанных друг с другом пунктов. Содержание каждого последующего пункта должно развивать и конкретизировать предыдущий пункт, при этом рекомендуется использовать следующие словосочетания: «в работе исследовано…», «установлено…», «получено…», «это обеспечивает…», «это дает возможность…» и т.п.

В первом пункте заключения, как правило, сообщается о том, разработке какой темы посвящена работа, о характеристике заданной детали и поковки по назначению, сложности формы, химическом составе. Во втором и последующих пунктах приводятся основные результаты работы, которые иллюстрируются численными значениями характеристик технологического процесса. Заканчивается заключение пунктом, в котором определена область возможного использования результатов работы и достигаемый при этом технико-экономический эффект, выход годного, металлоемкость разработанного процесса.

Общее количество пунктов заключения обычно составляет не более 5–6 и может занимать до 1–2 страниц.

**Список использованных источников** включает в себя все использованные источники, сведения о которых располагают в порядке их упоминания в тексте. Число наименований цитируемой литературы должно быть не менее 15 источников.

Сведения о книгах должны последовательно включать порядковый номер источника, фамилию и инициалы авторов, заглавие книги, место издания, издательство и год издания, число страниц.

Сведения о статье должны включать название статьи, наименование журнала, год выпуска, том (если есть), номера страниц, на которых помещена статья.

**Приложение.** В приложения обязательно помещаются карта эскизов технологических операций, выполненных с помощью информационных технологий, и технологическая карта (специальный бланк) разработанного технологического процесса, презентация. Остальные приложения – по усмотрению автора проекта.

**Графическая часть** проекта входит в приложение и содержит чертежи детали задания, горячей и холодной штамповки, чертежи общего вида формоизменяющего штампа, обрезного штампа с деталировкой пуансона и матрицы, планировки рабочего места в объеме двух листах формата А1.

## **ПРИЛОЖЕНИЕ Б**

#### **Оформление проекта**

Проект оформляется в двух частях – текстовой и графической.

Текстовая часть проекта оформляется в виде пояснительной записки, содержащей обоснования, расчеты и показатели разработанных технологических и конструкторских решений.

Графическая часть проекта оформляется в виде иллюстративных и рабочих чертежей, а также схем, диаграмм, таблиц [37–39]. Рекомендуется выполнение графической части проекта в виде компьютерной презентации.

**Пояснительная записка** оформляется в соответствии с общими требованиями к учебным текстовым документам СТО СГАУ 02068410-004-2007 [36].

Текст пояснительной записки выполняют на листах писчей белой бумаги размером 210 x 297 мм (формат А4) на одной стороне листа. Размер левого поля не менее 30 мм, правого не менее 10 мм, верхнего и нижнего не менее 20 мм. Выравнивание текста справа не требуется.

Основным способом выполнения подлинника учебного текстового материала является компьютерный набор. Цвет текста должен быть черным, высота букв, цифр – не менее 1,8 мм (кегль не менее 12, рекомендуется 14). Расстояние между строками – 1,5 интервала. Шрифт Times New Roman. Абзацный отступ – 1,27 см. Примерное количество знаков на странице – 2000.

Нумерация листов пояснительной записки – сквозная с учетом таблиц и рисунков, выполненных на отдельных листах, а также всех листов приложения. Бланки титульного листа и задания не нумеруются, но их порядковый номер (1, 2) подразумевается. Номера страниц проставляются арабскими цифрами в середине нижней части листа без точки.

Содержание, введение, реферат, разделы записки, список использованных источников и каждое приложение должны начинаться с новой страницы. Пояснительная записка должна быть сшита и иметь плотную обложку. Текст основной части пояснительной записки делят на разделы, подразделы и пункты.

Разделы должны иметь порядковую нумерацию в пределах всей записки и обозначать арабскими цифрами. Заголовки разделов пишут симметрично тексту прописными буквами. Слова «реферат», «содержание», «введение», «список использованных источников», «заключение» оформляются как заголовки разделов, но не имеют порядкового номера.

Подразделы нумеруются арабскими цифрами в пределах каждого раздела. Номер подраздела состоит из номера раздела и подраздела, разделенных точкой. Например: «3.1» (первый подраздел третьего раздела).

Пункты нумеруются арабскими цифрами в пределах каждого подраздела. Например: «2.1.3» (третий пункт первого подраздела второго раздела).

Наименования подразделов записываются в виде заголовков обычным шрифтом с заглавной буквы. Подчеркивание заголовков не разрешается.

Перечень допускаемых сокращений установлен государственными стандартами – ГОСТ 2.316 и ГОСТ 7.12. Если в пояснительной записке принята особая система сокращений слов или наименований, то это должно быть отражено в перечне принятых обозначений и сокращений.

В тексте разрешены следующие сокращения:

• установленные правилами русской орфографии: т.е., т.д., т.п., др., см.;

• установленные государственными стандартами, общепринятые (ГОСТ, КПД);

• ссылки на рисунки и таблицы, если после них стоят номера (рис. 2, табл. 3);

• обозначения единиц измерения, если они стоят после цифр (10 м, 8 кг);

• часто встречающиеся в тексте сложные выражения, которые при первом упоминании пишут полностью и сразу же приводят в скобках сокращенную запись (если нет перечня сокращений). Например: кривошипный горячештамповочный пресс (КГШП).

В тексте не допускается употреблять математические знаки для замены слов, например, 0 (ноль),  $\mathcal{N}_2$  (номер), % (процент).

Числа с размерностью в тексте следует писать цифрами (зазор – 2 мм), без размерности до десяти – словами, а более десяти – цифрами («два пресса», но «15 единиц оборудования»).

Пределы измерения величин указываются цифрами, разделенными многоточием (100...200), либо словами (от двух до пяти).

Во всех документах следует применять международную систему единиц СИ. Наряду с единицами СИ, при необходимости, в скобках указываются единицы других системах. Например, предел прочности  $\sigma_{\text{s}} = 1000 \text{ M}$ Па (100 кг/мм<sup>2</sup>). Использование в пояснительной записке разных систем обозначения физических величин не допускается.

Формулы, используемые при расчетах, должны иметь ссылку на источник, откуда они взяты.

Пояснение значений символов и числовых коэффициентов приводят непосредственно под формулой в той же последовательности, в какой они даны в формуле, с указанием наименования величины. Первую строку пояснения начинают со слова «где» без двоеточия. Например, «Относительную степень деформации определяют по формуле

$$
\varepsilon = \frac{H_0 - H_{\rm K}}{H_0},
$$

где *–* степень деформации, %; *Н<sup>о</sup> –* высота заготовки до деформации, мм; *Н<sup>к</sup>* – высота заготовки после деформации, мм.

Каждую формулу располагают в отдельной строке симметрично относительно текста. Если формула не умещается в одну строку, она должна быть перенесена после знаков равенства (=), плюс (+), минус (-), умножения (х), деления ( : ).

Выше и ниже формулы должно быть оставлено не менее одной свободной строки. Формулы, следующие одна за другой и не разделенные текстом, разделяются запятой или точкой с запятой.

Если в тексте требуются ссылки на формулы, то последние нумеруются арабскими цифрами в пределах всей записки. Номер формулы заключают в круглые скобки и располагают вплотную к границе текста справа.

Цифровые подстановки в формулы помещают после приведения исходных данных. При этом расположение цифр должно соответствовать расположению букв в формуле. Промежуточные преобразования можно не показывать, а приводить только конечный результат с указанием его размерности.

Цифровой материал, как правило, должен оформляться в виде таблиц.

Каждая таблица может иметь наименование. Наименование записывается слева над таблицей, без абзацного отступа, после слова «Таблица» с прописной буквы, в одну строку с ее номером, через тире. Точка в конце наименования таблицы не ставится.

Таблицы нумеруются арабскими цифрами в пределах всей записки, кроме приложений. Таблицы каждого приложения обозначают отдельной нумерацией арабскими цифрами с добавлением перед цифрой буквенного обозначения приложения, например «Таблица Д.1». Заголовки граф таблиц должны начинаться с прописных букв, подзаголовки – со строчных, если они составляют одно предложение с заголовком, и с прописных, если они самостоятельные. Для сокращения текста заголовков и подзаголовков отдельные понятия заменяют буквенными обозначениями, если они пояснены в тексте. В каждой графе указывается размерность величин.

При необходимости графы и строки нумеруют. Номера строк в отдельную графу не выносят, а при нумерации столбцов номера проставляют в отдельной строке под головкой.

При переносе таблицы на следующую страницу заголовок помещают только над ее первой частью, а над продолжением пишут «Продолжение табл. 4». Вместо заголовков граф допускается применение их нумерации.

К иллюстрациям относятся чертежи, схемы, диаграммы, фотографии, рисунки. Все иллюстрации именуются рисунками. Иллюстрации размещаются в тексте или на отдельных листах. Иллюстрации обозначаются словом «Рисунок» и нумеруются последовательно арабскими цифрами в пределах всей пояснительной записки, кроме приложений. Например: Рисунок 4.

При необходимости иллюстрации снабжают поясняющими данными, которые располагают снизу (подрисуночный текст). Слово «Рисунок», его номер и через тире наименование иллюстрации (с прописной буквы, без точки в конце) помещаются ниже поясняющих данных.

При оформлении записки в тексте должны быть ссылки на все рисунки, таблицы, формулы, использованные источники и приложения.

При ссылке на использованные источники в тексте указывают порядковый номер по списку источников, выделенный в квадрат-
ных скобках, например: «Расчет размеров заготовки производится по методике [3], которая учитывает…».

Ссылки на иллюстрации указывают порядковым номером иллюстрации, например: «...показано на рис. 3».

Ссылки на формулы указывают порядковым номером формулы в скобках, например: «...в формуле (36)».

Ссылки на таблицы указывают ее порядковым номером, например: «...в табл. 2».

Ссылку на приложение делают в скобках, например: «…(cм. приложение А)».

Сведения об источниках следует располагать в порядке появления ссылок на них в тексте, нумеровать их арабскими цифрами без точки и печатать с абзацного отступа.

Каждое приложение следует начинать с новой страницы с указанием сверху в середине страницы слова «ПРИЛОЖЕНИЕ» прописными буквами его буквенного обозначения без точки. Приложение должно иметь заголовок, который записывается ниже слова «ПРИЛОЖЕНИЕ» симметрично текста с прописной буквы.

Приложения обозначаются прописными буквами русского алфавита, начиная с буквы «А», за исключением букв Ё, З, Й, О, Ч, Ъ, Ы, Ь.

**Графическая часть** проекта выполняется в соответствии с основными требованиями ЕСКД и содержит следующие виды изделий (ГОСТ 2.101-68 ЕСКД. Виды изделий (табл. 1)).

К конструкторским документам, составляющим курсовой проект (по ГОСТ 2.102-68 ЕСКД. Виды и комплектность конструкторских документов), относятся графические и текстовые документы, которые подразделяют на виды, наиболее распространенные из которых указаны в табл. 2.

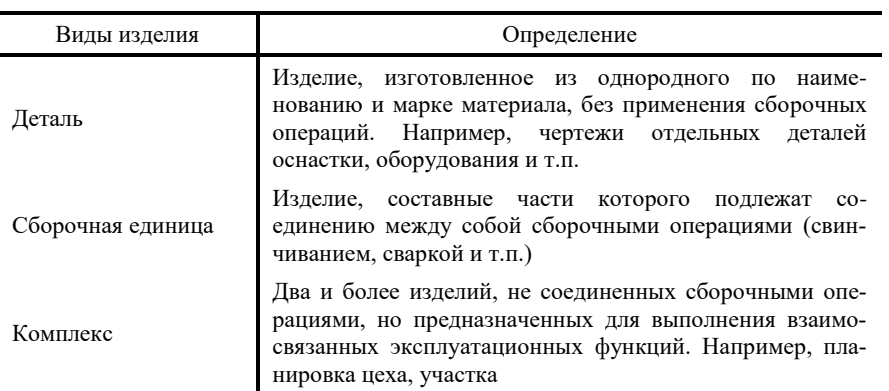

### Таблица 1. Виды изделий

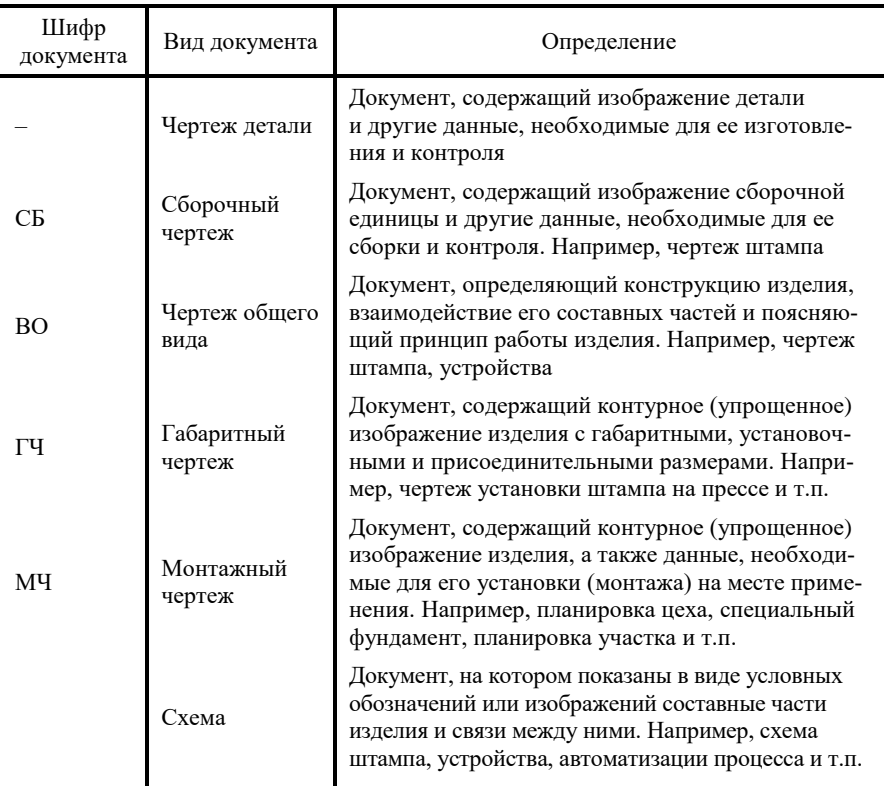

#### Таблица 2. Шифр документа

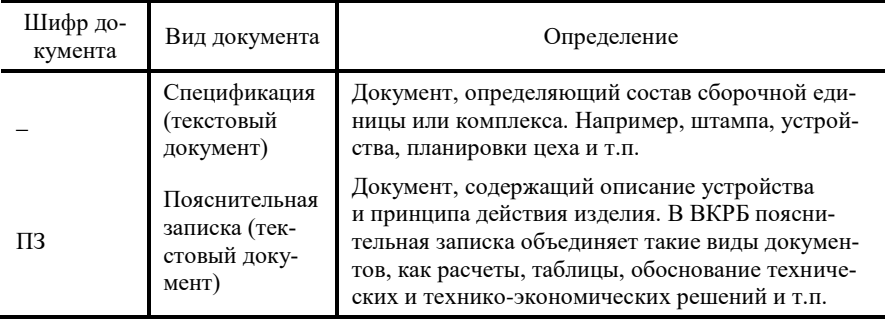

Содержание, расположение и размеры граф основных надписей на чертежах и схемах, располагаемых в правом нижнем углу, должны соответствовать форме 1 (рис. 1).

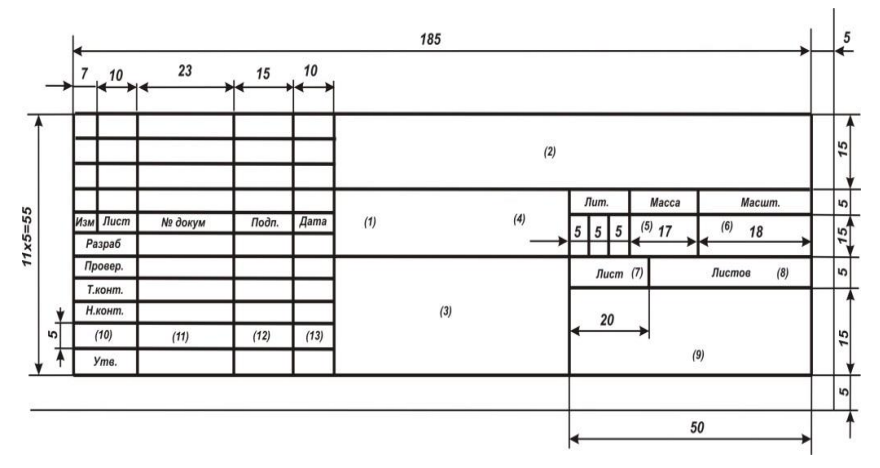

Рис. 1. Основная надпись для чертежей и схем

В учебных конструкторских документах дополнительные графы по ГОСТ 2.104-68 допускается не делать.

Ниже приводится расшифровка граф основной надписи (номера граф на форме показаны в скобках).

Графа 1 – наименование изделия в именительном падеже единственного числа, а также наименование документа, если этому документу присвоен шифр. Например, «Штамп молотовый. Чертеж общего вида», «Планировка участка. Монтажный чертеж».

Графа 2 – обозначение документа. Устанавливается следующая структура обозначения конструкторской документации:

Под кодом 01 курсового проекта (работы) подразумевается кузнечное производство, по которому выполнен проект.

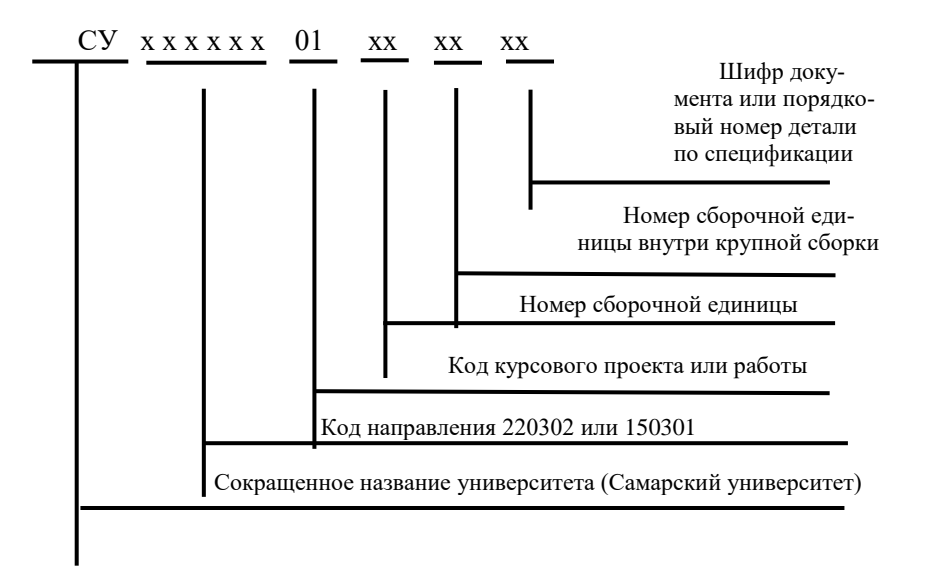

Например, сборочный чертеж обрезного штампа для горячей штамповки поковки может быть обозначен следующим образом:

СУ. 150301.01.01.СБ

Пуансон (12 позиция на сборочном чертеже) этого штампа: СУ. 150301.01.02.01.12

Листы исследовательских работ и презентаций, содержащие графики, диаграммы, схемы, выполняются без основной надписи и не кодируются.

Графа 3 – обозначение материала детали с указанием ГОСТа, заполняют только на чертежах деталей.

Графа 4 – литера, присвоенная данному документу по ГОСТ 2.103-68: «II» – техническое предложение; «Э» – эскизный проект; «Т» – технический проект; без литеры – опытный образец.

Графа 5 – масса (расчетная) в килограммах без указания наименования. На габаритных и монтажных чертежах, а также на чертежах деталей опытных образцов допускается массу не указывать.

Графа 6 – масштаб по ГОСТ 2.302-68.

Графа 7 – порядковый номер листа (на документах, состоящих из одного листа, графу не заполняют).

Графа 8 – общее количество листов документа (графу заполняют только на первом листе). Если чертеж изделия не может быть представлен на одном листе (большие размеры, отдельные проекции выполнены на других листах и т.д.), то допускается его деление на отдельные листы. Каждый лист в этом случае должен иметь свою основную надпись и одинаковое обозначение (графа 2).

Графа 9 – наименование и различительный индекс предприятия, выпускающего документ. Указывается сокращенное название кафедры и буквенное обозначение вида работы: П – проект, Р – курсовая работа и т.д. Например, ОМД – П.

Графа 10 – характер работы, выполняемый лицом, подписавшим документ.

«Разработал» – студент.

«Проверил» – руководитель П.

«Т. контр.» – рецензент (только для выпускных квалификационных работ).

«Н. контр.» – руководитель П.

«Утв.» – заведующий выпускающей кафедры.

Графа 11 – фамилии лиц, подписавших документ.

Графа 12 – подписи лиц, фамилии которых указаны в графе 11.

Графа 13 – дата подписания документа.

Графа 14–18 – не заполняются.

Листы обычных и исследовательских выпускных работ, оформленные в виде плакатов, подписываются с обратной стороны.

**Спецификацию** выполняют в виде таблицы на отдельных листах формата А4 на каждую сборочную единицу (штамп, наладка инструмента) и комплекс (планировка участка) по форме 1 – первый лист и форме 1а – последующие листы (ГОСТ 2.108- 68. ЕСКД Спецификация) и помещают в приложении пояснительной записки.

Спецификация в общем случае состоит из разделов, которые располагаются в следующей последовательности: документация, сборочные единицы, детали, стандартные изделия, прочие изделия, материалы, комплекты.

В курсовом проекте чертежи выпускаются не на все детали сборочной единицы, поэтому допускается не делать раздел спецификации «Материалы». Для деталей, на которые выпущены чертежи, материал допускается указывать сразу за наименованием детали.

Заполнение граф спецификации производят сверху вниз.

1. В графе «Формат» указывают форматы документов. Если документ выполнен на нескольких листах, то их перечисляют в графе «Примечание».

В разделах «Стандартные изделия», «Прочие изделия» и «Материалы» графу не заполняют.

Для деталей, на которые не выпущены чертежи, в графе указывают: БЧ*.*

2. Графа «Зона», как правило, не заполняется.

3. В графе «Поз.» указывают порядковые номера составных частей изделия.

4. В графе «Обозначение» указывают обозначения документов. В разделах «Стандартные изделия», «Прочие изделия» и «Материалы» графу не заполняют.

5. В графе «Наименование» указывают: в разделе «Документация» – наименование документа «Сборочный чертеж»; в разделах «Сборочные единицы», «Детали» – наименование изделий; в разделе «Стандартные изделия» – наименования и обозначения в соответствии со стандартами, действующими на это изделие.

#### **ПРИЛОЖЕНИЕ В**

#### **Организация и защита проекта**

Перед началом работы над проектом обучающиеся получают индивидуальное задание на специальном бланке, форма которого приведена в Приложении Д. В задании указывается вариант задания, представляющий собой чертеж детали, годовая программа выпуска изделий при необходимости, марка материала и порядок выполнения задания с указанием срока его выполнения.

В задании на проектирование предлагается разработать технологический процесс изготовления длинноосной или осесимметричной поковки на штамповочном молоте или кривошипном горячештамповочном прессе (КГШП). Конструкторский чертеж детали выдается обучающимся вместе с заданием в сроки, установленные учебными планами подготовки бакалавров по направлениям 15.03.01 Машиностроение и 22.03.02 Металлургия. Контроль за ходом выполнения курсового проектирования, консультации, проверка работы и ее оценка осуществляются руководителем.

Продолжительность и сроки выполнения проекта определяются графиком учебного процесса, установленным учебным планом подготовки бакалавра по соответствующему направлению.

В обязанности руководителя проекта входит проведение систематических консультаций со студентом по теме работы, по выбору методики выполнения проектирования технологии и инструмента, по подбору источников литературы и фактического материала, систематический контроль за ходом выполнения проекта в соответствии с установленным планом.

Проект выполняется на основе критического анализа материалов, собранных в процессе производственно-технологической практики и литературных данных по теме проекта.

Проект является самостоятельной творческой работой студента. За принятые в ней технические и экономические решения, а также за правильность всех произведенных расчетов полностью отвечает студент – автор проекта.

В процессе работы над проектом студент обязан систематически консультироваться и отчитываться перед руководителем (не реже одного раза в две недели) и согласовывать все отступления от ранее намеченного плана работы. На основании графика прохождения контрольных точек 6, 10 и 14 недели руководитель фиксирует степень готовности проекта в процентах к общему объему работы.

Законченный проект представляется руководителю для проверки в виде расчетно-пояснительной записки, отражающей все необходимые разделы и подписи на титульном листе и чертежах. Результаты проектирования штамповой оснастки показываются в виде эскизов, переходов штамповки, чертежей штампов и помещаются в тексте или приложении пояснительной записки. Объем графической части должен быть не менее двух листов формата А1.

Защита проекта проводится на зачетной неделе учебного семестра согласно расписанию в присутствии руководителя и студентов группы. Возможно присутствие других преподавателей кафедры. В установленный день защита проекта начинается с краткого доклада студента по теме, выданной руководителем. На краткий доклад отводится до 6–10 минут. Студент должен изложить основное содержание проекта свободно, не используя письменного текста доклада, близкого по содержанию к заключению по проекту. В процессе доклада рекомендуется использовать компьютерную презентацию работы, подготовленный наглядный графический материал (таблицы, схемы) или иной материал, иллюстрирующий основные положения проекта.

Доклад следует начинать с обоснования актуальности избранной темы проекта, описания научно-технической проблемы и формулировки цели проекта и задач для ее достижения. Далее в последовательности, установленной логикой проведенного проектирования, по главам раскрывать конкретные решения в проекте работы, обращая особое внимание на новые результаты и показатели, новизну работы, критические сопоставления и оценки. Заключительная часть доклада строится по тексту заключения, приведенного в пояснительной записке, перечисляются общие выводы из ее текста без повторения частных обобщений, сделанных при характеристике глав основной части, собираются воедино основные рекомендации. В конце доклада следует сказать «доклад окончен».

После доклада руководитель проекта задает студенту вопросы в соответствии с темой и содержанием проекта, устанавливая при этом глубину знаний обучающегося по отдельным разделам проекта. При ответах на вопросы студент имеет право пользоваться своим проектом.

Окончательная оценка проекта и ее защиты по четырехбалльной системе производится руководителем проекта с учетом:

- актуальности темы;
- степени самостоятельности в работе;
- качества проработки и оригинальности принятых решений;
- содержания и теоретического уровеня пояснительной записки;

• качества оформления чертежей, соблюдения норм и положений ЕСКД и ЕСТД;

• знания достижений науки, передового производственного опыта и научно-технической литературы по теме проекта;

• четкости доклада и глубины ответов на заданные при защите проекта вопросы;

• своевременности выполнения проекта.

Студенты, получившие при защите проекта неудовлетворительную оценку, могут быть допущены к повторной защите после исправления замечаний.

Ниже приведен перечень вопросов для подготовки проекта к защите.

1. Преимущества и недостатки горячей штамповки поковок на штамповочном молоте.

2. Почему при штамповке на кривошипных прессах необходимо иметь исходную заготовку без окалины?

3. Приведите примеры эффективного применения профильного и периодического проката в качестве исходных заготовок для горячей штамповки поковок.

4. Что такое коэффициент использования металла при горячей объемной штамповке?

5. Расскажите о путях повышения коэффициента использования металла при горячей штамповке.

6. Какие требования предъявляются к расположению заготовительных и штамповочных ручьев на зеркале молотового штампа?

7. Какие методы штамповки стальных заготовок вы знаете?

8. Перечислите достоинства и недостатки поковок перед отливками.

9. При каких условиях возможно получение сквозного отверстия при горячей объемной штамповке?

10. Какие требования следует учитывать при выборе плоскости разъема штампов?

11. Какие факторы влияют на величину припусков, допусков и напусков на обрабатываемые поверхности поковок и как они назначаются?

12. Каким образом назначаются штамповочные уклоны, радиусы закруглений при разработке чертежа поковки?

13. От чего зависит выбор формы наметок и перемычек?

14. Изложите правила оформления чертежа поковки.

15. Какие технические требования следует указать на чертеже поковки?

16. Сформулируйте основные этапы проектирования поковок, получаемых горячей объемной штамповкой.

17. Перечислите методы производства заготовок для горячей штамповки?

18. Почему на молотах редко применяют закрытые штампы?

19. Каково назначение клещевин при штамповке длинноосных поковок?

20. По каким размерам выполняется конфигурация окончательного ручья?

21. Какое оборудование применяется при горячей объемной штамповке?

22. Как должна располагаться поковка в штампе?

23. Что такое исходный индекс, как он определяется?

24. Как определяется степень сложности поковки?

25. К какой группе сталей относятся стали марок 30ХГТ, Сталь 30, 30ХН3А, 50Х?

26. От каких параметров зависит припуск на механическую обработку детали?

27. Принцип определения исходного индекса.

28. При каких размерах отверстий в деталях можно намечать их в поковках под прошивку?

29. Почему на чертеже горячей поковки все размеры по вертикали проставляются от плоскости разъема?

30. Назначение облойной канавки.

31. Почему мостик облойной канавки чаще всего выполняется на верхней половине штампа?

33. Как выбираются штамповочные уклоны; их назначение?

34. Зачем назначается припуск?

35. Как удаляются перемычки в наметках отверстий?

36. Чем отличается инструмент на молоте от инструментов на кривошипном прессе?

37. Зачем скругляют наружные кромки полостей штампов и переход от дна полостей к стенкам?

38. Почему допускаемые отклонения, большие по величине, назначаются со знаком + на наружные поверхности поковки и со знаком – на внутренние поверхности?

39. Перечислите методы производства заготовок.

40. Как определяется экономичность производства заготовок?

41. Какие факторы являются определяющими при выборе способа производства исходной заготовки?

42. Как должна располагаться поковка в штампе?

43. Что такое исходный индекс, как он определяется?

44. Как определяется степень сложности поковки?

45. От каких параметров зависит припуск на механическую обработку детали?

46. Почему на чертеже горячей поковки все размеры по вертикали проставляются от плоскости разъема?

47. Зачем скругляют наружные кромки полостей штампов и переход от дна полостей к стенкам?

48. Дайте определение ручьев в штампах.

49. Перечислите основные виды горячей объемной штамповки.

50. Какую штамповку называют безоблойной?

51. Назовите основные стадии объемной штамповки.

52. Какую функцию выполняет облойные канавки?

53. Из каких элементов состоит облойная канавка?

54. Какие схемы главных нормальных напряжений и деформаций характерны для горячей объемной штамповки?

55. Как выглядит очаг пластичной деформации в заключительной стадии горячей объемной штамповки?

56. Дайте определение горячей объемной штамповки.

57. Сортамент деталей, получаемых горячей объемной штамповкой.

58. Из чего складывается объем заготовки при открытой горячей объемной штамповке?

59. Как называется инструмент при горячей объемной штамповке?

60. В чем сущность процесса объемной штамповки?

61. Что происходит на стадии доштамповки?

62. Как по диаграмме пластичности выбрать температурный интервал горячей штамповки?

63. Что представляет собой перегрев и пережог?

64. Как на диаграмме состояния определить нижний предел температур горячей штамповки?

65. В каких случаях при удалении облоя применяют режущий пуансон?

66. В каких случаях при удалении облоя применяют толкающий пуансон?

67. Каковы требования к зазору при применении режущего пуансона?

68. Назначение съемника в штампах для обрезки облоя.

69. Каково назначение правки поковок?

70. Каково назначение калибровки поковок?

71. Каково назначение термической обработки поковок?

72. Перечислите способы очистки поковок от окалины.

73. Перечислите способы резки исходного металла на мерные заготовки.

74. Назначение эпюр диаметров и сечений.

75. Что такое улучшение поковок?

76. В каких случаях применяют горячую правку, а в каких холодную?

77. В чем заключается разница между плоскостной и объемной калибровкой?

78. Назовите недостатки травления для очистки поверхности поковок от окалины.

79. Какое значение имеет выбор зазора между матрицей и пуансоном при обрезке облоя?

80. В чем состоит отличие последовательного штампа при обрезке облоя от комбинированного?

81. Какая деталь обрезного штампа имеет режущие кромки при обрезке облоя, при пробивке отверстия?

96. Перечислите преимущества и недостатки штамповки на молоте.

97. Опишите последовательность разработки технологического процесса изготовления поковок.

82. В каких пределах и почему следует устанавливать отношение высоты заготовки к ее диаметру при штамповке осадкой в торец?

# **ПРИЛОЖЕНИЕ Г**

# **Основные параметры и размеры кривошипных горячештамповочных прессов**

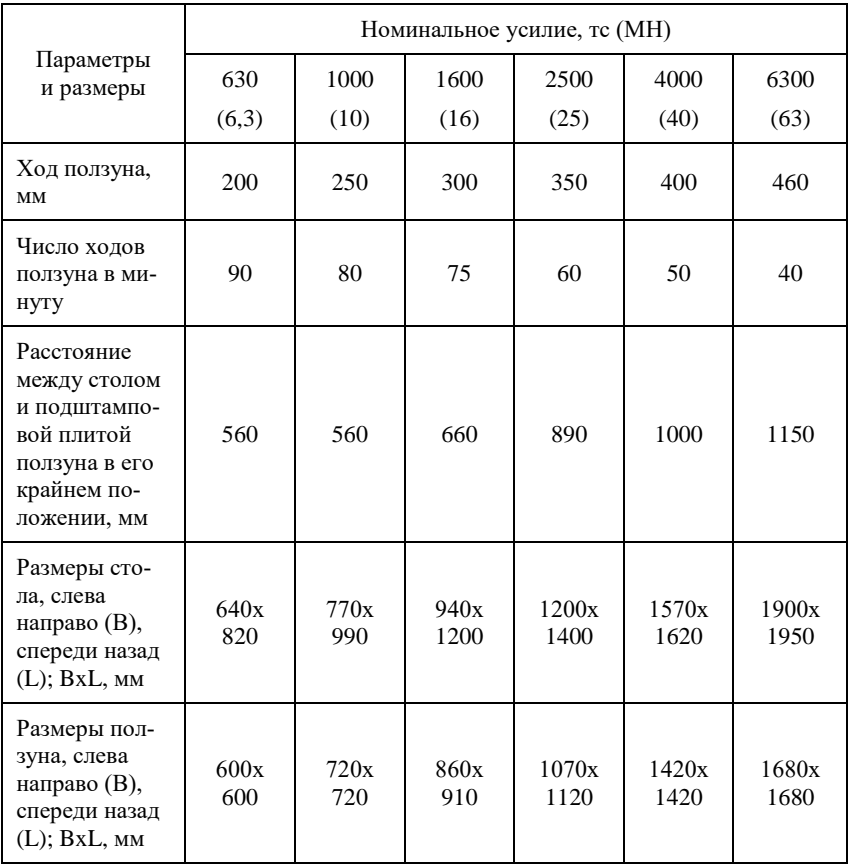

# **ПРИЛОЖЕНИЕ Д**

Титульный лист

Федеральное государственное автономное образовательное учреждение высшего образования «Самарский национальный исследовательский университет имени академика С.П. Королева» (Самарский университет)

Институт авиационной и ракетно-космической техники

Кафедра обработки металлов давлением

# ПОЯСНИТЕЛЬНАЯ ЗАПИСКА

к проекту по дисциплине

«Теория и технология кузнечно-штамповочного производства»

 Выполнил студент группы 1418-220302D Иванов И.И. Руководитель проекта: Доцент Петров А.А.

# САМАРА 2023

# ПРИЛОЖЕНИЕ Е

### ЗАДАНИЕ

Разработать технологический процесс горячей штамповки детали «шатун» из стали 12ХНЗА на штамповочном молоте и спроектировать необходимую технологическую оснастку. Тип производства: средне серийный.

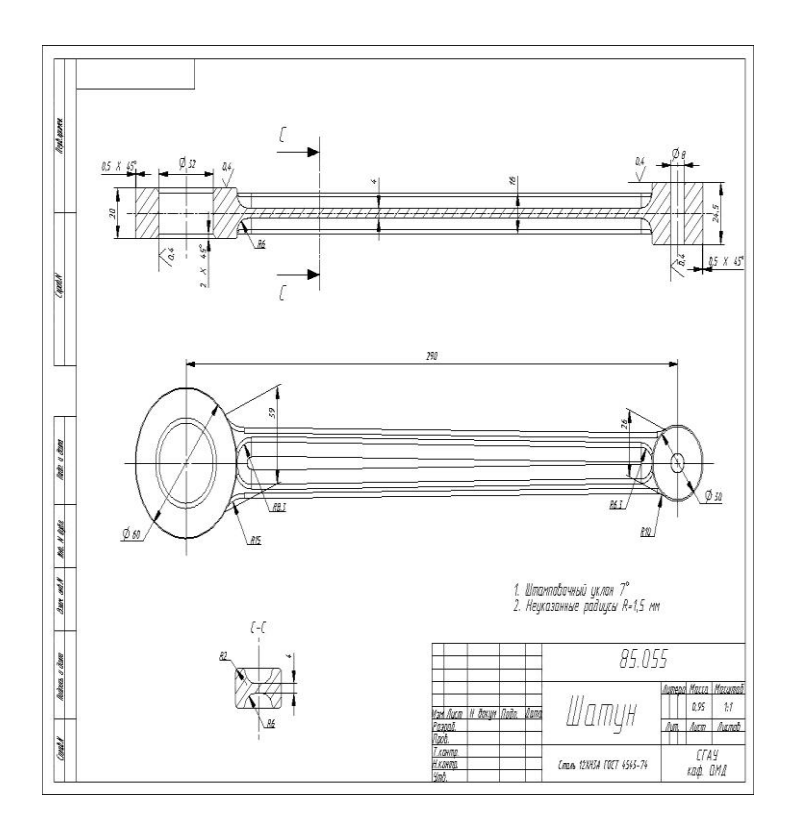

#### **ПРИЛОЖЕНИЕ И**

#### РЕФЕРАТ

Проект

Пояснительная записка: 45 с., 15 рисунков, 7 таблиц, 6 источников Графическая документация: один лист формата А1, четыре листа формата А3; презентация

ПОКОВКА, ШТАМП, ЗАГОТОВКА, ОБЛОЙНАЯ КАНАВКА, ШТАМПОВОЧНЫЕ И ЗАГОТОВИТЕЛЬНЫЕ РУЧЬИ, СТАЛЬ 20Х, ШТАМПОВОЧНЫЕ УКЛОНЫ, ПОВЕРХНОСТЬ РАЗЪЕМА ШТАМПА, ОБРЕЗКА ОБЛОЯ.

Объект проектирования – технологический процесс горячей объемной штамповки детали «втулка» из стали 20Х

Цель работы – спроектировать объект разработки

Спроектирован технологический процесс горячей объемной штамповки детали «втулка» из стали 20Х. Составлен чертеж горячей и холодной поковки. Определены размеры и форма исходной заготовки. Выбрано кузнечно-штамповочное оборудование для резки проката, нагрева заготовки, горячей штамповки, обрезки облоя и удаления окалины. Спроектированы штампы для изготовления поковки и удаления облоя и планировка рабочего места.

Учебное издание

*Каргин Владимир Родионович, Каргин Борис Владимирович, Казаков Антон Вячеславович*

#### **ПРОЕКТИРОВАНИЕ ТЕХНОЛОГИИ ГОРЯЧЕЙ ШТАМПОВКИ НА МОЛОТАХ И КРИВОШИПНЫХ ПРЕССАХ**

*Учебное пособие*

Редакционно-издательская обработка А.С. Никитиной

Подписано в печать 27.06.2023. Формат 60×84 1/16. Бумага офсетная. Печ. л. 12,5. Тираж 35 экз. Заказ .

ФЕДЕРАЛЬНОЕ ГОСУДАРСТВЕННОЕ АВТОНОМНОЕ ОБРАЗОВАТЕЛЬНОЕ УЧРЕЖДЕНИЕ ВЫСШЕГО ОБРАЗОВАНИЯ «САМАРСКИЙ НАЦИОНАЛЬНЫЙ ИССЛЕДОВАТЕЛЬСКИЙ УНИВЕРСИТЕТ ИМЕНИ АКАДЕМИКА С.П. КОРОЛЕВА» (САМАРСКИЙ УНИВЕРСИТЕТ) 443086, САМАРА, МОСКОВСКОЕ ШОССЕ, 34.

\_\_\_\_\_\_\_\_\_\_\_\_\_\_\_\_\_\_\_\_\_\_\_\_\_\_\_\_\_\_\_\_\_\_\_\_\_\_\_\_\_\_\_\_\_\_\_ Издательство Самарского университета. 443086, Самара, Московское шоссе, 34.